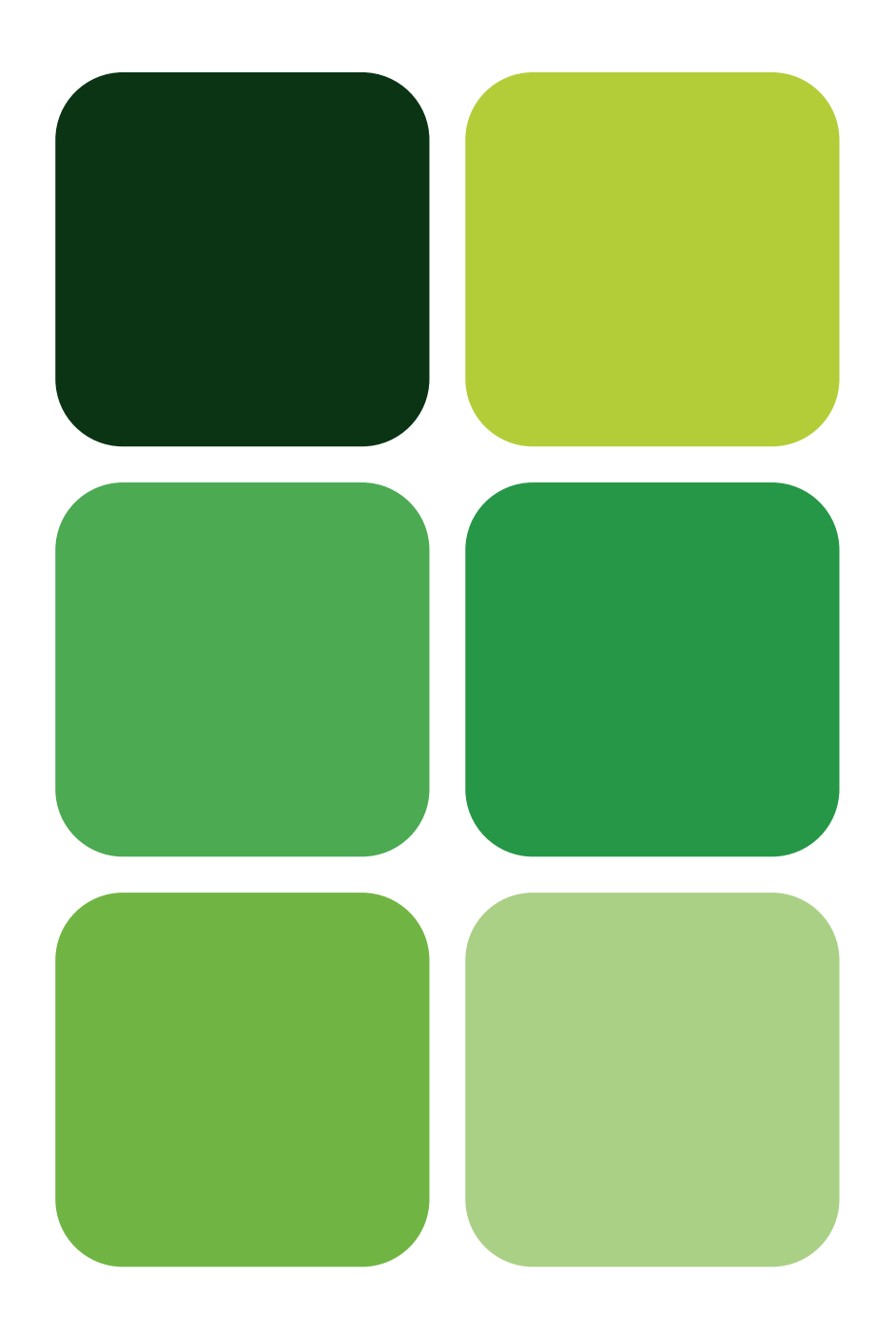

# Cuaderno de problemas resueltos de Proyectos de Ingeniería Francisco J. Colomer Mendoza<br>Francisco J. Colomer Mendoza

Mar Carlos Alberola

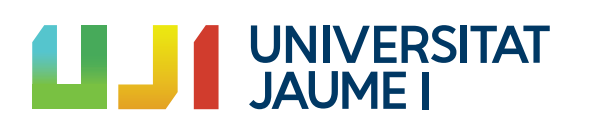

Col·lecció «Sapientia», núm. 153

# CUADERNO DE PROBLEMAS RESUELTOS DE PROYECTOS DE INGENIERÍA

Mar Carlos Alberola Francisco J. Colomer Mendoza

Área de Proyectos de Ingeniería Departamento de Ingeniería Mecánica <sup>y</sup> Construcción

Codi d'assignatura: EX1031

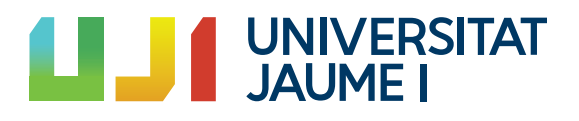

entia<br>Edita: Publicacions de la Universitat Jaume I. Servei de Comunicació i Publicacions Campus del Riu Sec. Edifici Rectorat i Serveis Centrals. 12071 Castelló de la Plana http://www.tenda.uji.es e-mail: publicacions@uji.es

Colección Sapientia 153 www.sapientia.uji.es Primera edición, 2019

ISBN: 978-84-17429-94-2 DOI: http://dx.doi.org/10.6035/Sapientia153

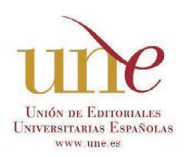

Publicacions de la Universitat Jaume I es miembro de la une, lo que garantiza la difusión y comercialización de sus publicaciones a nivel nacional e internacional. www.une.es.

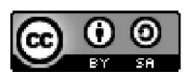

Reconocimiento-CompartirIgual CC BY-SA

Este documento está bajo una licencia Reconocimiento-CompartirIgual. Se permite libremente copiar, distribuir y comunicar públicamente esta obra siempre y cuando se reconozca la autoría y no se use para fines comerciales. No se puede alterar, transformar o generar una obra derivada a partir de esta obra. Para ver una copia de esta licencia, visite http://creativecommons.org/licenses/ by-sa/3.0/legalcode

*Este libro, de contenido científico, ha estado evaluado por personas expertas externas a la Universitat Jaume I, mediante el método denominado revisión por iguales, doble ciego.*

# **ÍNDICE**

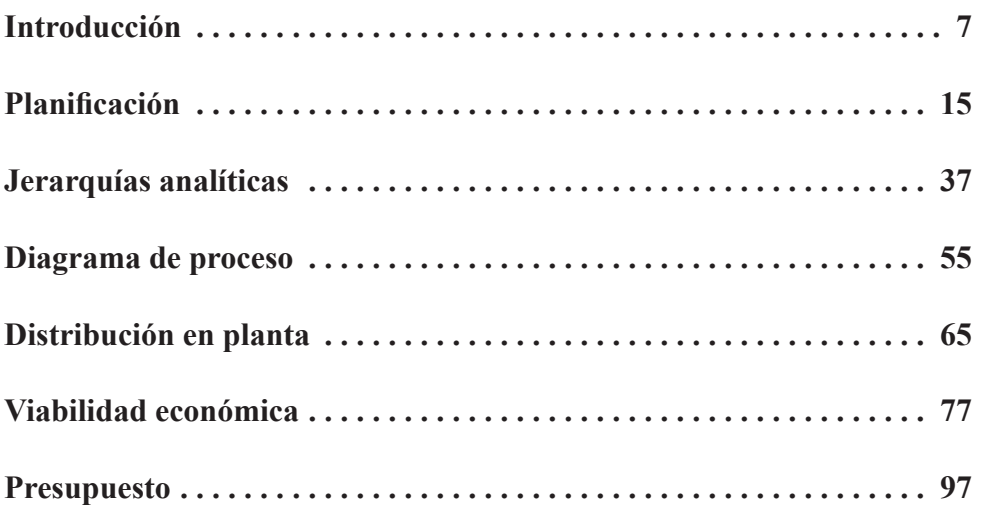

# Introducción

La asignatura de Proyectos de Ingeniería es una asignatura que está presente en el último curso de los grados de ingeniería. Juega un papel de complementariedad respecto al resto de asignaturas de los grados, ya que permite relacionar y aplicar los conocimientos adquiridos en otras materias en la resolución de problemas proyectuales. De esta manera, los estudiantes abordan un problema proyectual desde una visión multidisciplinar. Además, es una asignatura en la que se aprende a recopilar y tratar información, a resumirla y a redactarla de manera clara y concisa para plasmarla posteriormente en forma de documentos de un proyecto.

Dentro de la asignatura impartida en los grados de ingeniería de la rama industrial de la Universitat Jaume I, se abordan a fondo todas las fases del ciclo de vida de un proyecto de ingeniería. Entre ellas, se hace gran hincapié en la elaboración del anteproyecto. El objetivo de este es recoger y analizar toda la información necesaria para determinar si un determinado proyecto es técnica y económicamente viable. Concretamente, en el anteproyecto, los estudiantes recopilan datos para realizar un estudio de mercado, el estudio del proceso, definen la mejor ubicación posible de una planta industrial, analizan las diferentes alternativas de distribución en planta y finalmente determinan la viabilidad técnica y la económica. Para ello, en las sesiones teóricas se les plantea una serie de ejercicios prácticos que serán la base para que elaboren posteriormente sus propios materiales que servirán para desarrollar el anteproyecto y el proyecto de una instalación industrial.

El presente libro presenta una recopilación de estos ejercicios resueltos con el objetivo de facilitar al alumnado de ingeniería el aprendizaje práctico de estos temas. Las temáticas sobre las que se basan estos problemas son las siguientes:

#### **Planificación y programación**

La elaboración de un proyecto y su ejecución están basados en la descomposición de este en una serie de actividades que pueden tener dependencia entre sí en cuanto al orden de ejecución. Así pues, para poder establecer una cronología en la ejecución de cualquier proyecto es necesario conocer en primer lugar, las distintas actividades que se van a llevar a cabo.

En segundo lugar, debe conocerse la duración de cada una de estas actividades teniendo en cuenta los recursos disponibles. Para ello, es preceptivo consultar a las empresas contratistas y a las subcontratas para que establezcan de forma realista, el tiempo que va a suponer la realización de cada actividad.

En tercer lugar, el proyectista junto con las empresas contratistas y las subcontratas establecerá la secuencia de las actividades. Para ello, debe conocer las prioridades que son consecuencia de la dependencia o la precedencia de las tareas.

En cualquier caso, la planificación es un proceso continuo que debe ser flexible, ya que la duración y los recursos técnicos, humanos y económicos pueden variar a lo largo del tiempo debido a factores extrínsecos como la climatología, conflictos sociales, accidentes, situación económico-social, etcétera.

De este modo, en los ejercicios correspondientes a este tema se desarrollarán distintas técnicas de planificación, como los diagramas de Gantt, los diagramas de redes y los histogramas de recursos.

#### **Selección de la solución óptima**

Para que un proyecto sea exitoso desde el punto de vista económico, técnico, social, ambiental y/o funcional debe realizarse una serie de análisis y estudios exhaustivos que faciliten la elección de la mejor alternativa. Del mismo modo, decidirse por una alternativa u otra dependerá de los condicionantes específicos del proyecto. Estos condicionantes o limitaciones pueden ser de índole técnica, de recursos, sociales, ambientales e incluso políticos. Por ello, el ingeniero proyectista, en coordinación con el promotor, deben fijarse una lista de objetivos esenciales o de deseo mediante los cuales se satisfagan esos condicionantes. A continuación, debe establecerse una prioridad entre ellos y se identificará el orden de preferencia y la importancia de los objetivos entre sí. Finalmente, se valorará cada una de las alternativas identificando y evaluando en qué grado cumplen cada objetivo. Este proceso, debería realizarse en cualquier toma de decisiones, ya sea relativa al emplazamiento, tecnología, maquinaria, materiales, transporte, etcétera, y puede ser válido en cualquier ámbito. En el tema correspondiente, para resolver taless problemas se aplica el método de las jerarquías analíticas, AHP (Analytic Hierarchy Proces). En dichos ejercicios se hará uso de la tabla de jerarquías mostrada en la tabla 1.

| Importancia | Definición            | Explicación                                                                                |
|-------------|-----------------------|--------------------------------------------------------------------------------------------|
| 1           | Igual importancia     | Dos elementos contribuyen<br>idénticamente al objetivo                                     |
| 3           | Dominancia débil      | La experiencia manifiesta que existe<br>una débil dominancia de un elemento<br>sobre otro  |
| 5           | Fuerte dominancia     | La experiencia manifiesta que existe<br>una fuerte dominancia de un elemento<br>sobre otro |
| 7           | Demostrada dominancia | La dominancia de un elemento sobre<br>otro es completamente demostrada                     |

Tabla 1. Tabla de jerarquías

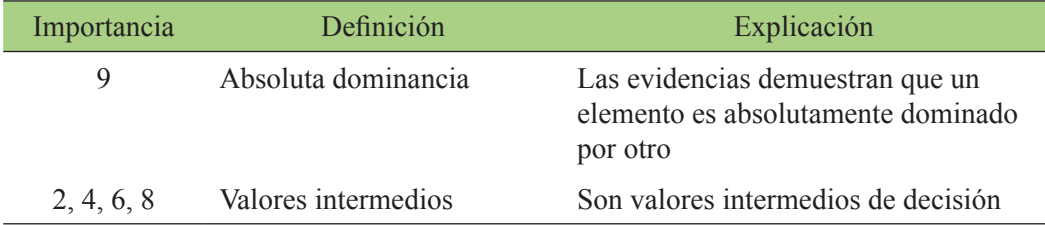

#### **Diseño de diagramas del proceso**

En el diseño del proceso de fabricación se va a decidir cómo se va a desarrollar, es decir, se determinarán las operaciones que se llevarán a cabo, las características tecnológicas principales y las relaciones entre ellas. Para representar el diagrama del proceso se deben conocer los elementos que caracterizan dicho proceso: materia prima (cantidad y calidad), consumos (energéticos, de agua, de gas, etcétera), equipos necesarios en el proceso, características de las instalaciones (compatibles con el proceso), necesidades de mano de obra, costos de inversión/explotación y calidad del producto acabado. Así pues, en el diseño del proceso se deben seguir los siguientes pasos:

- Fijar los medios y recursos necesarios, marcando los ensayos, pruebas y experiencias previstas y previsibles.
- Analizar la información disponible (sobre cada equipo, sobre las instalaciones y otros, considerando esquemas de ensamblajes o descomposición de piezas).
- Analizar productos, la relación con el proceso y el recorrido (tanto de la materia prima y los productos intermedios, como del producto terminado).
- Definir las actividades fundamentales.
- Fijar la relación entre actividades (dependencia, suministro, almacenamiento, etcétera).
- Definir el orden y encadenamiento de las operaciones del proceso, así como los tiempos de operación o procesado.
- Calcular los flujos de materiales y calcular los balances de materia y energía (cantidades desplazadas o involucradas).
- Plantear varias alternativas y analizar ventajas e inconvenientes de cada una.
- Determinar la influencia de cada una de las alternativas sobre la inversión, los consumos y el producto terminado.
- Ordenar las alternativas según las prioridades.
- Seleccionar el proceso.

De este modo y una vez que se han desarrollado los pasos anteriores se diseñaría el diagrama del proceso de una forma gráfica. Para ello, se aplicarían los símbolos que aparecen en la tabla 2.

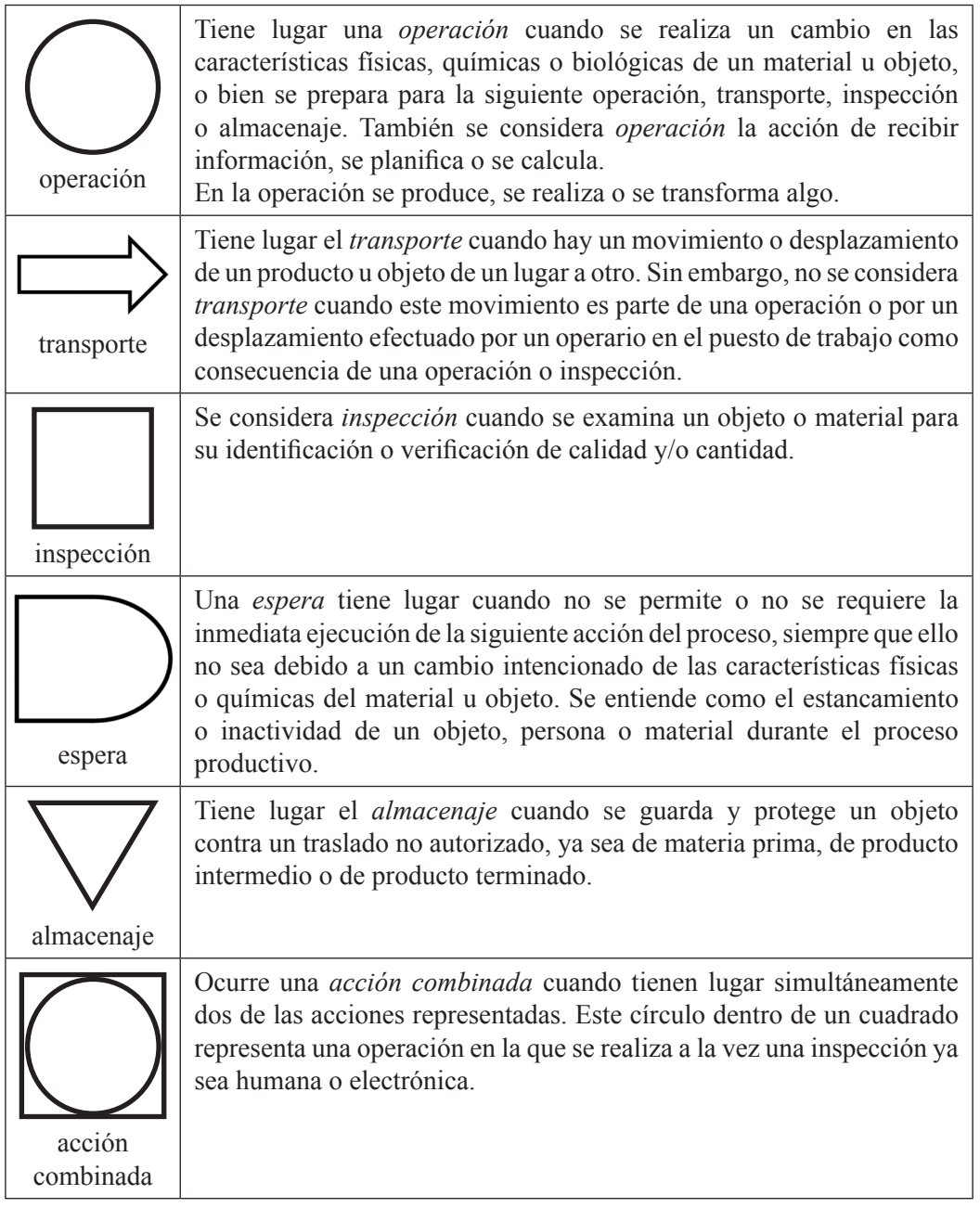

# **Distribución en planta**

Una vez que se han tomado las decisiones correspondientes a emplazamiento, materiales, maquinaria, etcétera, hay que ubicarlas en un espacio limitado, es decir, ordenar físicamente los elementos de un sistema de producción industrial. Esta ordenación incluye personal, equipo, zonas de almacenamiento, sistemas de suministro de materiales y todos los servicios necesarios para optimizar la estructura de las actividades. De este modo, se debe obtener una ordenación y una distribución de las áreas de trabajo y del equipamiento que sea la más eficaz y eficiente, siempre garantizando la seguridad y la salubridad del personal y del entorno circundante del recinto industrial.

La distribución en planta debe seguir una serie de principios básicos, como son:

- *Integración del conjunto*: debe afectar a todos los elementos, tales como operarios, materias primas, maquinaria, producto terminado, servicios generales, instalaciones, etcétera.
- *Mínimo recorrido*: siempre que sea posible y viable deberá buscarse la proximidad entre actividades, de manera que se minimicen los tiempos de transporte y desplazamientos entre unas zonas y otras del recinto industrial.
- *Movimiento de materiales*: las áreas de trabajo deben estar ordenadas para que los materiales necesarios en cada operación estén en el mismo orden que se necesitan en el proceso de producción.
- *Espacio*: siempre que sea operativo, se intentará aprovechar al máximo el espacio, tanto vertical como horizontal y se delimitarán claramente los usos de cada uno.
- *Seguridad y satisfacción laboral*: la distribución y disposición de elementos debe asignarse siguiendo principios de ergonomía, seguridad y salubridad, teniendo en cuenta las opiniones y sugerencias de todo el personal.
- *Flexibilidad*: la distribución debe poderse reordenar fácilmente para que se pueda adaptar a cambios.

En este tema se resuelven distintos ejercicios prácticos de búsqueda de la distribución óptima siguiendo el método SLP *(sistematic layout planning)*.

#### **Estudio de viabilidad económica**

El estudio de viabilidad económica analiza los componentes económicos, de mercado, operativos y administrativos para que quién tenga que tomar la decisión de llevar a cabo el proyecto pueda hacerlo teniendo en cuenta su futura rentabilidad. Se suele hacer más hincapié en los aspectos financieros, porque la mayoría de los proyectos corresponden a decisiones de inversión.

No obstante, para prever con la mayor exactitud posible el volumen de negocio que tendrá la empresa en el futuro, debe ser preceptivo un estudio de mercado. El estudio de mercado, junto con la capacidad del proyecto, permite prever con mayor o menor exactitud las ventas que se pueden conseguir y, por consiguiente, los ingresos y beneficios.

Los desembolsos monetarios en la fase de ejecución del proyecto en cuanto a terrenos (compra y acondicionamiento), obra civil (naves, oficinas, almacenes, etcétera), equipamiento y maquinaria e instalaciones, entre otros, además de los aspectos administrativos y legales van a influir sobre los gastos iniciales (ingeniería, tasas, licencias, gastos de adaptación del negocio a la normativa actual, etcétera) determinan la inversión inicial.

Ya en la fase de explotación del proyecto se deberá conocer la cuenta de explotación: cálculo de los ingresos (producidos por las ventas anuales) y los gastos (desembolsos de la empresa durante la explotación del negocio: gastos fijos y gastos variables). Mediante la diferencia entre los ingresos y los gastos se calcula el beneficio bruto. Para calcular el beneficio neto, debe aplicarse el impuesto sobre sociedades y restarlo. El beneficio neto obtenido proporciona una idea inicial y aproximada de la viabilidad del proyecto, ya que los beneficios netos son los que percibiría la empresa en forma de beneficios. Si al beneficio neto se le suman los aportes a las amortizaciones se calcula el flujo de caja (o *cash flow*) que determina la liquidez de la empresa. Además, para actualizar precios es necesario prever el incremento de los precios (IPC) y aplicarlo a las previsiones.

Normalmente, para un estudio de viabilidad se calcula también el valor actual neto (VAN) y la tasa interna de rentabilidad, retorno o rendimiento (TIR). Para ello deberá fijarse un horizonte de la inversión, el cual no debería ser excesivamente largo porque las condiciones sociales y económicas suelen variar rápidamente y pueden dar al traste con las previsiones a muy largo plazo. Por otro lado, el tiempo en que la empresa tardará en recuperar la inversión inicial se le denomina *período de retorno* (PR). Normalmente, un promotor decidirá ejecutar o no el proyecto en función de los valores resultantes de VAN, TIR y PR. Sin tener en cuenta otros condicionantes, si se obtiene un VAN alto, un TIR alto (mayor al interés real) y un PR bajo podría resultar aconsejable la ejecución del proyecto. En general, la evaluación del período de retorno tiene carácter restrictivo ya que, si el PR supera un cierto límite, el promotor no aceptará la inversión.

#### **Cálculo del presupuesto**

El estado de mediciones y presupuesto es el último documento de un proyecto y representa el coste de la ejecución de un proyecto, es decir la inversión necesaria para llevarlo a cabo. En este documento no se incluye ni la rentabilidad ni la viabilidad económica. Para el cálculo del presupuesto, el ingeniero debe basarse en las unidades de obra medidas en los planos, entendiendo por *unidad de obra* cada una de las partes distintas en que puede dividirse un proyecto y que puede medirse.

A la determinación del número de unidades de cada unidad de obra de un proyecto se le llama *estado de mediciones*, el cual debe incluir el número de unidades y las características, modelo, tipos, dimensiones, etcétera de cada unidad de obra. Se divide en capítulos, cuya estructura se mantiene en presupuesto.

El presupuesto determina el coste económico del proyecto. Se basa en el estado de mediciones y sigue su misma ordenación. Para realizar un presupuesto, las unidades de obra se suelen agrupar en unidades constructivas, con la misma agrupación realizada en el estado de mediciones por medio de capítulos. La suma de todos los capítulos del proyecto se denomina *presupuesto de ejecución de material* (PEM), el cual agrupa la suma de los presupuestos parciales de los capítulos. Representa el coste del objeto del proyecto, es decir el precio que le cuesta al contratista ejecutar la obra. A este PEM hay que sumarle entre un 12 % y un 20 % de gastos generales, un 6 % de beneficio industrial y el IVA correspondiente. Al presupuesto final resultante se le llama *presupuesto de ejecución por contrata* (PEC).

Además, al finalizar la asignatura los alumnos deberán saber estructurar el proyecto en sus diferentes documentos básicos: la memoria descriptiva con sus anexos, los planos, el pliego de condiciones y las mediciones y presupuesto.

Los ejercicios propuestos en este libro tratan concretamente de los siguientes aspectos:

- Selección de la solución óptima de un proyecto mediante la aplicación del método de las jerarquías analíticas entre otros.
- Diseño de diagramas de proceso de fabricación en una industria.
- Distribución en planta mediante el método *systematic layout planning* (SLP).
- Análisis de la viabilidad técnica y económica de los proyectos.
- Cálculo del presupuesto de un proyecto.

# Planificación

La planificación de un proyecto de ingeniería formado por un conjunto de actividades tiene como objetivo principal conocer cómo se va a desarrollar un proyecto y cuál va a ser su duración final y los recursos necesarios. Las técnicas que se utilizan en este libro para conocer la duración del proyecto son el diagrama de Gantt y el análisis del camino crítico o caminos críticos.

# **Ejercicio 1**

En un proyecto se han definido las actividades de la tabla 3.

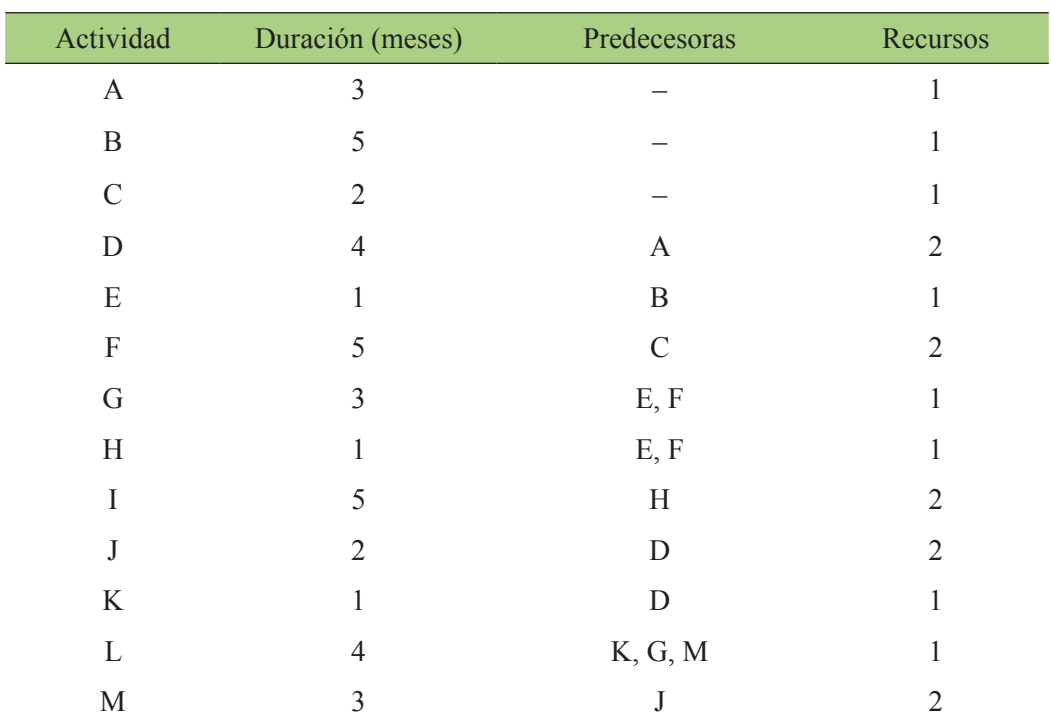

Tabla 3. Información sobre las actividades del proyecto

- *a*) Dibuja el diagrama de redes. ¿Cuánto durará el proyecto? Indica el camino crítico o caminos críticos.
- *b*) Realiza el diagrama de Gantt y el histograma de recursos.

#### **Solución del ejercicio 1**

#### *a*) Diagrama de redes (método 1)

Para realizar el método 1 para el diseño del diagrama de redes se tiene en cuenta la información aportada en la tabla del enunciado de manera que las tareas mantengan la relación mostrada en esta. Las flechas indican las tareas y los nodos el inicio y fin de cada una de las tareas. Una vez organizado el diagrama, de manera que se represente de manera gráfica la información que aparece en la tabla del enunciado del problema, se procede a calcular la duración del proyecto y de los diferentes tiempos en cada nodo para poder conocer el camino crítico y la holgura de las diferentes actividades. Para ello se parte de las actividades que parten del nodo cero y se avanza en la dirección de las flechas, nodo a nodo. El valor de tiempo que se pone en la parte superior del nodo es el valor de la suma del nodo que le precede más la duración de la actividad. Si a un determinado nodo se puede llegar por diferentes caminos, el valor final del tiempo que se escribe en la parte superior del nodo será el mayor tiempo obtenido por los diferentes caminos.

Una vez alcanzado el nodo final, el valor de tiempo de dicho nodo será el valor de la duración total del proyecto. Este valor se escribe en la parte inferior de este último nodo y se procede a deshacer el camino desde el final hasta el nodo inicial. En el camino inverso, al llegar a un nodo se resta al valor de tiempo en el nodo anterior el valor de la duración de la actividad. En caso de poder llegar a un nodo por diferentes caminos, se escoge el valor de tiempo menor. En la figura siguiente se muestra el diagrama de redes resultante para las actividades del proyecto descritas en el enunciado. La duración del proyecto en este caso es de dieciséis meses. El camino crítico queda definido por aquellas actividades cuya holgura es cero. En este caso por las actividades marcadas en rojo en el diagrama de la figura 1 son A-D-J-M-L.

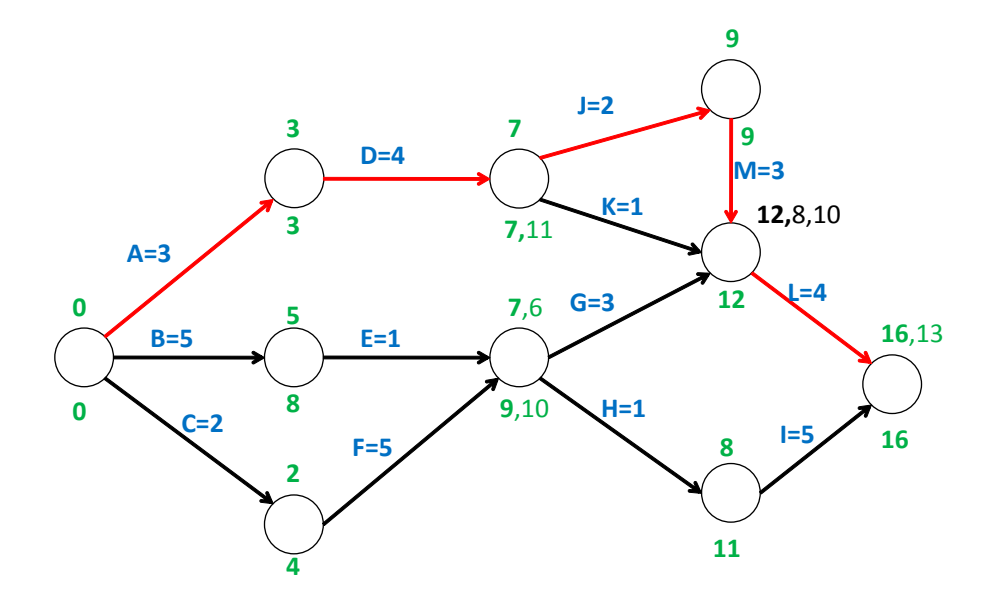

Figura 1. Diagrama de redes (método 1)

*b*) Diagrama de redes (método 2)

En el método 2 para el diseño del diagrama de redes, las actividades se representan en un rectángulo dividido en cinco partes en las cuales se irán colocando los números correspondientes a:

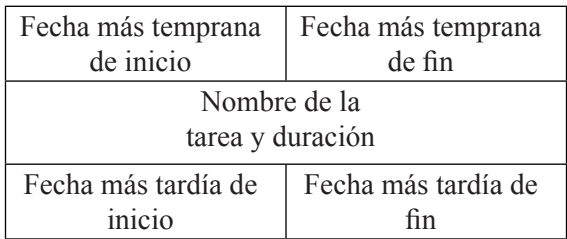

Las tareas se unen mediante flechas. El inicio y el fin del proyecto deben ser con un nodo. El diagrama se comienza con aquellas tareas que no tienen ninguna precedencia. Si hubiera más de una, el diagrama debería empezarse con un nodo ficticio con tiempos nulos.

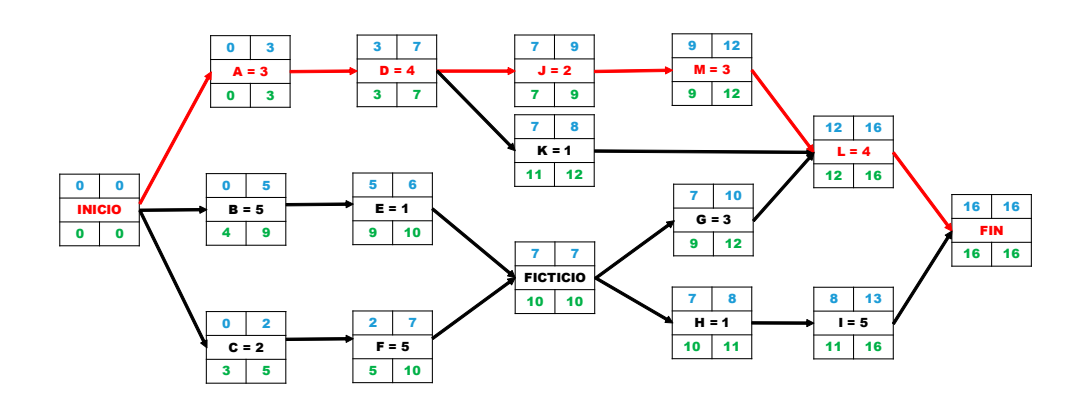

Figura 2. Diagrama de redes (método 2)

Al igual que en el método 1, la duración del proyecto en este caso es de dieciséis meses. El camino crítico está definido por aquellas actividades cuya holgura es cero (fecha más tardía de fin - fecha más temprana de fin). En este caso por las actividades marcadas en rojo en el diagrama de la figura 2 son INICIO-A-D-J-M-L-FIN.

#### *c*) Diagrama de Gantt e histograma de recursos

En primer lugar, se realiza el diagrama de Gantt como el de la figura 3, que guarda relación con el diagrama de redes realizado previamente. En el diagrama de Gantt se puede ver de forma gráfica la duración de cada una de las tareas y la relación de precedencia entre ellas. Además, en este diagrama se muestra también la duración final del proyecto, que deberá coincidir con la calculada con el diagrama de redes.

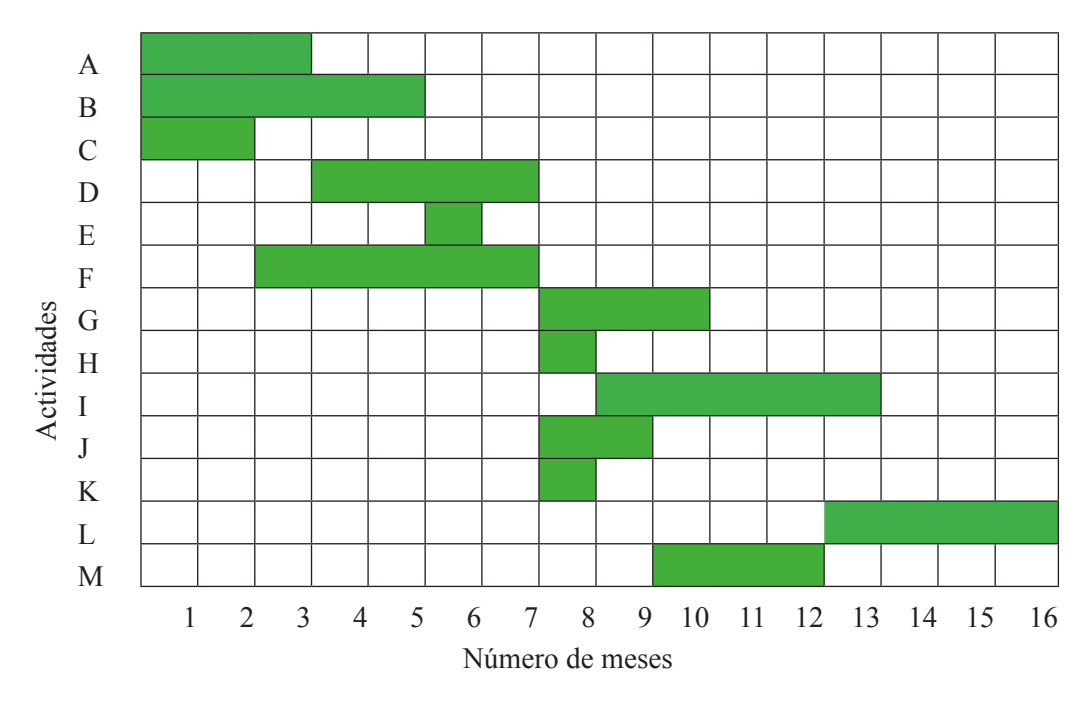

Figura 3. Diagrama de Gantt

El histograma de recursos de la figura 4 muestra para cada día del proyecto la cantidad de recursos, o mano de obra, que se necesita. Para ello, para cada unidad de tiempo, hay que fijarse en las tareas que se están llevando a cabo (mostrado en el diagrama de Gantt) y cuántos recursos consume cada una de estas tareas (cuya información se encuentra en la tabla del enunciado del problema).

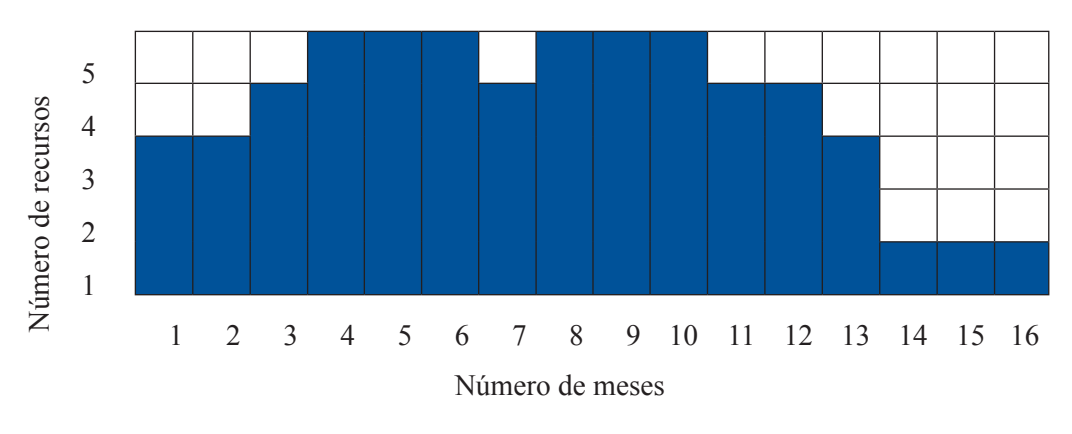

Figura 4. Histograma de recursos

# **Ejercicio 2**

En un proyecto se han definido las siguientes actividades:

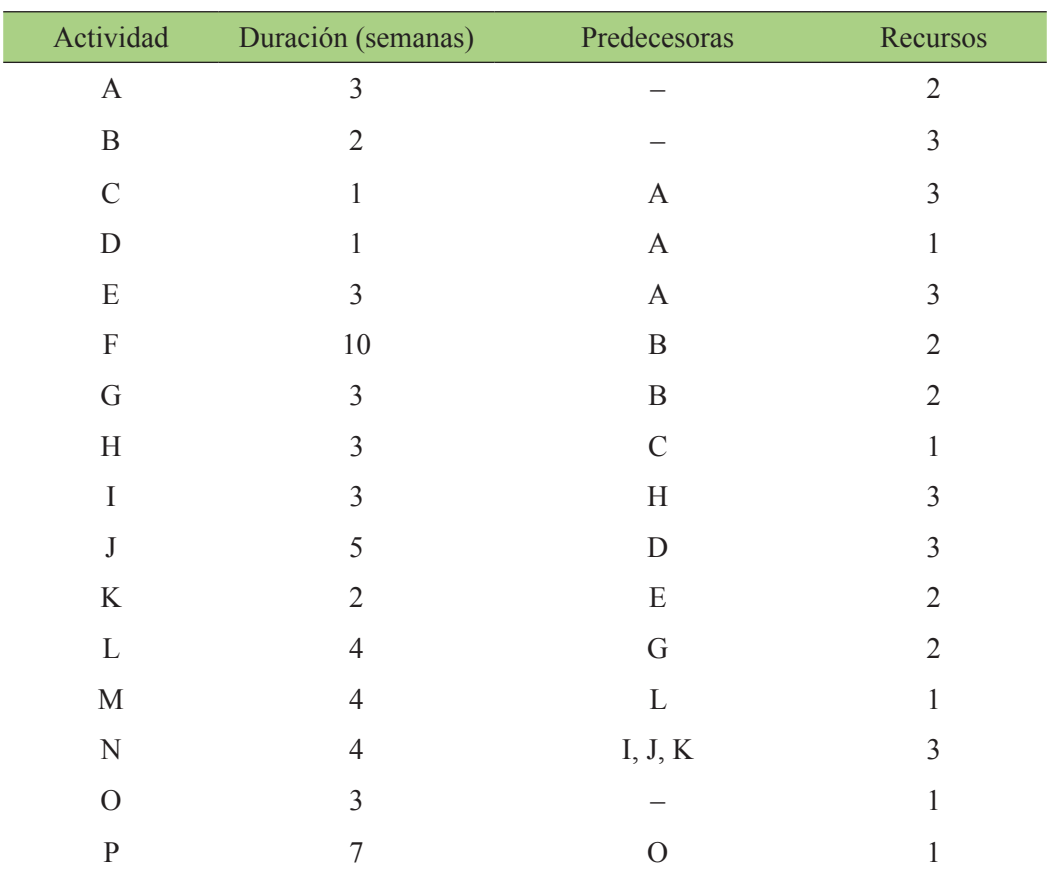

Tabla 4. Información sobre las actividades del proyecto

*a*) Dibuja el diagrama de redes. ¿Cuánto durará el proyecto?

*b*) Indica el camino crítico o caminos críticos.

*c*) Realiza el diagrama de Gantt y el histograma de recursos.

*d*) Calcula la holgura total de cada una de las actividades.

#### **Solución del ejercicio 2**

- *a*) El diagrama de redes por el método 1 y por el método 2 sería el que se muestra en la figura 3 y 4 respectivamente. De este diagrama de redes se puede concluir que el proyecto tardará catorce semanas.
- *b*) El camino crítico de este proyecto es el marcado en color rojo en la figura 5 y 6 y está formado por las actividades A, C, H, J y N.

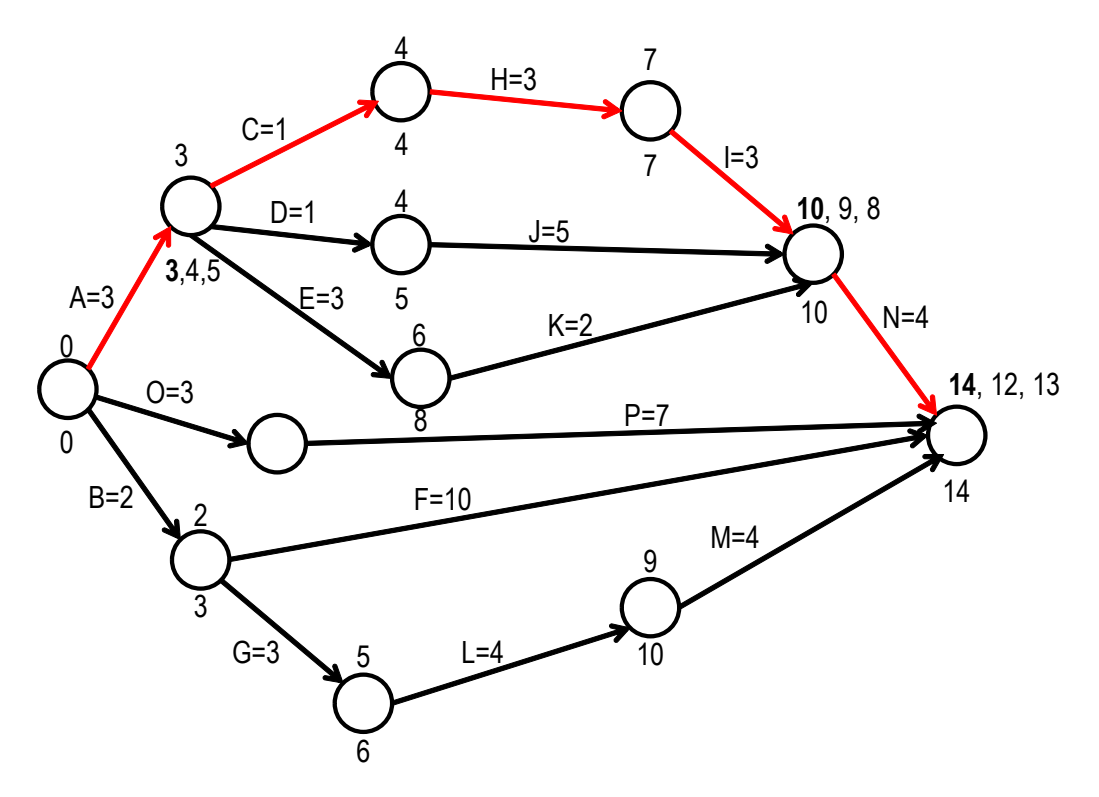

Figura 5. Diagrama de redes del proyecto por el método 1

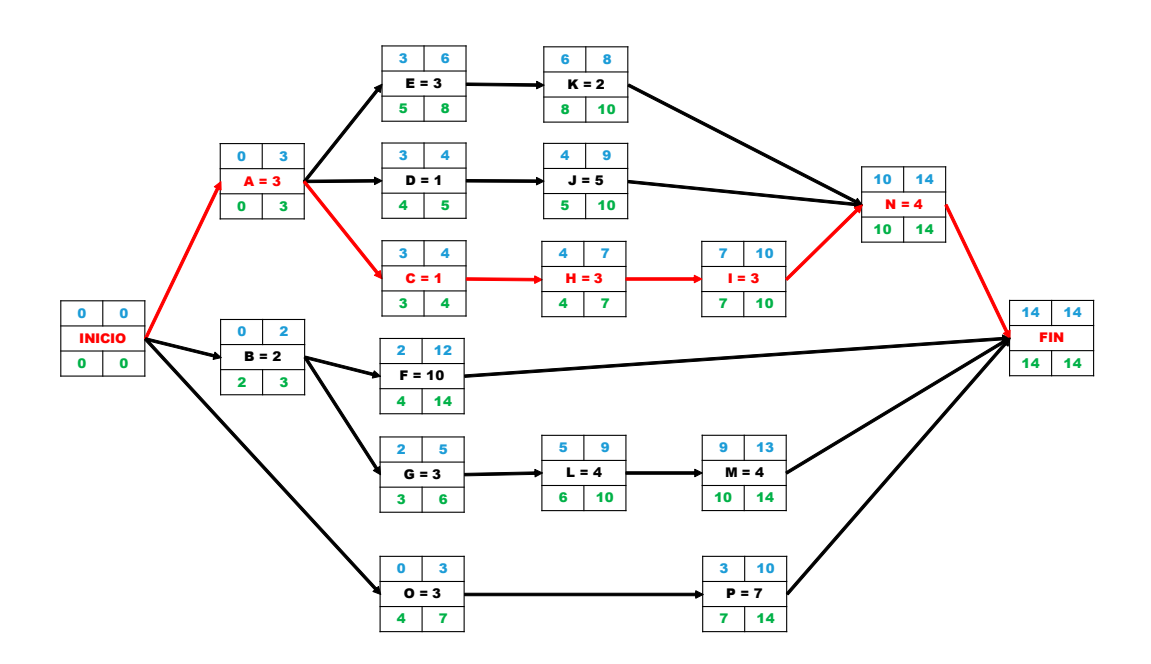

Figura 6. Diagrama de redes del proyecto por el método 2

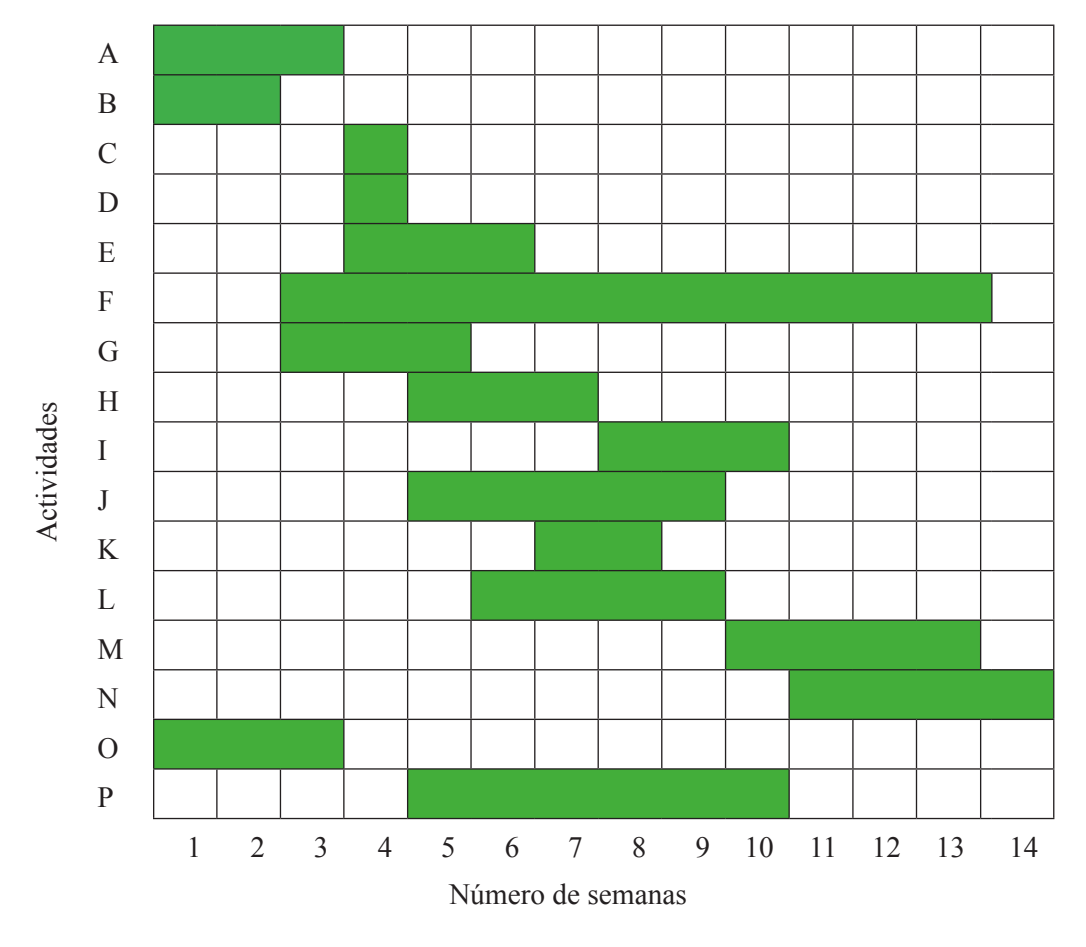

*c*) El diagrama de Gantt es el que aparece en la siguiente de la figura 7:

Figura 7. Diagrama de Gantt

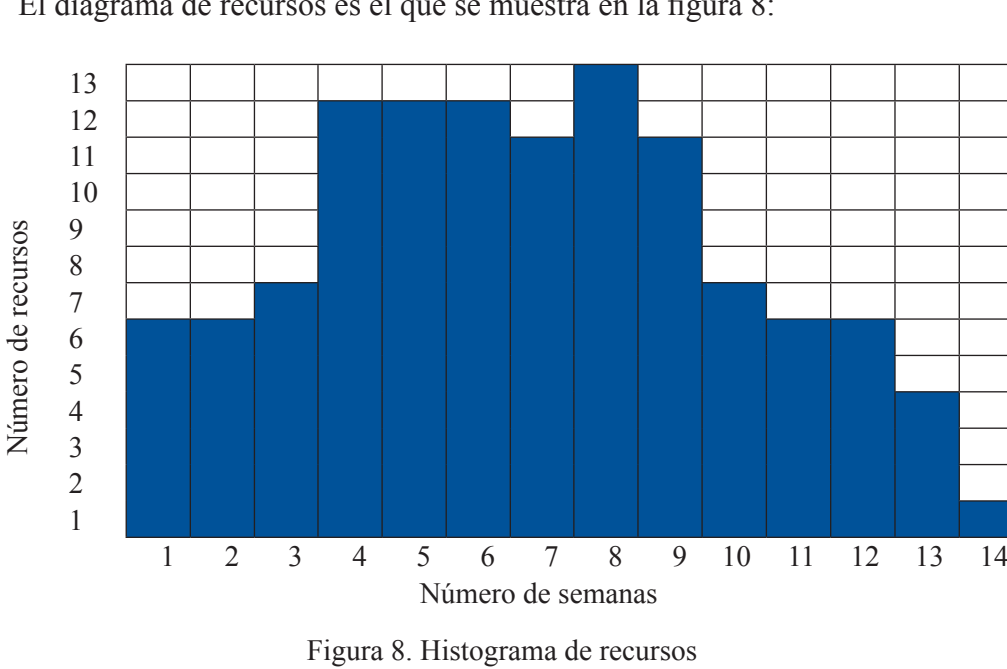

El diagrama de recursos es el que se muestra en la figura 8:

La holgura de una actividad se define como el tiempo que puede retrasarse una actividad sin que se retrase el proyecto.

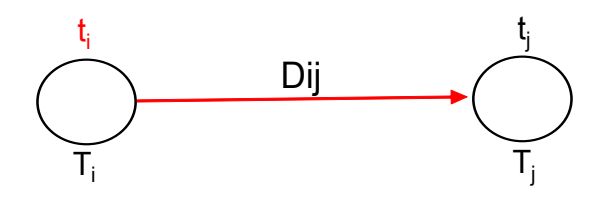

La holgura de la actividad  $D_{ii}$  se puede calcular como:

$$
H_{ij} = T_j - t_i - D_{ij}
$$

O bien (fecha más tardía de fin - fecha más temprana de fin)

Por tanto, para el proyecto planteado, las holguras de las actividades B, D, G, J, L y M es:

$$
H_B = H_D = H_G = H_J = H = H_M = 1
$$

La holgura de las actividades E, F, K es:

$$
H_E = H_F = H_K = 2
$$

La holgura de las actividades O y P es:

$$
H_o = H_p = 4
$$

Y la holgura total de las actividades del camino crítico:

$$
H_A = H_C = H_H = H_I = H_N = 0
$$

# **Ejercicio 3**

La información sobre las tareas de un determinado proyecto se resume en la siguiente tabla:

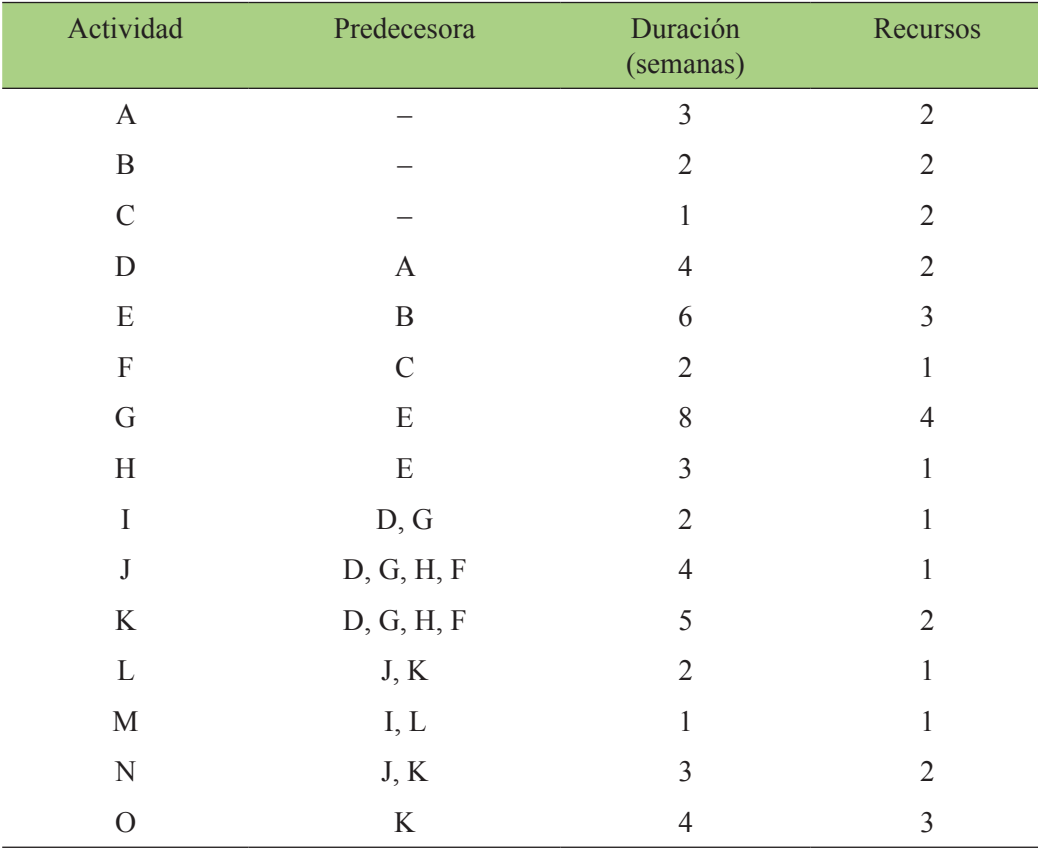

Tabla 5. Información sobre las actividades del proyecto

A partir de la la información mostrada en la tabla 5:

- *a*) Realiza el diagrama de redes. ¿Cuánto tiempo tardará en finalizar el proyecto?
- *b*) Indica el camino crítico o caminos críticos.
- *c*) Dibuja el diagrama de Gantt.
- *d*) Construye el histograma de recursos. Si solo se dispone de cuatro recursos, ¿Qué conclusiones se pueden extraer del histograma?
- *e*) Calcula las holguras de las actividades H, L y G y comenta el resultado.

## **Solución del ejercicio 3**

*a*) Atendiendo al diagrama de redes de las figuras 9 y 10, el proyecto finalizará en veinticinco días.

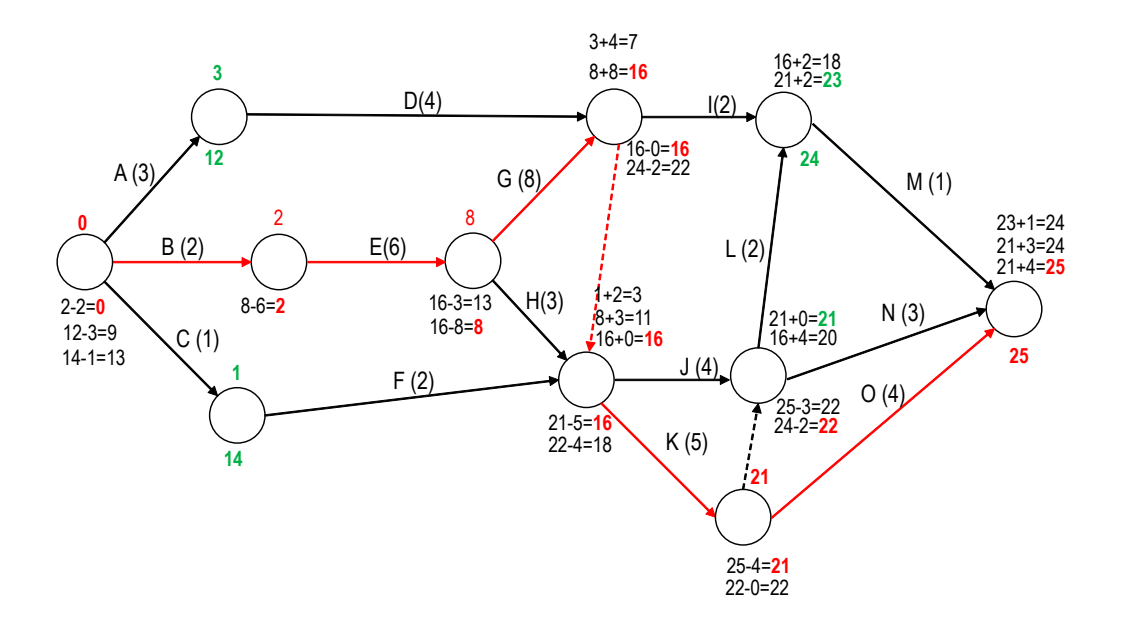

Figura 9. Diagrama de redes del proyecto por el método 1

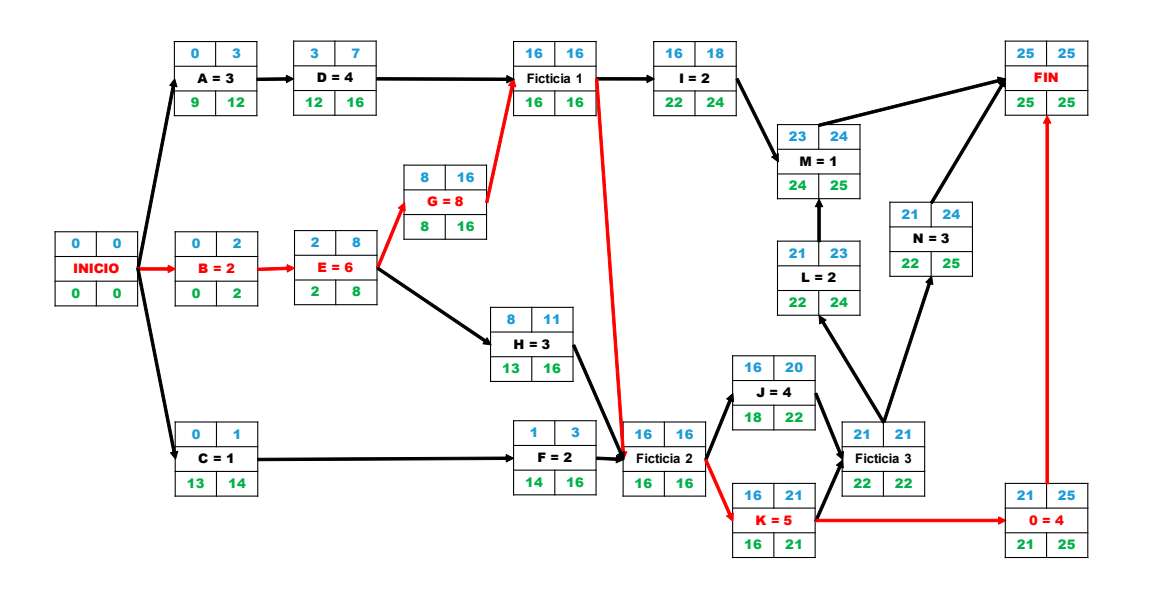

Figura 10. Diagrama de redes del proyecto por el método 2

- *b*) El camino crítico es el formado por las actividades B-E-G-K-O mostradas en las figuras 9 y 10.
- *c*) El diagrama de Gantt es el que se muestra en la siguiente figura 11:

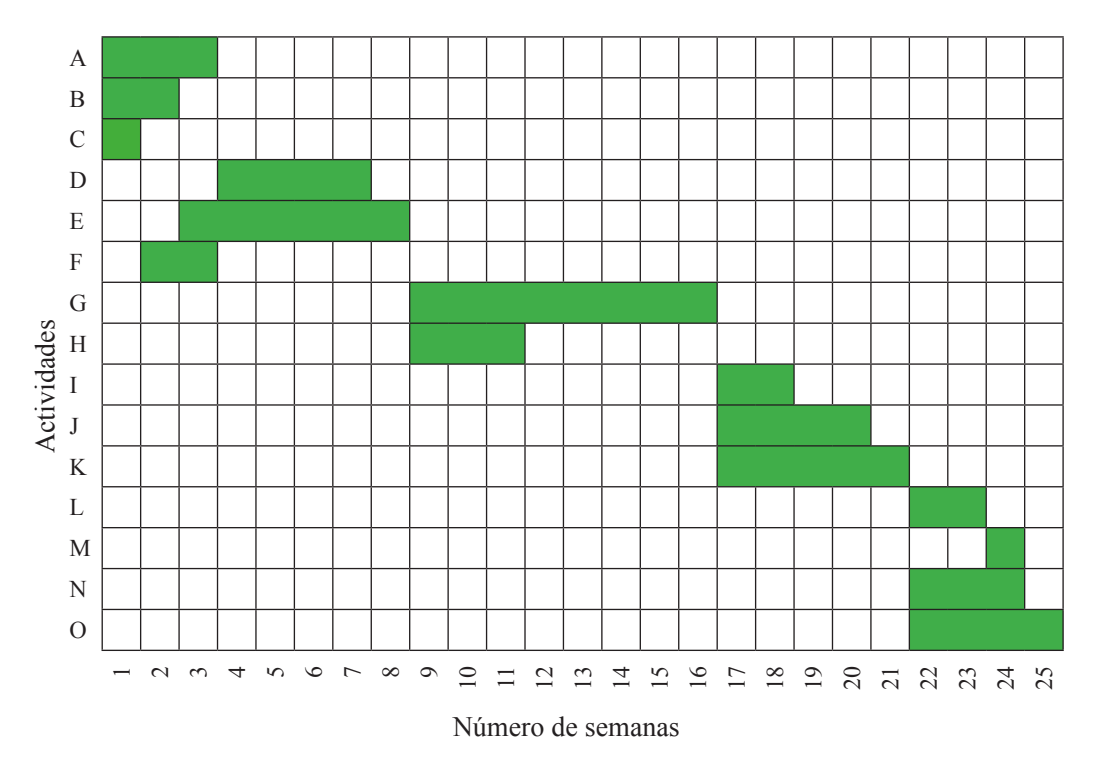

Figura 11. Diagrama de Gantt

Si observamos el diagrama de Gantt se concluye que el proyecto finalizará en veinticinco semanas.

*d*) El diagrama de recursos es el que se muestra en la figura 12:

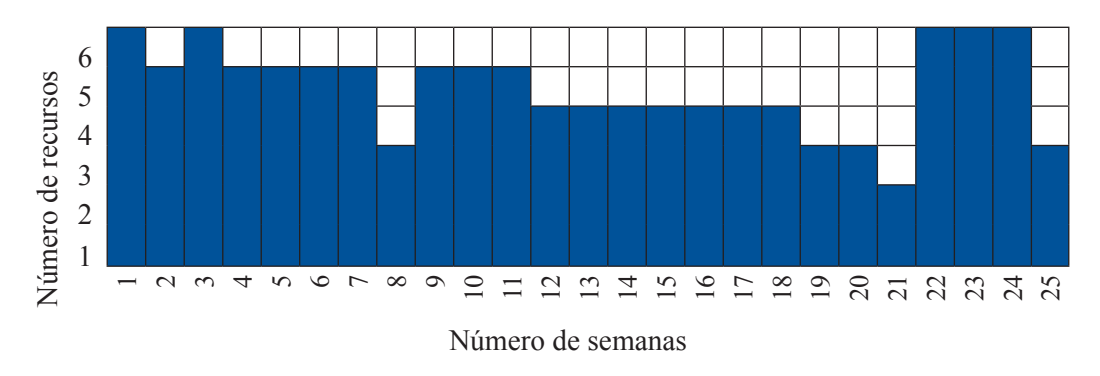

Figura 12. Histograma de Recursos

Si atendemos al diagrama de recursos se puede decir que únicamente en los días 7, 19, 20, 21 y 25 existen suficientes recursos para llevar a cabo todas las actividades.

*e*) Las holguras de las actividades H, L y G se pueden calcular del siguiente modo, teniendo en cuenta la explicación dada en el ejercicio 2:

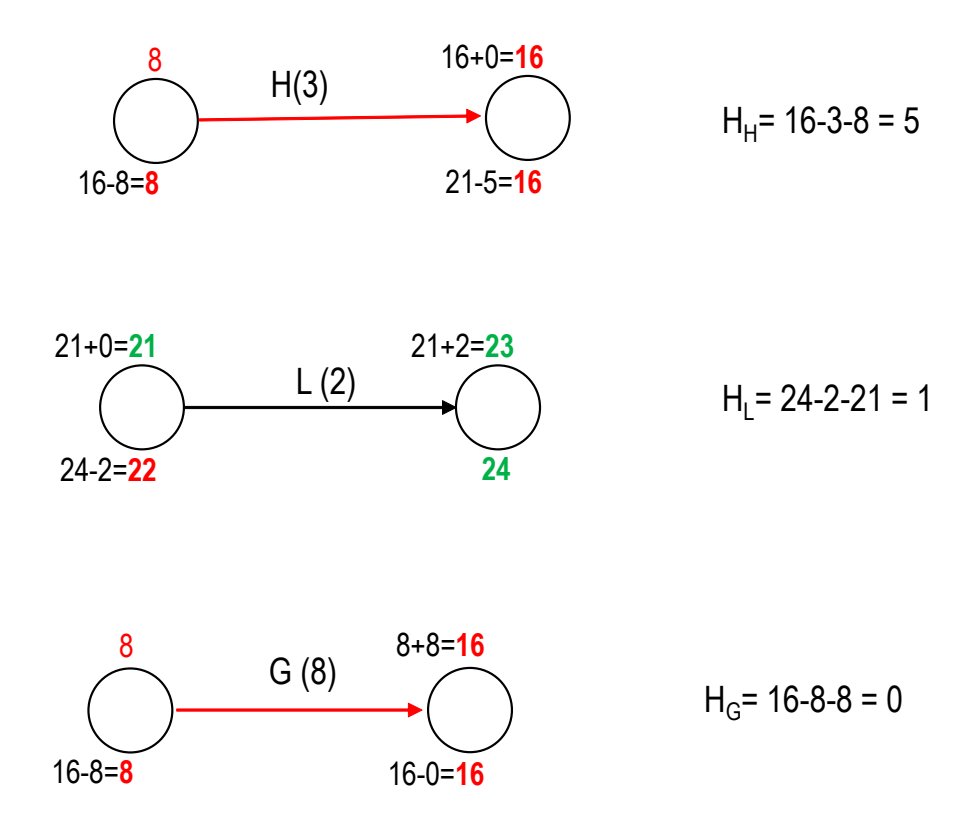

O bien: fecha más tardía de fin - fecha más temprana de fin

$$
HH = 16 - 11 = 5
$$
  

$$
HL = 24 - 23 = 1
$$
  

$$
HG = 16 - 16 = 0
$$

# **Ejercicio 4**

La construcción de una nave industrial consta de las actividades que se muestran en la tabla 6:

Tabla 6. Información sobre las actividades del proyecto de construcción de la nave

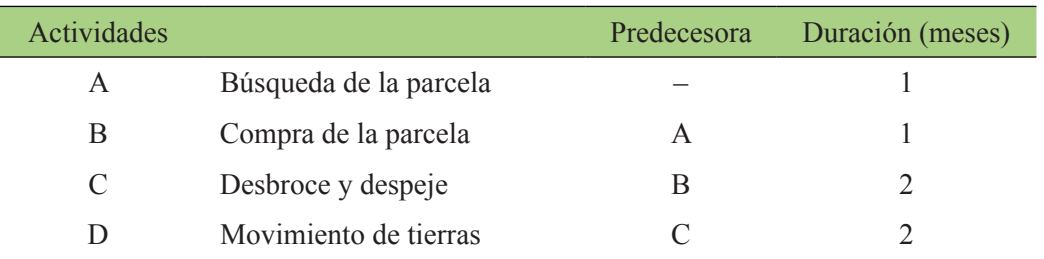

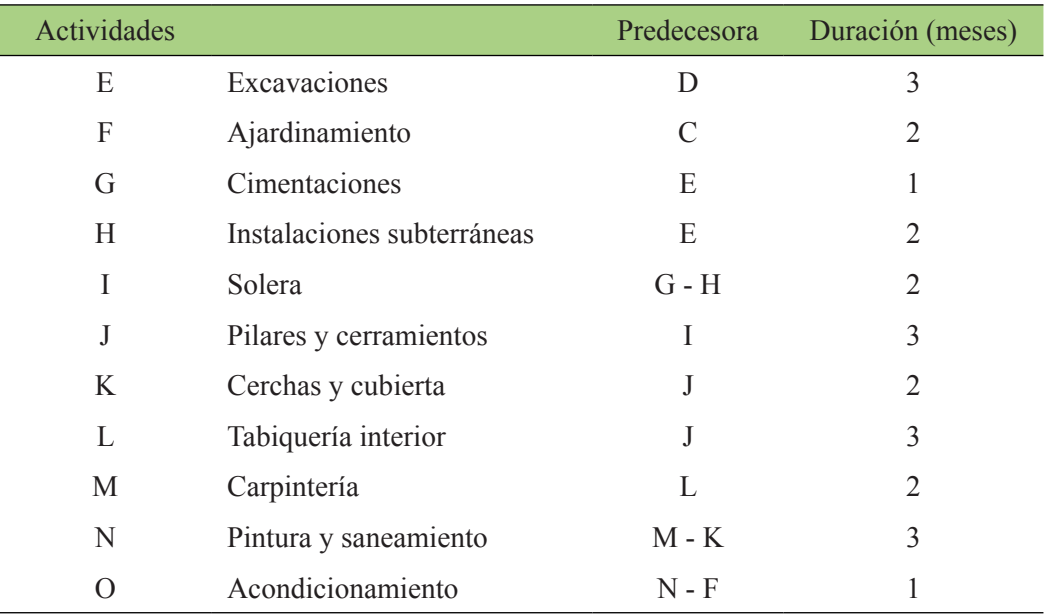

A partir de la información de la tabla 5, se pide:

- *a*) Realiza los diagramas de redes. ¿Cuánto tiempo tardará en finalizar el proyecto?
- *b*) Indica el camino crítico o caminos críticos.
- *c*) Dibuja el diagrama de Gantt.
- *d*) Calcula las holguras de las actividades H y F.

## **Solución del ejercicio 4**

*a*) Los diagramas de redes de las actividades propuestas en el enunciado son los que aparecen en las figuras 13 y14:

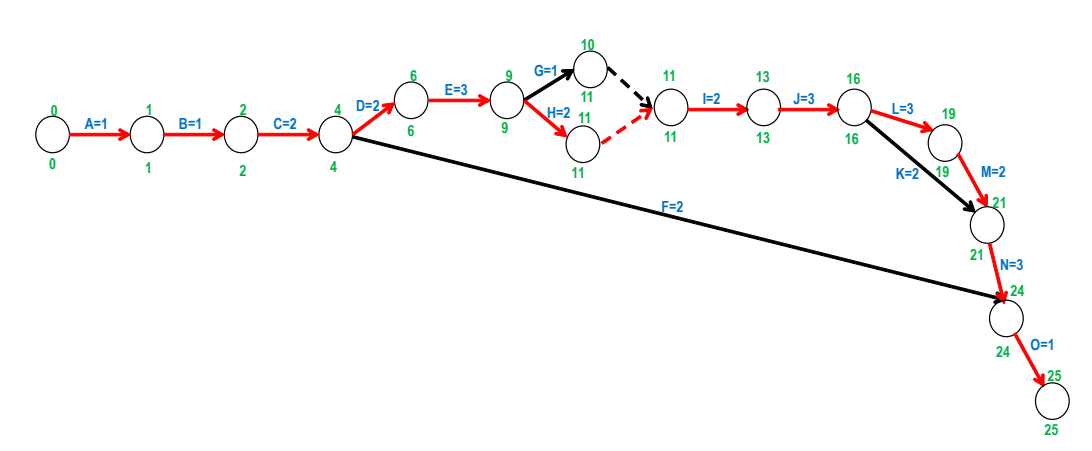

Figura 13. Diagrama de redes del proyecto por el método 1

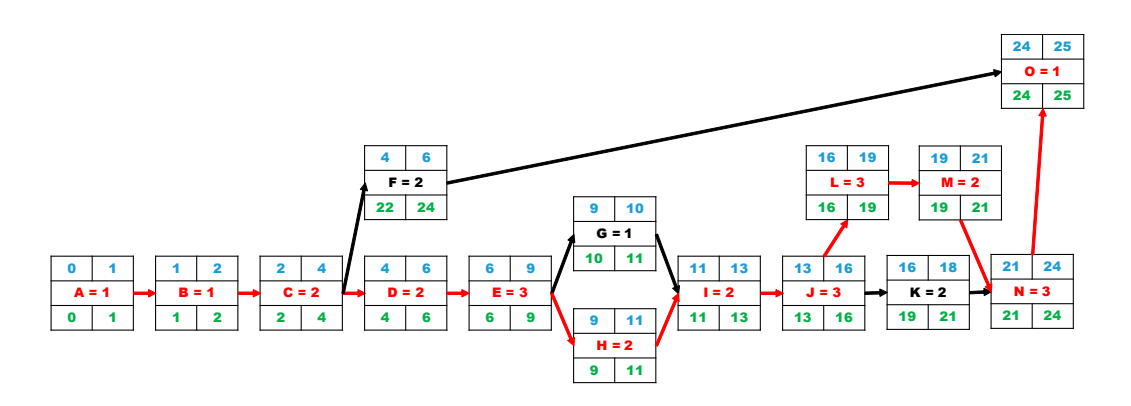

Figura 14. Diagrama de redes del proyecto por el método 2

Así pues, según los dos métodos, la duración final del proyecto es de veinticinco meses.

- *b*) Del diagrama anterior, se puede decir que el camino crítico es el formado por las actividades A-B-C-D-E-H-I-J-L-M-N-O.
- *c*) El diagrama de Gantt es el que se representa en la figura 15:

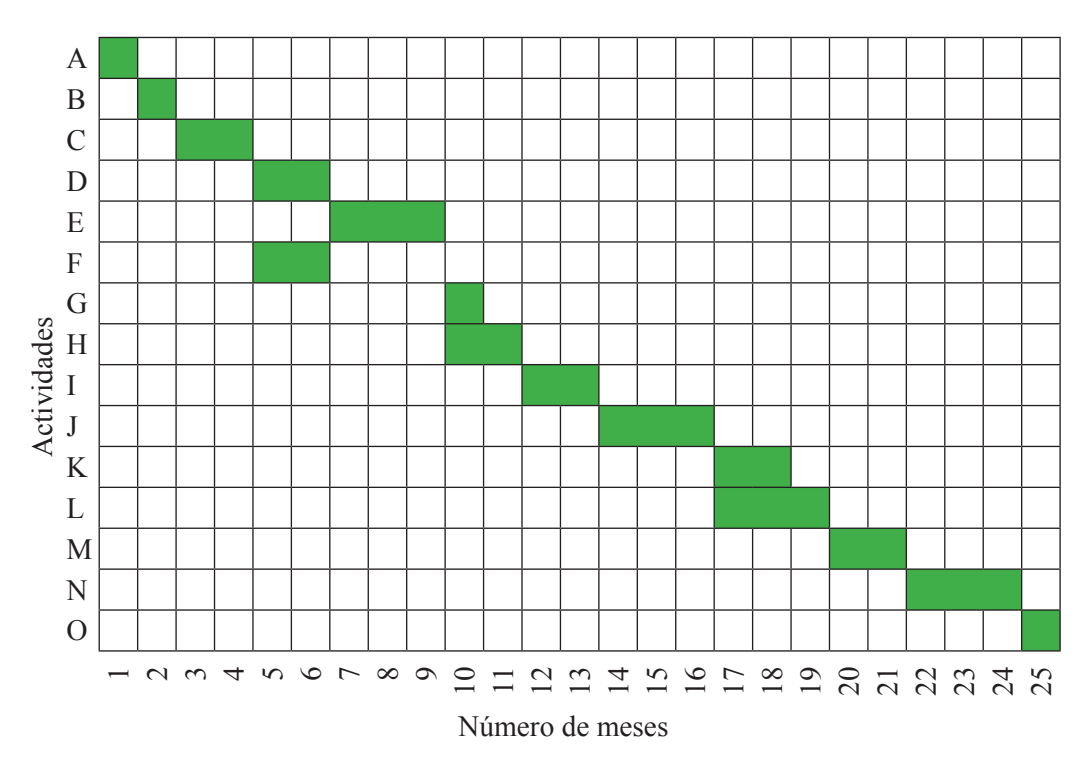

Figura 15. Diagrama de Gantt

*d*) Las holguras de las actividades H y F son:

$$
HH = 11 - 2 - 9 = 0
$$

$$
HF = 24 - 6 = 18
$$

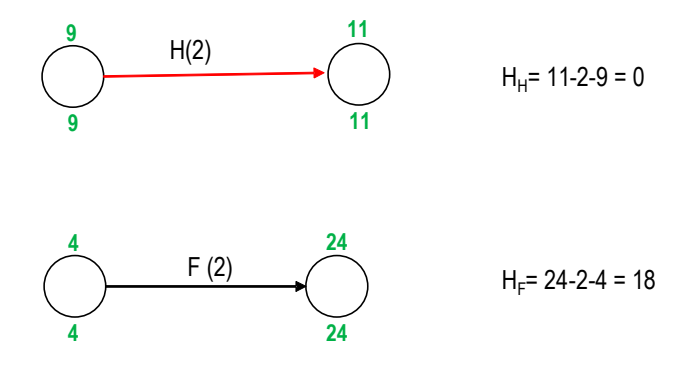

O bien: fecha más tardía de fin - fecha más temprana de fin:

$$
HH = 11 - 11 = 0
$$
  

$$
HF = 24 - 6 = 18
$$

# **Ejercicio 5**

La construcción y explotación de un vertedero temporal de residuos consta de las actividades que aparecen en la tabla 7.

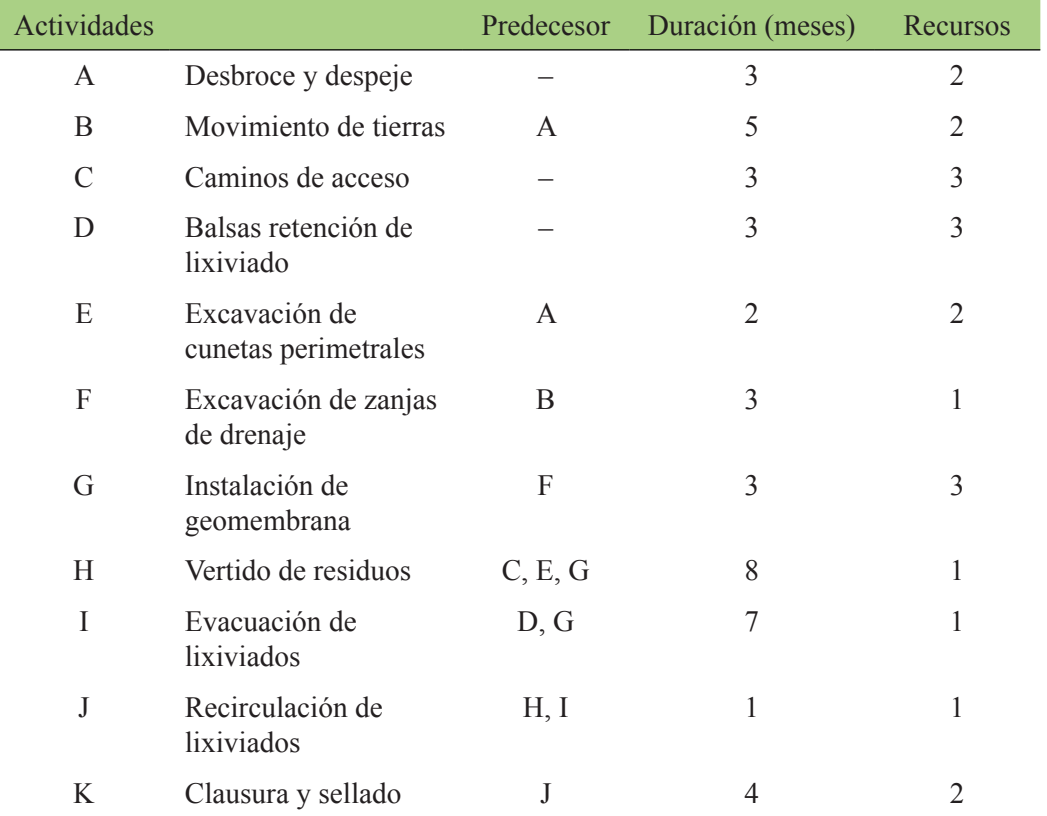

Tabla 7. Información sobre las actividades para la construcción de un vertedero

Teniendo en cuenta la información de la tabla 6, se pide:

- *a*) Dibujar el diagrama de Gantt.
- *b*) Calcular la duración del proyecto.
- *c*) Elaborar el histograma de recursos.
- *d*) Formular este problema como un sistema de CPM dibujando la red del proyecto.
- *e*) Identificar el camino crítico o caminos críticos.
- *f*) Calcular la holgura de las actividades C, F e I.
- *g*) Volver a realizar el diagrama de Gantt pero ahora limitando los recursos a cinco operarios trabajando simultáneamente, pero sin modificar la duración del proyecto.

#### **Solución del ejercicio 5**

*a*) En primer lugar, se elabora el diagrama de Gantt:

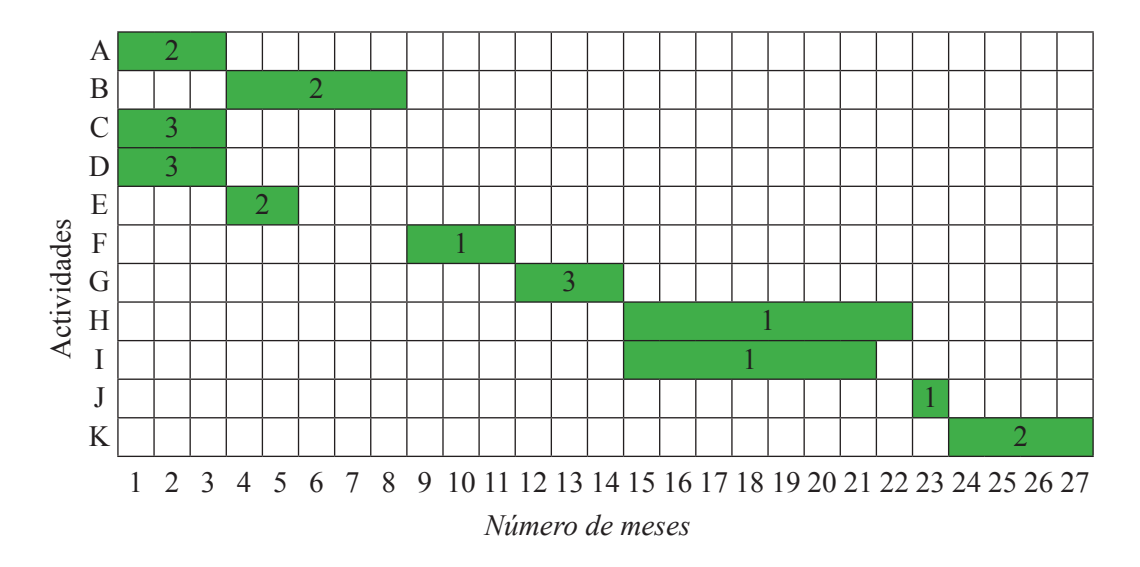

Figura 16. Diagrama de Gantt

- *b*) A partir del diagrama de la figura 16, se puede decir que la duración del proyecto es de veintisiete meses.
- *c*) Seguidamente se muestra en la figura 17 el histograma de recursos.

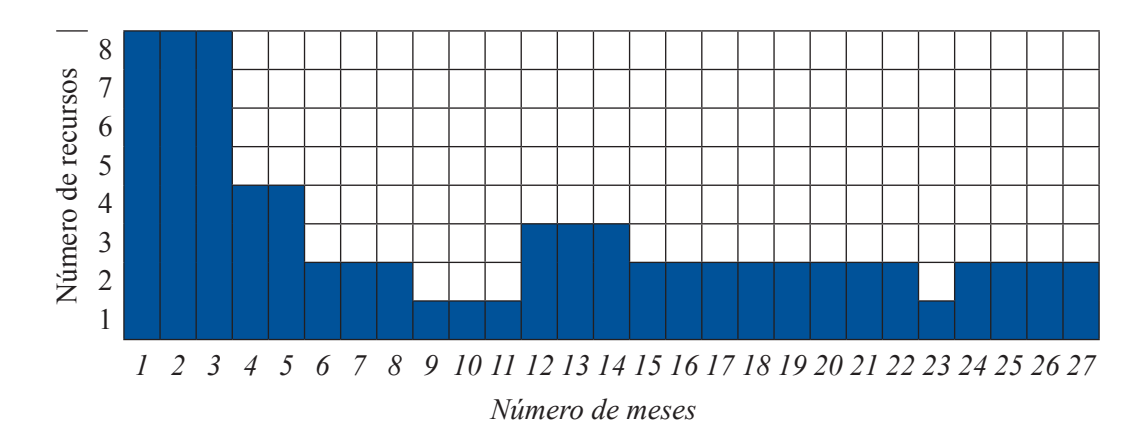

Figura 17. Histograma de recursos

*d*) En las figuras 18 y 19 se representa el diagrama de redes de este proyecto.

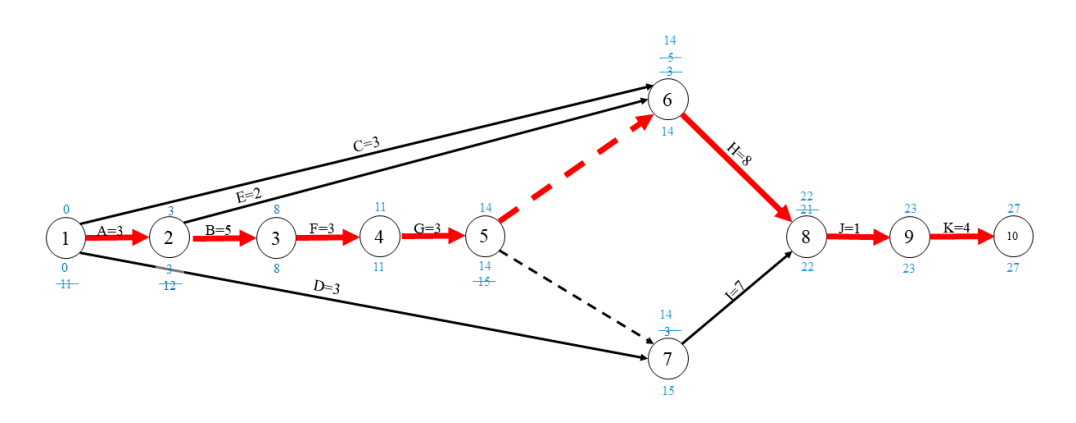

Figura 18. Diagrama de redes del proyecto de construcción de un vertedero por el método 1

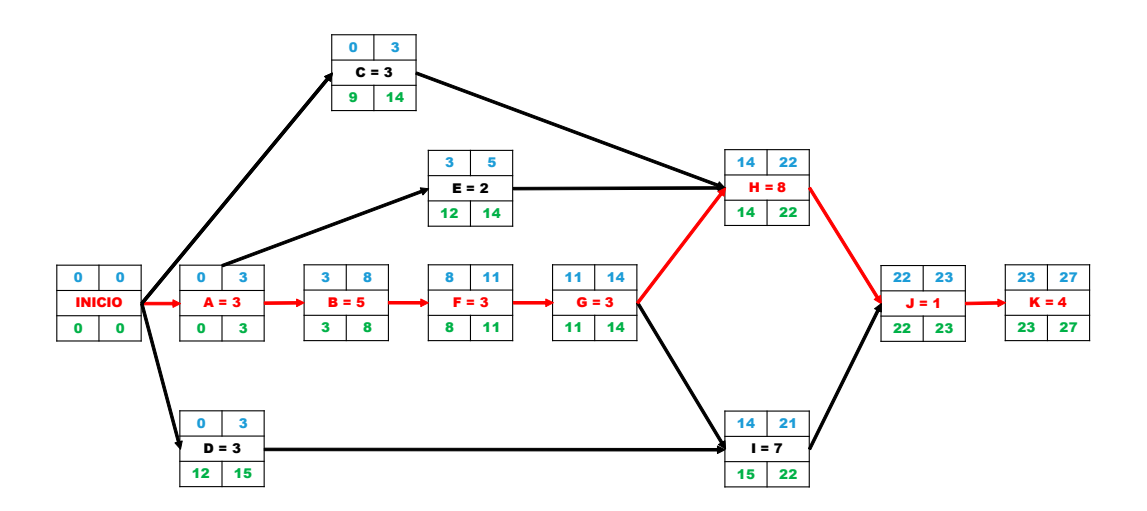

Figura 19. Diagrama de redes del proyecto de construcción de un vertedero por el método 2

*e*) Luego el camino crítico (marcado en línea roja en la figura 5) sería el formado por las actividades A-B-F-G-H-J-K

*f*) La holgura de la actividad C, F e I sería:

$$
H_c = 14 - 3 = 11
$$
 meses

 $H<sub>r</sub> = 22 - 22 = 0$  (ya que forma parte del camino crítico)

$$
H_{I} = 22 - 21 = 1
$$
 mes

*g*) Para limitar los recursos a cinco operarios, se vuelve a realizar el diagrama de Gantt como se aprecia en la figura 20.

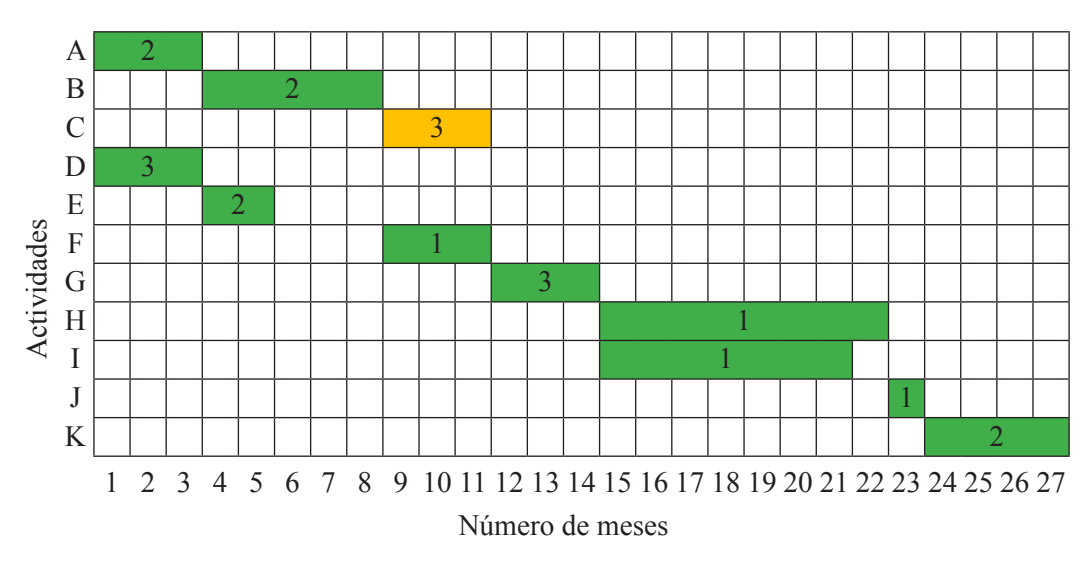

Figura 20. Diagrama de Gantt

De este modo, el histograma de recursos quedaría como se aprecia en la figura 21:

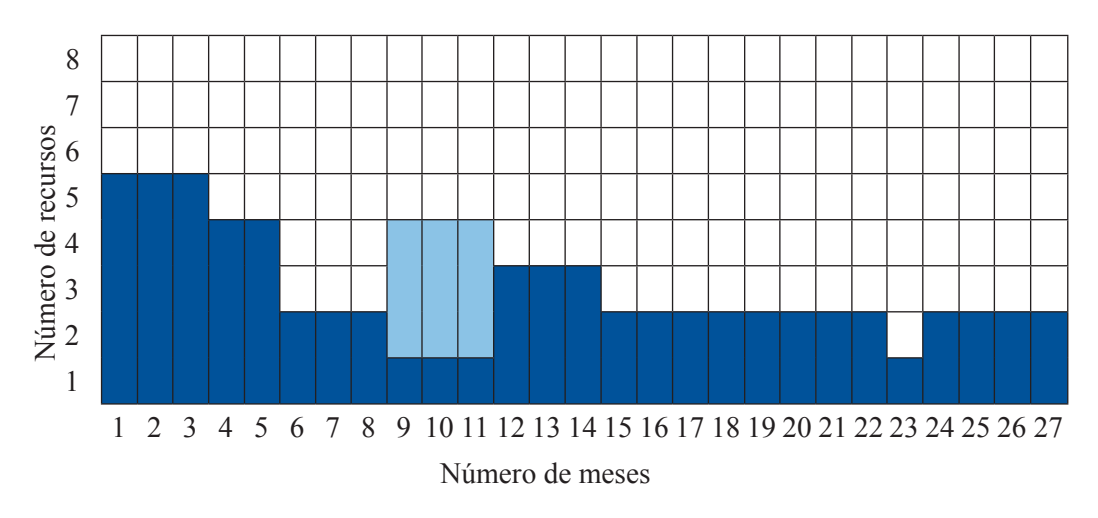

Figura 21. Histograma de recursos

Con lo que el número máximo de operarios trabajando simultáneamente sería de cinco, sin modificar la duración del proyecto.

# **Ejercicio 6**

Varios emprendedores deciden montar una empresa de fabricación de *pellets* a partir de biomasa obtenidos de los residuos de poda agrícolas. Para ello deberán realizar las actividades de la tabla 8 con su correspondiente duración.

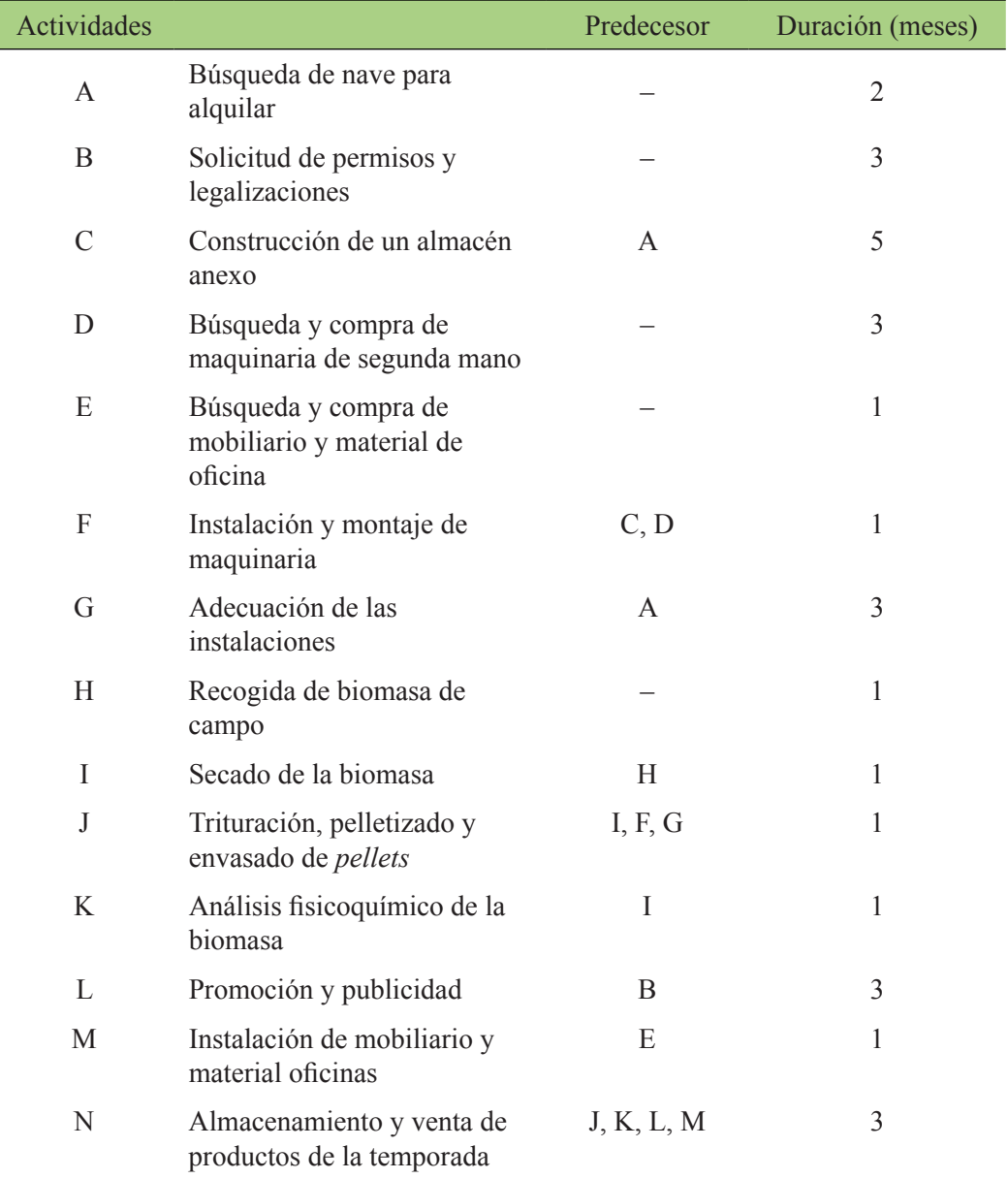

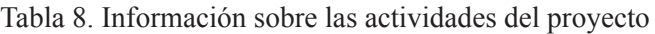

Se pide:

- *a*) Diagrama de Gantt.
- *b*) Calcular la duración del proyecto.
- *c*) Formular este problema como un sistema de CPM dibujando la red del proyecto.
- *d*) Identifica el camino crítico o caminos críticos.
- *e*) Calcular la holgura de las actividades C, G y K.
- *f*) ¿Qué pasaría si la duración de la actividad G se alarga a cuatro meses?
- *g*) ¿Y si la duración de la actividad F aumentara a tres meses?

## **Solución del ejercicio 6**

*a*) En primer lugar, se elabora el diagrama de Gantt de la figura 22:

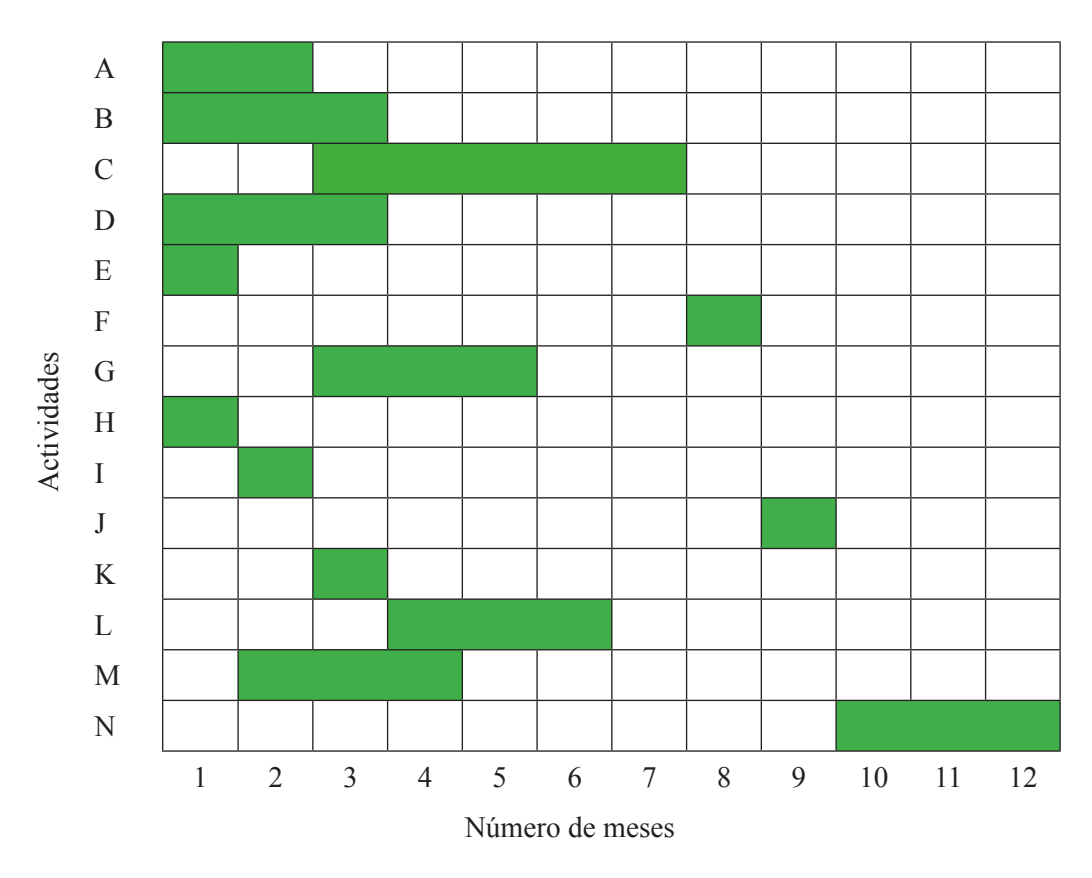

Figura 22. Diagrama de Gantt

- *b*) A partir de los datos del diagrama de Gantt se puede concluir que la duración del proyecto de doce meses.
- *c*) A continuación, en las figuras 23 y 24 se representa el diagrama de redes:

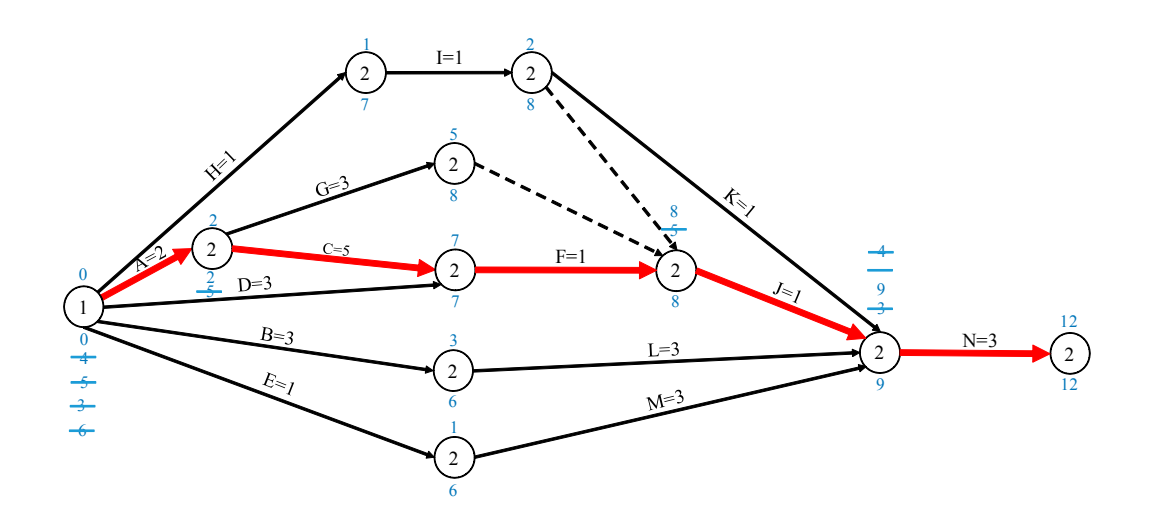

Figura 23. Diagrama de redes del proyecto por el método 1

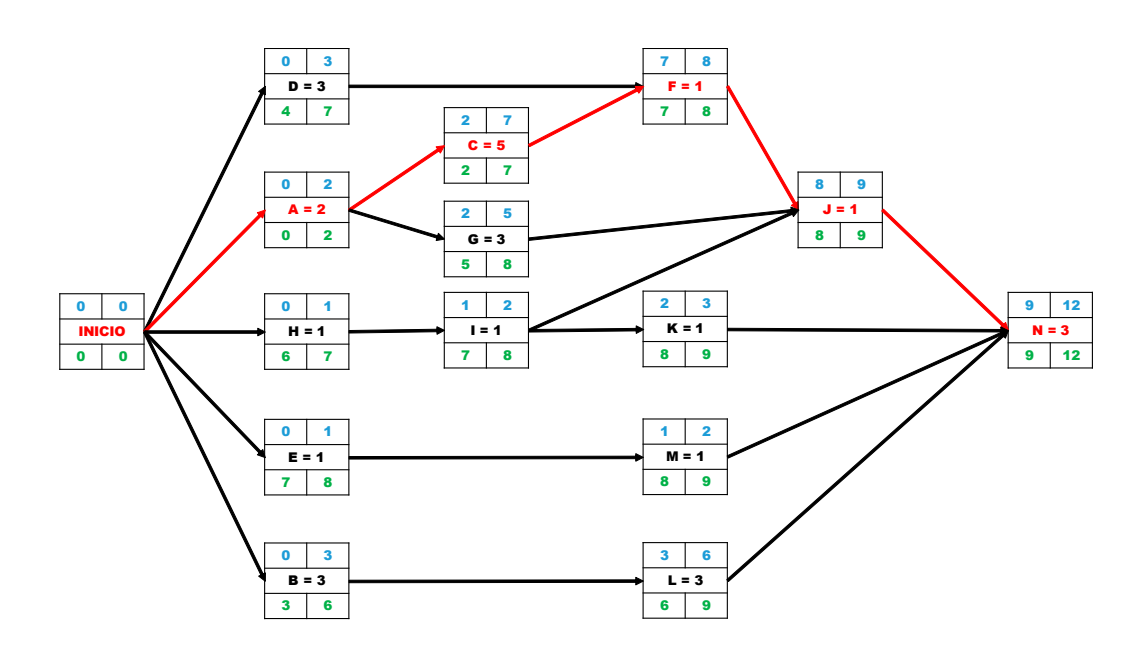

Figura 24. Diagrama de redes del proyecto por el método 2

*d*) El camino crítico marcado en color rojo en las figuras 23 y 24 está formado por las actividades: A-C-F-J-N

*e*) La holgura de la actividad C, G y K sería:

 $H_c = 7 - 7 = 0$  (ya que forma parte del camino crítico)

$$
H_G = 8 - 5 = 3
$$
 meses

$$
HK = 9 - 3 = 6
$$
 meses

- *f*) Si la duración de la actividad G se alarga a cuatro meses no afectaría a la duración total del proyecto ya que esta actividad no se encuentra en el camino crítico y su holgura es de tres meses. La duración podría alargarse hasta seis meses sin afectar la duración del proyecto.
- *g*) Sin embargo si la duración de la actividad F se incrementa hasta tres meses, la duración del proyecto sí que se vería afectada y aumentaría hasta los quince meses, ya que la actividad F forma parte del camino crítico.
# Jerarquías analíticas

Dado un determinado problema o necesidad que el proyecto pretende abordar, puede que se lleguen a diferentes soluciones alternativas. En este caso, se puede recurrir a métodos de valoración de alternativas para elegir la óptima. Lo que se pretende es ver cómo cada una de las posibles alternativas cumple los objetivos definidos al principio del análisis del problema. Además, también se valora la importancia de cada uno de estos objetivos. En este libro se ha elegido como método de análisis de alternativas en método de jerarquías analíticas ya que se trata de un método completo en el que evalúa el peso de los diferentes objetivos, comparándolos dos a dos. Para realizar la comparación por pares de objetivos, se utiliza la tabla 9. Finalmente, se normalizan los criterios considerados para poder compararlos entre sí.

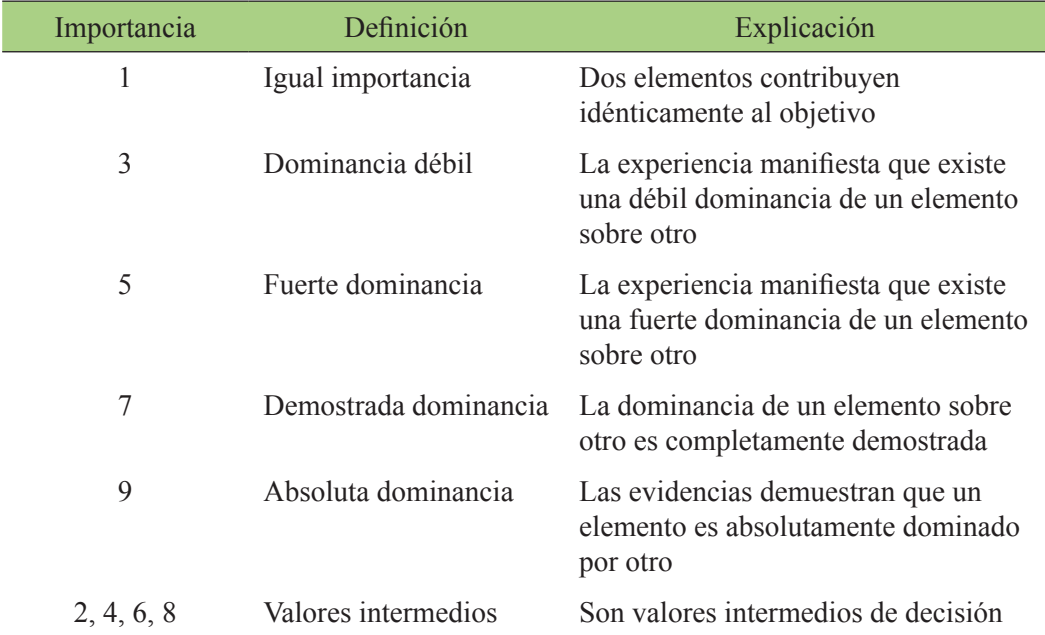

#### Tabla 9. Tabla para la comparación de atributos

# **Ejercicio 7**

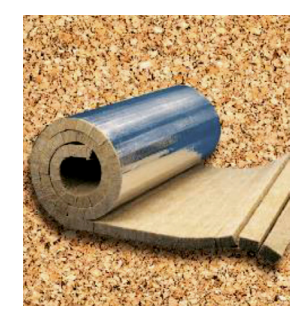

Se pretende instalar un aislamiento térmico en los muros de una nave industrial. El técnico encargado de tomar la decisión pretende, por este orden, que el aislante tenga una baja conductividad térmica (k), un bajo precio (P), una baja inflamabilidad (INF), una buena resistencia al vapor de agua (RVA) y una alta biodegradabilidad. En la tabla 10 se citan las distintas alternativas de aislamientos disponibles.

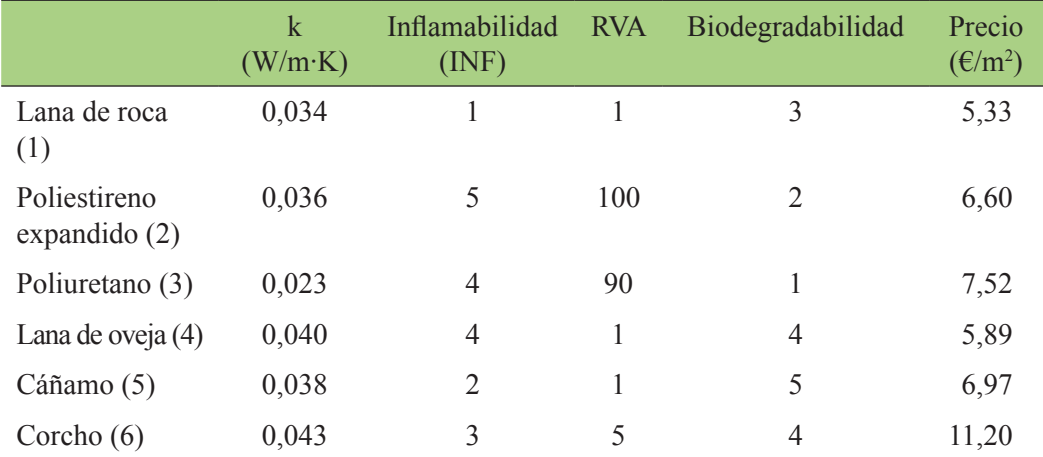

#### Tabla 10. Alternativas de aislamientos

## **Solución del ejercicio 7**

Tal y como pone en el enunciado, el orden de importancia de los objetivos es:

 $k > P$  > INF > RVA > Biodegradabilidad

Así pues, en función de la ecuación

$$
W_j = \frac{\frac{1}{r_j}}{\sum_{i=1}^{n} \frac{1}{r_i}}
$$

Se obtiene que

$$
W_{biodegradabilidaa} = \frac{\frac{1}{5}}{\frac{1}{1} + \frac{1}{2} + \frac{1}{3} + \frac{1}{4} + \frac{1}{5}} = 0.087
$$

$$
W_{RVA} = \frac{\frac{1}{4}}{\frac{1}{1} + \frac{1}{2} + \frac{1}{3} + \frac{1}{4} + \frac{1}{5}} = 0,110
$$
  

$$
W_{INF} = \frac{\frac{1}{3}}{\frac{1}{1} + \frac{1}{2} + \frac{1}{3} + \frac{1}{4} + \frac{1}{5}} = 0,146
$$
  

$$
W_P = \frac{\frac{1}{2}}{\frac{1}{1} + \frac{1}{2} + \frac{1}{3} + \frac{1}{4} + \frac{1}{5}} = 0,219
$$
  

$$
W_k = \frac{\frac{1}{1}}{\frac{1}{1} + \frac{1}{2} + \frac{1}{3} + \frac{1}{4} + \frac{1}{5}} = 0,439
$$

Al resolver este problema por el método de las jerarquías analíticas (AHP) se comparan por parejas cada uno de los objetivos según la siguiente escala:

- (1) Los criterios son de la misma importancia.
- (3) Moderada importancia de un criterio con respecto a otro.
- (5) Fuerte importancia.
- (7) Demostrada importancia.
- (9) Extrema importancia.

Por tanto, en función del orden de preferencia de los objetivos y haciendo uso de la tabla 8, se elabora la tabla 11.

|                   | $\bf k$ | <b>INF</b> | <b>RVA</b> | Biodegradabilidad | Precio |
|-------------------|---------|------------|------------|-------------------|--------|
| $\mathbf k$       |         |            |            | 9                 | 3      |
| <b>INF</b>        | 1/5     |            | 3          | 5                 | 1/3    |
| <b>RVA</b>        | 1/7     | 1/3        |            | 3                 | 1/5    |
| Biodegradabilidad | 1/9     | 1/5        | 1/3        |                   | 1/5    |
| Precio            | 1/3     |            |            |                   |        |

Tabla 11. Definición de la importancia de los objetivos

Para estimar los pesos se recurre al cálculo de la media geométrica de los elementos de la matriz de comparación por parejas y se obtiene:

$$
W_k = (1 \cdot 5 \cdot 7 \cdot 9 \cdot 3)^{\frac{1}{5}} = 3{,}936
$$

$$
W_{INF} = \left(\frac{1}{5} \cdot 1 \cdot 3 \cdot 5 \cdot \frac{1}{3}\right)^{\frac{1}{5}} = 1,000
$$
  

$$
W_{RVA} = \left(\frac{1}{7} \cdot \frac{1}{3} \cdot 1 \cdot 3 \cdot \frac{1}{5}\right)^{\frac{1}{5}} = 0,491
$$
  

$$
W_{biodegradabilidad} = \left(\frac{1}{9} \cdot \frac{1}{5} \cdot \frac{1}{3} \cdot 1 \cdot \frac{1}{5}\right)^{\frac{1}{5}} = 0,271
$$
  

$$
W_{Precio} = \left(\frac{1}{3} \cdot 3 \cdot 5 \cdot 7 \cdot 1\right)^{\frac{1}{5}} = 2,036
$$

Para trabajar con pesos que sumen la unidad se divide cada uno de ellos por la suma de todos, por lo tanto:

$$
W_k = 0.510
$$
  $W_{\text{INF}} = 0.130$   $W_{\text{RVA}} = 0.063$   $W_{\text{biodegradabilidad}} = 0.033$   $W_{\text{precio}} = 0.264$ 

A continuación, se normalizan los distintos criterios de consideración, ya que cada uno de ellos tiene distintas unidades. Para eso, todos los valores se acotan en el intervalo [0,1], de modo que se le da una puntuación de 1 al mejor valor y de 0 al peor valor. Así pues:

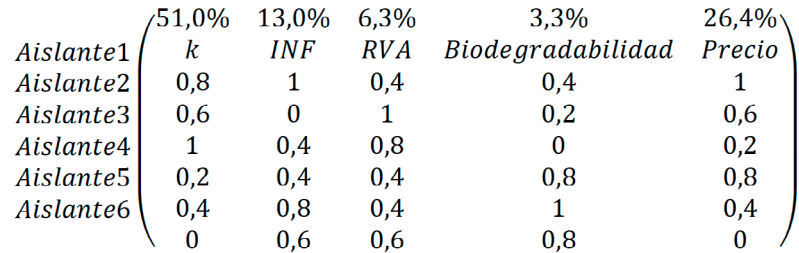

Aislante 1:  $0,510 \cdot 0,8 + 0,130 \cdot 1 + 0,063 \cdot 0,4 + 0,033 \cdot 4 + 0,264 \cdot 1 = 0,840$ Aislante 2:  $0,510 \cdot 0,6 + 0,130 \cdot 0 + 0,063 \cdot 1 + 0,033 \cdot 0,2 + 0,264 \cdot 0,6 = 0,534$ Aislante 3:  $0,510 \cdot 1 + 0,130 \cdot 0,4 + 0,063 \cdot 0,8 + 0,033 \cdot 0 + 0,264 \cdot 0,2 = 0,665$ Aislante 4:  $0.510 \cdot 0.2 + 0.130 \cdot 0.4 + 0.063 \cdot 0.4 + 0.033 \cdot 0.8 + 0.264 \cdot 0.8 = 0.417$ Aislante 5:  $0,510 \cdot 0,4 + 0,130 \cdot 0,8 + 0,063 \cdot 0,4 + 0,033 \cdot 1 + 0,264 \cdot 0,4 = 0,472$ Aislante 6:  $0,510 \cdot 0 + 0,130 \cdot 0,6 + 0,063 \cdot 0,6 + 0,033 \cdot 0,8 + 0,264 \cdot 0 = 0,142$ 

Por consiguiente, según el método empleado, queda que:

Aislante 1 > Aislante 3 > Aislante 2 > Aislante 5 > Aislante 6

O lo que es lo mismo:

Lana de roca > Poliuretano > Poliestireno expandido > Cáñamo > Corcho

## **Ejercicio 8**

Una cadena de supermercados está haciendo un estudio de cepillos de dientes para decidir la marca y la cantidad de cepillos de dientes que adquirirá para su posterior venta. La empresa ha analizado las siguientes cinco marcas diferentes de cepillos de dientes. Las características que quiere tener en cuenta a la hora de comprar los cepillos son:

- capucha protectora,
- sistema antideslizamiento en el mango,
- flexibilidad del mango,
- anchura del cabezal,
- número de fibras,
- precio,
- resistencia de les fibras.

La tabla 12 muestra las características de cada marca de cepillos.

|         | Capucha<br>protec-<br>tora | Sistema anti-<br>deslizamiento<br>en el mango | Flexibi-<br>lidad del<br>mango | Anchura Número<br>del<br>cabezal | de<br>fibras | Precio | Resistencia<br>de las<br>fibras |
|---------|----------------------------|-----------------------------------------------|--------------------------------|----------------------------------|--------------|--------|---------------------------------|
| Marca 1 | SI                         | NO                                            | NO.                            | $12.3 \text{ mm}$                | 1280         | 2,2    | Elevada                         |
| Marca 2 | NO.                        | <b>SI</b>                                     | NO.                            | $14 \text{ mm}$                  | 1764         | 1,9    | Buena                           |
| Marca 3 | NO.                        | <b>SI</b>                                     | NO.                            | $11.9 \text{ mm}$                | 1290         | 3,2    | Buena                           |
| Marca 4 | NO.                        | SI                                            | SІ                             | $14.1 \text{ mm}$                | 1878         | 2.5    | Elevada                         |
| Marca 5 | SI                         | NO.                                           | SI                             | 14.4 mm                          | 1640         | 2,85   | Aceptable                       |

Tabla 12. Características de las diferentes alternativas de cepillos

Se han valorado como característica más importante el número de fibras del cepillo tanto mejor cuantas más tenga, en segundo lugar, se considera que cuanto más estrecho sea el cabezal llegará mejor a cualquier rincón de la boca y limpiará mejor, le sigue en importancia la resistencia de las fibras, el precio, la flexibilidad del mango, el sistema antideslizamiento en el mango y, en último lugar, si posee o no capucha protectora.

La empresa ha decidido que, aunque alguna de las marcas no tenga ciertas de las características deseadas, las valorará igualmente.

Imagina que formas parte del departamento de compres de esta empresa. Define con el método de decisión multicriterio de jerarquías analíticas cuál será la marca de cepillos que finalmente se decidirá comprar, y cómo quedaría la escala de valoración del resto de marcas por si finalmente se decide comprar más de una marca. Explica cada paso del proceso de cálculo que vayas efectuando.

## **Solución del ejercicio 8**

En primer lugar, hay que tener en cuenta la importancia de cada uno de los parámetros. En orden decreciente de importancia se tiene, según los datos del enunciado, por:

- 1. Número de fibras del cepillo (cuántas más tenga mejor).
- 2. Anchura del cabezal (cuánta menor anchura, mejor).
- 3. Resistencia de las fibras (cuánta mayor resistencia, mejor).
- 4. Precio (cuánto menor sea el precio, mejor).
- 5. Flexibilidad del mango (cuánto más flexible, mejor).
- 6. Sistema antideslizamiento en el mango (tiene o no tiene).
- 7. Capucha protectora (tiene o no tiene).

En función de estas preferencias y atendiendo a la tabla de las jerarquías analíticas de la tabla 8 se define la matriz de dominancias, mostrada en la tabla 13, en la cual se refleja la comparación entre pares de atributos. En la diagonal de la matriz resultante todas las celdas tendrán un valor igual a 1, resultado de comparar cada atributo consigo mismo. Hay que tener en cuenta que si en una celda aparece un valor *x*, en la celda simétrica, debe aparecer su complementario.

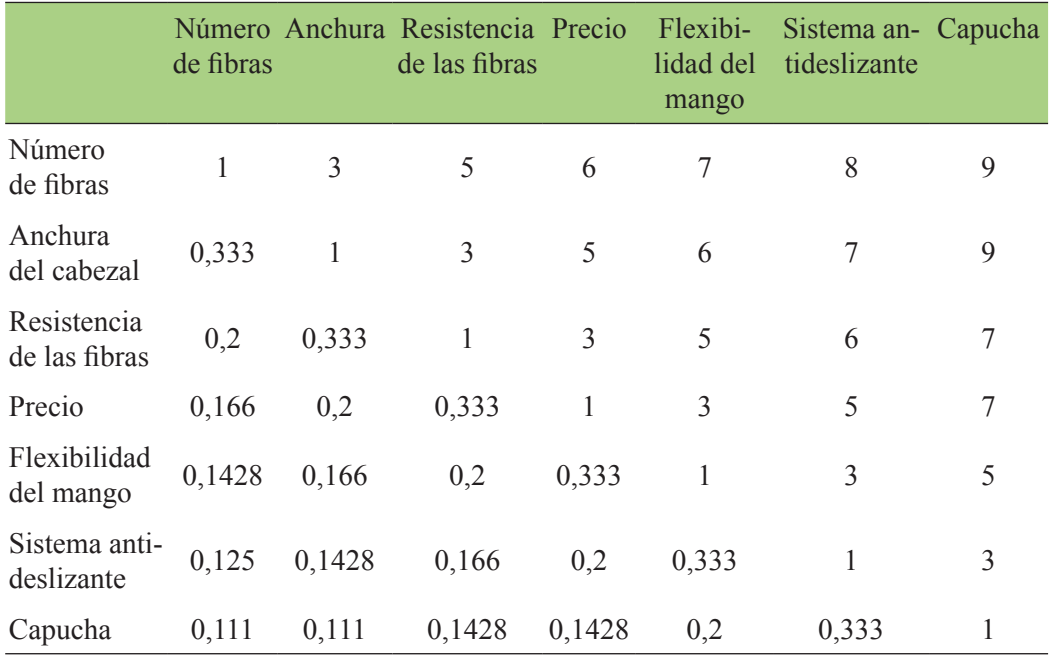

Tabla 13. Definición de la importancia de los objetivos

Seguidamente se calculan los pesos de cada uno de los atributos como la media geométrica de los valores de una fila:

$$
W_{N^{\text{0}}\text{fibras}} = (1 \cdot 3 \cdot 5 \cdot 6 \cdot 7 \cdot 8 \cdot 9)^{\frac{1}{7}} = 4,6264
$$
\n
$$
W_{\text{Archura}} = (0,333 \cdot 1 \cdot 3 \cdot 5 \cdot 6 \cdot 7 \cdot 9)^{\frac{1}{7}} = 2,9361
$$
\n
$$
W_{\text{Resist. fibras}} = (0,2 \cdot 0,333 \cdot 1 \cdot 3 \cdot 5 \cdot 6 \cdot 7)^{\frac{1}{7}} = 1,7057
$$
\n
$$
W_{\text{Precio}} = (0,166 \cdot 0,2 \cdot 0,333 \cdot 1 \cdot 3 \cdot 5 \cdot 7)^{\frac{1}{7}} = 1,0223
$$
\n
$$
W_{\text{Flex. } \text{mapo}} = (0,1428 \cdot 0,166 \cdot 0,2 \cdot 0,333 \cdot 1 \cdot 3 \cdot 5)^{\frac{1}{7}} = 0,5863
$$
\n
$$
W_{\text{Sist. } \text{antides.}} = (0,125 \cdot 0.1428 \cdot 0,166 \cdot 0,2 \cdot 0,333 \cdot 1 \cdot 3)^{\frac{1}{7}} = 0,3461
$$
\n
$$
W_{\text{Capucha}} = (0,111 \cdot 0,111 \cdot 0,1428 \cdot 0,1428 \cdot 0,2 \cdot 0,333 \cdot 1)^{\frac{1}{7}} = 0,2079
$$

Para trabajar con valores normalizados, se suman todos los pesos de los atributos y se divide el valor de cada atributo por la suma de todos ellos. Por tanto, los pesos normalizados quedan del siguiente modo:

$$
W'_{N^{\text{effbras}}} = \frac{4,6264}{11,4327} = 0,4046
$$
\n
$$
W'_{\text{Archura}} = \frac{2,9361}{11,4327} = 0,2569
$$
\n
$$
W'_{\text{Resist. fibras}} = \frac{1,7057}{11,4327} = 0,1491
$$
\n
$$
W'_{\text{Precio}} = \frac{1,0223}{11,4327} = 0,0894
$$
\n
$$
W'_{\text{Flex. mange}} = \frac{0,5863}{11,4327} = 0,0512
$$
\n
$$
W'_{\text{Sist. antides.}} = \frac{0,3461}{11,4327} = 0,0302
$$
\n
$$
W'_{\text{Capucha}} = \frac{0,2079}{11,4327} = 0,0181
$$

Conocidos los pesos normalizados de los atributos, se procede a calcular la matriz de decisión normalizada que indica cómo cumplen cada uno de los objetivos las diferentes alternativas de cepillos. Para ello, hay que tener en cuenta los datos del enunciado. En este caso la matriz se ha construido en forma de tabla (tabla 14).

|         | Número<br>de fibras |          | de las fibras |          | Anchura. Resistencia Precio Flexibilidad<br>del mango | Sistema<br>antideslizante | Capucha  |
|---------|---------------------|----------|---------------|----------|-------------------------------------------------------|---------------------------|----------|
| Marca 1 | $\theta$            | 0,25     |               | 0,75     | $\theta$                                              | $\theta$                  |          |
| Marca 2 | 0.75                | 0.5      | 0.75          |          | $\theta$                                              |                           | $\theta$ |
| Marca 3 | 0,25                |          | 0.75          | $\theta$ | $\theta$                                              |                           | $\theta$ |
| Marca 4 |                     | 0.75     |               | 0.5      |                                                       |                           | $\theta$ |
| Marca 5 | 0.5                 | $\theta$ | 0.5           | 0,25     |                                                       |                           |          |

Tabla 14. Matriz de decisión normalizada

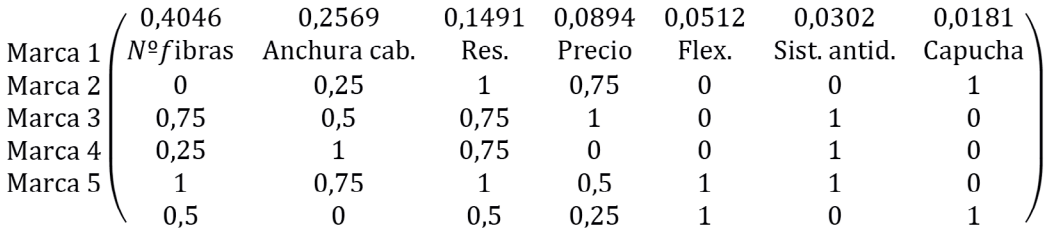

Para obtener la puntuación final de cada marca, se multiplica el valor que cada una de ellas tiene para cada atributo en la matriz de decisión normalizada por el peso normalizado de cada atributo. El resultado final para este caso sería:

Marca  $1 = 0 \cdot 0.4046 + 0.25 \cdot 0.2569 + 1 \cdot 0.1491 + 0.75 \cdot 0.0894 + 0 \cdot 0.0512 +$  $0.0,0302 + 1.0,0181 = 0,2985$ 

Marca  $2 = 0.75 \cdot 0.4046 + 0.5 \cdot 0.2569 + 0.75 \cdot 0.1491 + 1 \cdot 0.0894 + 0 \cdot 0.0512 +$  $1 \cdot 0.0302 + 0 \cdot 0.0181 = 0.6633$ 

Marca  $3 = 0.25 \cdot 0.4046 + 1 \cdot 0.2569 + 0.75 \cdot 0.1491 + 0 \cdot 0.0894 + 0 \cdot 0.0512 +$  $1 \cdot 0.0302 + 0 \cdot 0.0181 = 0.5001$ 

Marca  $4 = 1 \cdot 0.4046 + 0.75 \cdot 0.2569 + 1 \cdot 0.1491 + 0.5 \cdot 0.0894 + 1 \cdot 0.0512 +$  $1 \cdot 0.0302 + 0 \cdot 0.0181 = 0.8725$ 

Marca  $5 = 0.5 \cdot 0.4046 + 0 \cdot 0.2569 + 0.5 \cdot 0.1491 + 0.25 \cdot 0.0894 + 1 \cdot 0.0512 +$  $0.0302 + 1.00181 = 0.3685$ 

Por tanto, la clasificación de las diferentes opciones quedaría del siguiente modo:

Marca 4 > Marca 2 > Marca 3 > Marca 5 > Marca 1

## **Ejercicio 9**

El ayuntamiento de un determinado municipio ha lanzado el pliego de condiciones técnicas para la adquisición de un camión recolector compactador para el servicio de recogida de residuos sólidos urbanos.

Las empresas interesadas han presentado sus propuestas de vehículos y todas ellas cumplen las condiciones citadas en dicho pliego. Las características de los diferentes modelos se muestran en la tabla 15. De los cinco posibles modelos presentados, el ayuntamiento necesita decidirse por uno. En la selección final del modelo de camión de recogida se decide que los principales factores a tener en cuenta por orden de importancia serán los siguientes:

- 1. Potencia del camión.
- 2. Capacidad volumétrica de la caja.
- 3. Nivel de ruido generado por el vehículo durante la recogida.
- 4. Precio  $(\epsilon)$ .
- 5. Maniobrabilidad del vehículo (escala 1-10).

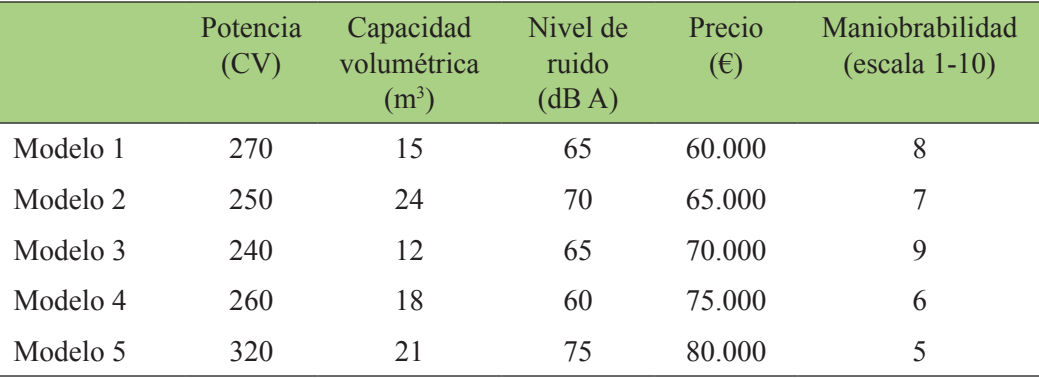

#### Tabla 15. Características de las diferentes alternativas de camiones

Define con el método de decisión multicriterio de jerarquías analíticas y utilizando los valores de la tabla 8 cuál será el modelo mejor valorado y por tanto el que ganará el concurso.

## **Solución del ejercicio 9**

En primer lugar, teniendo en cuenta la importancia de cada uno de los factores y utilizando la tabla que propone el método de las Jerarquías Analíticas, se comparan todos los atributos de dos en dos, como se muestra en la tabla 16:

|                          | Potencia | Capacidad<br>volumétrica | Nivel de<br>ruido | <b>Precio</b> | Maniobrabilidad |
|--------------------------|----------|--------------------------|-------------------|---------------|-----------------|
| Potencia                 |          | 3                        | 5                 |               | 9               |
| Capacidad<br>volumétrica | 0,333    |                          | 3                 | 5             | 6               |
| Nivel de ruido           | 0,2      | 0,333                    |                   |               | 9               |
| Precio                   | 0,143    | 0,2                      | 0,143             |               |                 |
| Maniobrabilidad          | 0,111    | 0,166                    | 0,111             | 0,143         |                 |

Tabla 16. Comparación jerárquica de los atributos de los camiones

Esta comparación sirve para calcular el peso de cada uno de los factores. Este peso se calcula como la media geométrica de los valores de cada fila:

$$
W_{\text{Potential}} = (1 \cdot 3 \cdot 5 \cdot 7 \cdot 9)^{\frac{1}{5}} = 3,9362
$$
  
\n
$$
W_{\text{Cap. vol.}} = (0,333 \cdot 1 \cdot 3 \cdot 5 \cdot 6)^{\frac{1}{5}} = 1,9739
$$
  
\n
$$
W_{\text{Ruido.}} = (0,2 \cdot 0,333 \cdot 1 \cdot 7 \cdot 9)^{\frac{1}{5}} = 1,3321
$$
  
\n
$$
W_{\text{Precision}} = (0,143 \cdot 0,2 \cdot 0,143 \cdot 1 \cdot 7)^{\frac{1}{5}} = 0,4913
$$
  
\n
$$
W_{\text{Maniobrabilidad}} = (0,111 \cdot 0,16 \cdot 0,111 \cdot 0,143 \cdot 1)^{\frac{1}{5}} = 0,1964
$$

Seguidamente se procede a calcular los pesos normalizados de los atributos, dividiendo cada valor por la suma de todos ellos. De este modo:

> $W'_{\text{Potencia}} = 0,4963$  $W'_{Cap. vol.} = 0,2489$  $W'_{\text{Ruido.}} = 0,1679$  $W'_{\text{Precio}} = 0.0619$  $W'_{\text{Maniobrabilidad}} = 0.0247$

Conocidos los pesos normalizados de los atributos, se procede a calcular la matriz de decisión normalizada que nos indica el grado de cumplimiento de cada modelo de los diferentes objetivos marcados. Para ello, hay que tener en cuenta los datos del enunciado.

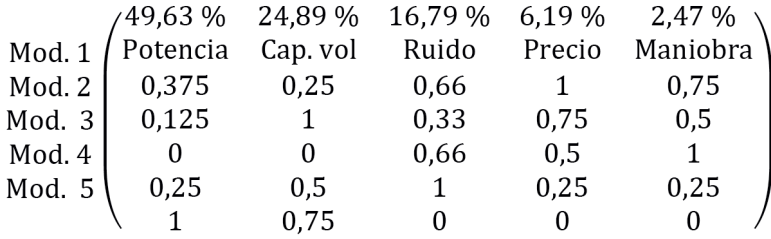

Para obtener la puntuación final de cada modelo, se multiplica el valor que cada uno de ellos tiene para cada atributo en la matriz de decisión normalizada, por el peso normalizado de cada atributo. El resultado final para este caso sería:

Modelo  $1 = 0,375 \cdot 0,4963 + 0,25 \cdot 0,2489 + 0,66 \cdot 0,1679 + 1 \cdot 0,0619 + 0,75 \cdot$  $0.0247 = 0.4395$ 

Modelo 2 =  $0,125 \cdot 0,4963 + 1 \cdot 0,2489 + 0,33 \cdot 0,1679 + 0,75 \cdot 0,0619 + 0,5 \cdot$  $0.0247 = 0.4251$ 

Modelo 3 =  $0.0,4963 + 0.0,2489 + 0,66.0,1679 + 0.5.0,0619 + 1.0,0247 =$ 0,1664

Modelo  $4 = 0.25 \cdot 0.4963 + 0.5 \cdot 0.2489 + 1 \cdot 0.1679 + 0.25 \cdot 0.0619 + 0.25 \cdot$  $0,0247 = 0,4380$ 

Modelo  $5 = 1 \cdot 0,4963 + 0,75 \cdot 0,2489 + 0 \cdot 0,1679 + 0 \cdot 0,0619 + 0 \cdot 0,0247 =$ 0, 6829

Por tanto, la valoración de las diferentes alternativas queda del siguiente modo:

Modelo 5 > Modelo 1 > Modelo 4 > Modelo 2 > Modelo 1

#### **Ejercicio 10**

Un promotor se plantea comprar una parcela para construir la central hortofrutícola CITRICAST de confección de cítricos en la provincia de Castellón. Para ello, contacta con la empresa de ingeniería SOLING.

El promotor tiene como objetivo esencial que la nave debe de tener un mínimo de 2.500 m2 para poder hacer frente al volumen máximo que se desea producir. Por otra parte, también le gustaría que la nave estuviera cerca de vías principales de carretera (autovía o autopista), que estuviera cerca de un puerto marítimo para facilitar la exportación (1  $\epsilon$ /km), que el precio fuera el mínimo posible y que estuviera dentro de la zona productora de cítricos. El ingeniero proyectista también le aconseja que la parcela sea lo más cuadrada posible y que esté lo suficientemente alejada de los núcleos de población para evitar molestias a los ciudadanos.

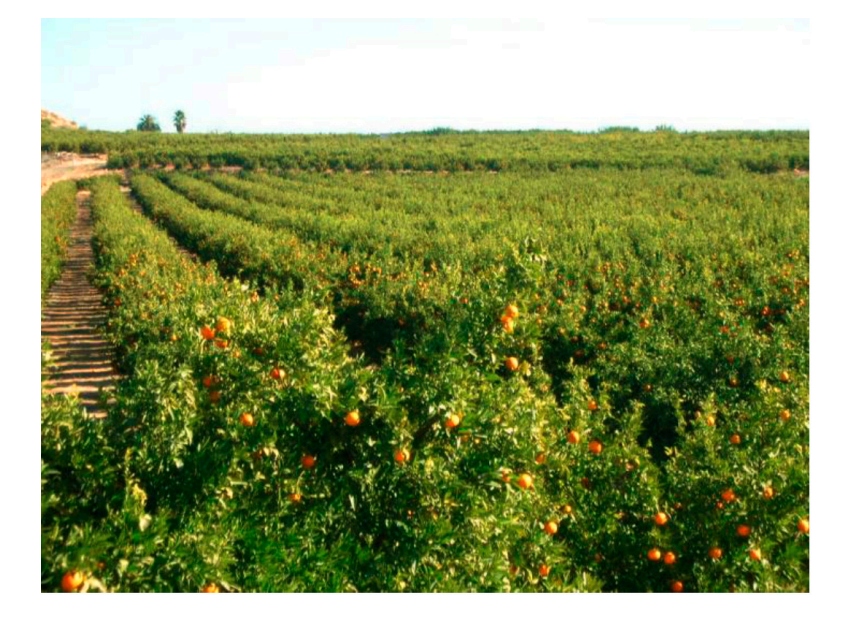

Después de varias semanas de búsqueda de la parcela adecuada se tienen las siguientes alternativas:

Parcela 1: de 4.450 m<sup>2</sup> en el polígono industrial de Almenara, a 150 m de la población y 21,4 km del Puerto de Sagunto y a 1,6 km de la autovía CV-10. La parcela tiene forma rectangular con 112 x 40 m. El precio es de 185  $\epsilon/m^2$ .

Parcela 2: de 3.800 m<sup>2</sup> en el polígono industrial Belcaire de la Vall d'Uixó, a 900 m de la población y a 25,5 km del puerto de Castellón y a 0,1 km de la autovía CV-10. La parcela tiene forma rectangular con 65 x 59 m. El precio es de 205  $\epsilon/m^2$ .

Parcela 3: de 3.650 m<sup>2</sup> en Artana, a 100 m de la población y 32 km del puerto de Castellón y a 3,6 km de la autovía CV-10. La parcela tiene forma rectangular con 61 x 60 m. El precio es de 140  $\epsilon/m^2$ .

Parcela 4: de 4.690 m<sup>2</sup> en Borriol, a 300 m de la población y a 20 km del puerto de Castellón y a 0,4 km de la autovía CV-10. La parcela tiene forma trapezoidal con 104 m de longitud media por 45 de anchura media. El precio es de 210  $\epsilon/m^2$ .

Parcela 5: de 4.070 m<sup>2</sup> en Alcalà de Xivert, a 100 m de la población y 35 km del puerto de Castellón y a 5,4 km de la autovía CV-10. La parcela tiene forma rectangular con 112 x 36 m. El precio es de 156  $\epsilon/m^2$ .

#### **Solución del ejercicio 10**

Las cinco parcelas estudiadas cumplen con el objetivo esencial  $(2.500 \text{ m}^2 \text{ de})$ superficie edificable, ya que el índice de edificabilidad es de  $0.7 \text{ m}^2$ t/m<sup>2</sup>s, por tanto, la superficie mínima del suelo ha de ser  $2.500/0, 7 = 3.571$  m<sup>2</sup>). También las cinco parcelas cumplen el objetivo de estar dentro de la zona productora de cítricos y de que estén emplazadas en la provincia de Castellón. El valor de la forma de la parcela se calculará dividiendo la longitud entre la anchura. El valor deseable es el más cercano a 1.

Definidas estas premisas se confecciona la tabla 17 de objetivos y alternativas:

|           |       | Superficie Distancia de Distancia Distancia de<br>la población del puerto<br>(m) | (km) | la autovía<br>(km) | Factor de<br>forma | Precio de<br>la parcela<br>$(\epsilon)$ |
|-----------|-------|----------------------------------------------------------------------------------|------|--------------------|--------------------|-----------------------------------------|
| Parcela 1 | 4.450 | 150                                                                              | 21,4 | 1,6                | $112/40 = 2,80$    | 823.250                                 |
| Parcela 2 | 3.800 | 900                                                                              | 25,5 | 0,1                | $65/59 = 1,10$     | 779.000                                 |
| Parcela 3 | 3.650 | 100                                                                              | 32,0 | 3,6                | $61/60 = 1,02$     | 511.000                                 |
| Parcela 4 | 4.690 | 300                                                                              | 20,0 | 0,4                | $104/45 = 2,31$    | 948.900                                 |
| Parcela 5 | 4.070 | 100                                                                              | 35,0 | 5,4                | $112/36 = 3,11$    | 634.920                                 |

Tabla 17. Características de las parcelas

De esta manera, coordinados con el promotor se ordenan los objetivos en función de su importancia:

Distancia puerto > precio parcela > factor de forma > distancia población > distancia autovía

A continuación, se aplica la ecuación:

$$
W_j = \frac{\frac{1}{r_j}}{\sum_{i=1}^n \frac{1}{r_i}}
$$

Se obtiene que

$$
W_{distanciapoblació n} = \frac{\frac{1}{4}}{\frac{1}{1} + \frac{1}{2} + \frac{1}{3} + \frac{1}{4} + \frac{1}{5}} = 0,110
$$
  

$$
W_{distanciapuerto} = \frac{\frac{1}{1}}{\frac{1}{1} + \frac{1}{2} + \frac{1}{3} + \frac{1}{4} + \frac{1}{5}} = 0,439
$$
  

$$
W_{distanciau to vía} = \frac{\frac{1}{5}}{\frac{1}{1} + \frac{1}{2} + \frac{1}{3} + \frac{1}{4} + \frac{1}{5}} = 0,088
$$
  

$$
W_{factordeforma} = \frac{\frac{1}{3}}{\frac{1}{1} + \frac{1}{2} + \frac{1}{3} + \frac{1}{4} + \frac{1}{5}} = 0,146
$$
  

$$
W_{precio} = \frac{\frac{1}{2}}{\frac{1}{1} + \frac{1}{2} + \frac{1}{3} + \frac{1}{4} + \frac{1}{5}} = 0,219
$$

Resolviendo este problema por el método de las jerarquías analíticas (AHP) se comparan por parejas cada uno de los objetivos siguiendo la siguiente escala:

(1) Los criterios son de la misma importancia.

(3) Moderada importancia de un criterio con respecto a otro.

(5) Fuerte importancia.

(7) Demostrada importancia.

(9) Extrema importancia.

Por tanto, en función del orden de preferencia de los objetivos, se elabora la tabla 18.

Distancia puerto > precio parcela > factor de forma > distancia población > distancia autovía

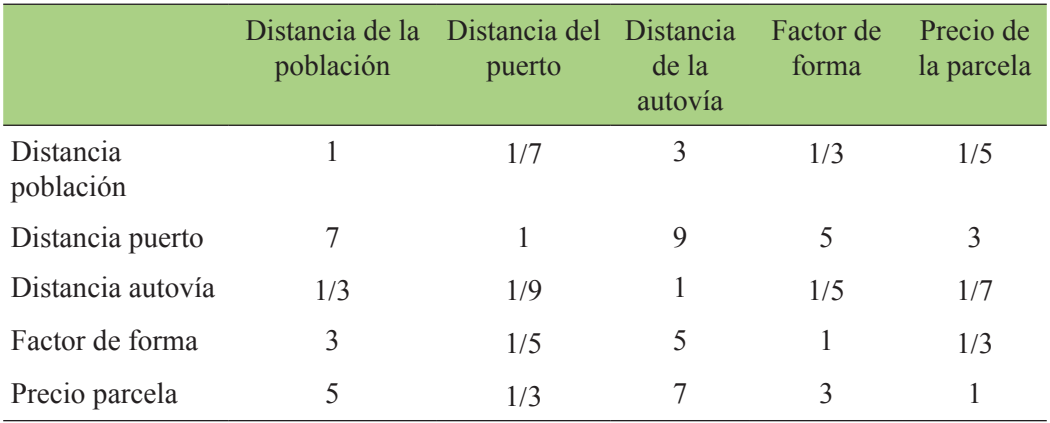

Tabla 18. Comparación jerárquica de los atributos de las parcelas

Para estimar los pesos se recurre al cálculo de la media geométrica de los elementos de la matriz de comparación por parejas y se obtiene:

$$
W_{distanciapoblació n} = \left(1 \cdot \frac{1}{7} \cdot 3 \cdot \frac{1}{3} \cdot \frac{1}{5}\right)^{\frac{1}{5}} = 0,491
$$
  
\n
$$
W_{distanciapuerto} = (7 \cdot 1 \cdot 9 \cdot 5 \cdot 3)^{\frac{1}{5}} = 3,936
$$
  
\n
$$
W_{distanciaautovía} = \left(\frac{1}{3} \cdot \frac{1}{9} \cdot 1 \cdot \frac{1}{5} \cdot \frac{1}{7}\right)^{\frac{1}{5}} = 0,254
$$
  
\n
$$
W_{factordeforma} = \left(3 \cdot \frac{1}{5} \cdot 5 \cdot 1 \cdot \frac{1}{3}\right)^{\frac{1}{5}} = 1,000
$$
  
\n
$$
W_{precio} = \left(5 \cdot \frac{1}{3} \cdot 7 \cdot 3 \cdot 1\right)^{\frac{1}{5}} = 2,036
$$

Para trabajar con pesos que sumen la unidad, se divide cada uno de ellos por la suma de todos, por lo tanto:

 $W_{\text{distance}} = 0.063$   $W_{\text{distance}} = 0.510$   $W_{\text{distance}} = 0.033$  $W_{\text{factor de forma}} = 0,130$   $W_{\text{precio}} = 0,264$ 

A continuación, se normalizan los distintos criterios de consideración, ya que cada uno de ellos tiene unidades diferentes. Para eso, todos los valores se acotan en el intervalo [0,1], de modo que se le da una puntuación de 1 al mejor valor y de 0 al peor valor. Así pues:

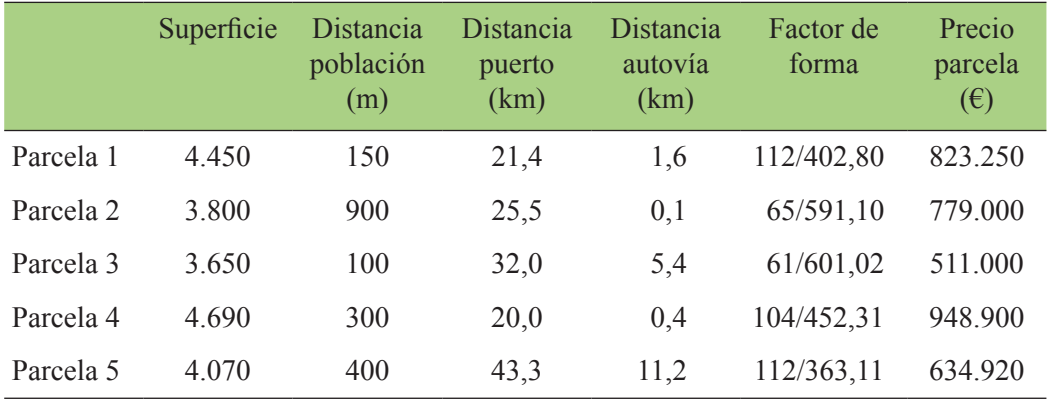

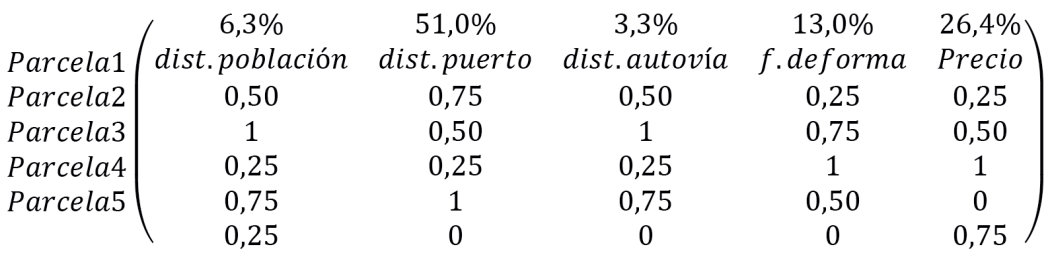

Esto podría hacerse también extrapolando valores o bien, con la ecuación de la recta

Parcela 1:  $0,063 \cdot 0,50 + 0,510 \cdot 0,75 + 0,033 \cdot 0,50 + 0,130 \cdot 0,25 + 0,264 \cdot$  $0.25 = 0.529$ 

Parcela 2:  $0,063 \cdot 1 + 0,510 \cdot 0, 50 + 0,033 \cdot 1 + 0,130 \cdot 0,75 + 0,264 \cdot 0,50 =$ 0,581

Parcela 3:  $0,063 \cdot 0,25 + 0,510 \cdot 0,25 + 0,033 \cdot 0,25 + 0,130 \cdot 1 + 0,264 \cdot$  $1 = 0,546$ 

Parcela 4:  $0.063 \cdot 0.75 + 0.510 \cdot 1 + 0.033 \cdot 0.75 + 0.130 \cdot 0.50 + 0.264 \cdot$  $0 = 0.647$ Parcela 5:  $0.063 \cdot 0.25 + 0.510 \cdot 0 + 0.033 \cdot 0 + 0.130 \cdot 0 + 0.264 \cdot 0.75 =$ 0,214 Por consiguiente, según el método empleado, queda que:

Parcela 4 > Parcela 2 > Parcela 3 > Parcela 1 > Parcela 5

## **Ejercicio 11**

Un restaurante de comidas a domicilio se plantea comprar cinco *scooters* de 125 cc (que se puedan conducir con el carné A1) para los repartidores. El encargado de elegir marca y modelo quiere que se cumplan, por este orden, los siguientes atributos: bajo precio, elevada capacidad del depósito de combustible, baja altura del sillín para personas de poca altura, alta potencia y bajo peso.

Las cinco opciones con sus características se resumen en la tabla 19.

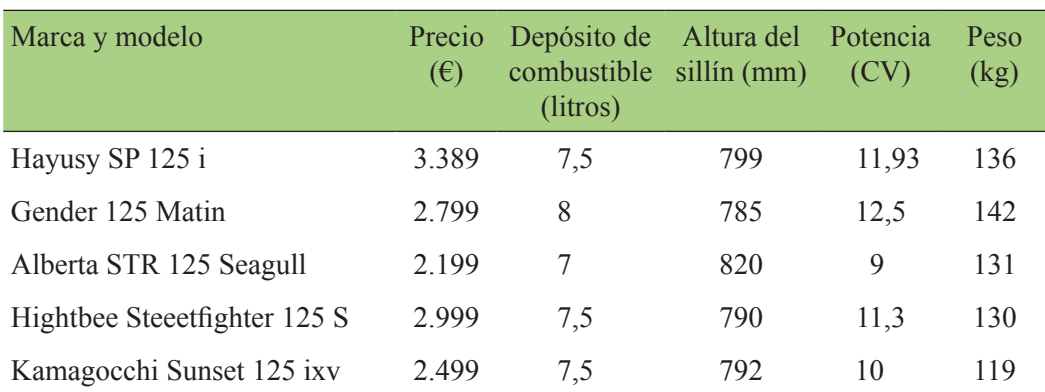

Tabla 19. Características de los vehículos

Calcular la mejor opción siguiendo el método de las jerarquías analíticas

## **Solución del ejercicio 11**

Tal y como pone en el enunciado, el orden de importancia de los objetivos es:

Bajo precio (BP) > elevada capacidad del depósito de combustible (DC) > baja altura del sillín para personas de poca altura (Sillín) > alta potencia (Pot.) > bajo peso (Peso)

Al resolver este problema por el método de las jerarquías analíticas (AHP) se comparan por parejas cada uno de los objetivos siguiendo la siguiente escala:

(1) Los criterios son de la misma importancia.

(3) Moderada importancia de un criterio con respecto a otro.

(5) Fuerte importancia.

(7) Demostrada importancia.

(9) Extrema importancia.

Por tanto, en función del orden de preferencia de los objetivos, se elabora la tabla 20.

|           | <b>BP</b> | DC  | Sillín | Pot. | Peso |
|-----------|-----------|-----|--------|------|------|
| <b>BP</b> |           | 3   |        |      | 9    |
| DC        | 1/3       |     | 3      | 5    |      |
| Sillín    | 1/5       | 1/3 |        | 3    |      |
| Pot.      | 1/7       | 1/5 | 1/3    |      | 3    |
| Peso      | 1/9       | 1/7 | 1/5    | 1/3  |      |

Tabla 20. Comparación jerárquica de los atributos de los vehículos

Para estimar los pesos se recurre al cálculo de la media geométrica de los elementos de la matriz de comparación por parejas y se obtiene:

$$
W_{BP} = (1 \cdot 3 \cdot 5 \cdot 7 \cdot 9)^{\frac{1}{5}} = 3,936
$$
  
\n
$$
W_{DC} = \left(\frac{1}{3} \cdot 1 \cdot 3 \cdot 5 \cdot 7\right)^{\frac{1}{5}} = 2,036
$$
  
\n
$$
W_{Sillin} = \left(\frac{1}{5} \cdot \frac{1}{3} \cdot 1 \cdot 3 \cdot 5\right)^{\frac{1}{5}} = 1,000
$$
  
\n
$$
W_{Pot} = \left(\frac{1}{7} \cdot \frac{1}{5} \cdot \frac{1}{3} \cdot 1 \cdot 3\right)^{\frac{1}{5}} = 0,491
$$
  
\n
$$
W_{Peso} = \left(\frac{1}{9} \cdot \frac{1}{7} \cdot \frac{1}{5} \cdot \frac{1}{3} \cdot 1\right)^{\frac{1}{5}} = 0,254
$$

Para trabajar con pesos que sumen la unidad se divide cada uno de ellos por la suma de todos, por lo tanto:

$$
W_{BP} = \frac{3,936}{7,717} = 0,510
$$
\n
$$
W_{DC} = \frac{2,036}{7,717} = 0,263
$$
\n
$$
W_{Sillin} = \frac{1,000}{7,717} = 0,130
$$
\n
$$
W_{Pot} = \frac{0,491}{7,717} = 0,064
$$
\n
$$
W_{Peso} = \frac{0,254}{7,717} = 0,033
$$

$$
\mathcal{L}^{\mathcal{L}}(\mathcal{L}^{\mathcal{L}}(\mathcal{L}^{\mathcal{L}}))
$$

A continuación, se normalizan los distintos criterios de consideración, ya que cada uno de ellos tiene distintas unidades. Para eso, todos los valores se acotan en el intervalo [0,1], de modo que se le da una puntuación de 1 al mejor valor y de 0 al peor valor. En este caso interpolaremos los resultados de cada *scooter* con respecto a cada objetivo. Así pues:

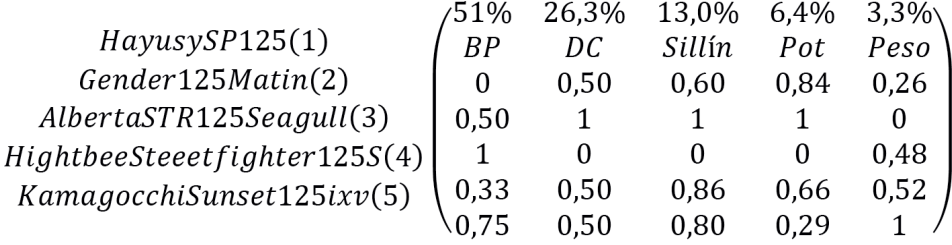

Por lo tanto, el orden de elección de los distintos *scooters* debería ser

1.ª opción: Gender 125 Matin 2.ª opción: Kamagocchi Sunset 125 ixv 3.ª opción: Alberta STR 125 Seagull 4.ª opción: Hightbee Steeetfighter 125 S 5.ª opción: Hayusy SP 125 i

Así pues, según el resultado de este método de decisión multicriterio, el restaurante debería elegir el *scooter* Gender 125 Matin.

# Diagrama del proceso

El diagrama de proceso tiene como objetivo principal mostrar gráficamente la secuencia de operaciones que deben tener lugar en una planta industrial para obtener el producto o servicio final. En el diagrama de proceso, se muestran además de las actividades las diferentes materias que intervienen en el sistema productivo.

En este libro, los ejemplos mostrados se han realizado teniendo en cuenta siempre la misma simbología para mostrar las operaciones, el transporte, las esperas, las operaciones de inspección y el almacenamiento

#### **Ejercicio 12**

Confecciona el diagrama de proceso con los símbolos de la tabla 21 y las actividades que se describen a continuación:

El proceso a representar es el que se lleva a cabo en una empresa que se dedica a la fabricación de vasos y envases de papel de un solo uso. En esta empresa, en primer lugar se recibe y almacena la materia empleada en el proceso, es decir, láminas o bobinas de papel y las tintas de las diferentes impresoras. El papel se acumula en el almacén 1 y las tintas en el almacén 2.

El proceso propiamente dicho empieza con el diseño del dibujo que debe llevar estampado el vaso. El ajuste del dibujo se realiza en el departamento de diseño, que se encarga de adaptar el diseño elegido por el cliente final a la forma del envase, de manera que no se aprecie deformidad alguna en el dibujo impreso.

Cuando el diseño está perfectamente definido, empieza la impresión del diseño en las láminas o en las bobinas de papel según el caso. La impresión en láminas de papel se realiza con las impresoras ófset mientras que la impresión en las bobinas de papel se realiza en impresoras flexográficas. La impresión ófset proporciona un mejor acabado y se utiliza para realizar envases de helados. Las impresoras flexográficas hacen una impresión más rápida y de menor calidad y se usan para hacer los vasos de papel. En cada punto de impresión existe un control de calidad de esta. Si alguna partida no cumple con los requisitos de impresión, se desestima y se lleva a la trituradora de papel y posteriormente al almacén de residuos.

Las hojas de papel impresas se dejan en el almacén 3 durante un día para que se seque la tinta. Una vez secas pasan por la troqueladora que corta las láminas y bobinas en las diferentes partes que componen el vaso o envase. Posteriormente, estas piezas pasan por la máquina de termosellado correspondiente que se encarga de unir las diferentes partes del envase (cuerpo y fondo). En este punto se realiza una inspección para controlar el nivel de sellado del vaso o envase formado. Los vasos que no son estancos, se desechan y pasan a una trituradora de papel. Este papel triturado se va guardando en el almacén de residuos.

El vaso o envase perfectamente formado es enviado a las líneas de empaquetado. En primer lugar, se empaquetan cien unidades en bolsas de plásticos. En segundo lugar, se empaquetan diez bolsas en una caja de cartón y se llevan al almacén de producto acabado para su posterior distribución y venta.

| <b>OPERACIÓN</b>      | ESPER A             |  |
|-----------------------|---------------------|--|
| <b>TRANSPORTE</b>     | <b>INSPECCIÓN</b>   |  |
| <b>ALMACENAMIENTO</b> | ACTIVIDAD COMBINADA |  |

Tabla 21. Símbolos del diagrama de proceso

**Solución del ejercicio 12**

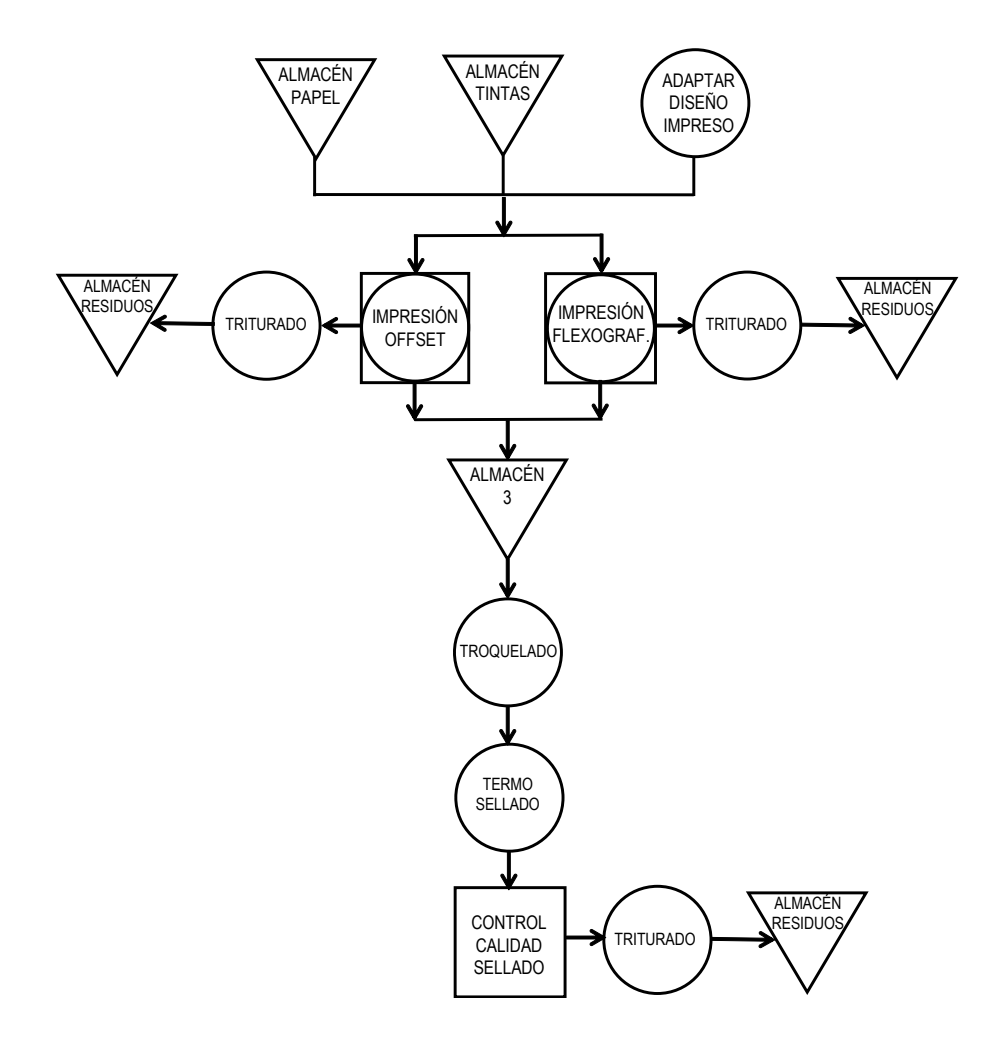

Figura 25. Diagrama de proceso de fabricación de envases de papel

#### **Ejercicio 13**

El proceso de producción propuesto trata de transformar el PET procedente de una planta de tratamiento en hilo para poder fabricar textiles. El PET que llega de una planta de tratamiento de residuos sólidos urbanos en forma de balas se deja en primer lugar en el almacén de materia prima hasta su uso en el proceso. Debido a su procedencia, este material suele contener una serie de impurezas como pueden ser las etiquetas de los envases, papeles o restos de comida. Estas impurezas se deben eliminar para asegurar una buena calidad del producto.

El PET se somete a un control de calidad antes de iniciar su molienda. Esta se lleva a cabo en un molino de martillos con la finalidad de reducir al máximo el tamaño de los residuos. En este molino se obtiene un producto de tamaño entre 3 mm y 6 mm. El PET triturado que queda con un tamaño inferior a 3 mm se descarta. Este producto en cualquier caso es un subproducto que se empaqueta y se deja en el almacén de subproducto para su posterior venta.

El PET con el tamaño correcto sigue adelante con el proceso, aunque antes se le somete a un nuevo control de calidad. Este PET con tamaño adecuado se lava para eliminar los agentes contaminantes. Una vez lavado se comprueba que no haya restos de productos químicos con un nuevo control de calidad. En caso de haberlos, el material se aparta para someterlo a un tratamiento adecuado. Al finalizar el tratamiento, el producto se reintroduce de nuevo en el proceso, sometiéndolo de nuevo al lavado. El material listo sin impurezas ni contaminantes se seca.

Seguidamente, el material se introduce en una centrifugadora, en una secadora y se almacena en un silo intermedio. En dicho silo, el material se homogeneiza hasta alcanzar el nivel deseado. A la salida del silo, se realiza otro control de calidad para comprobar que se ha realizado una correcta homogeneización. A continuación, el material pasa por una extrusora que da lugar al conformado del material fundido. Este material se enfría en una tolva de agua para que solidifique. El sólido resultante se somete a un granceado. El material en forma de granza finalmente se empaqueta y se guarda en el almacén del producto acabado para su posterior expedición al cliente.

Dibuja el diagrama del proceso teniendo en cuenta los símbolos de la tabla 21.

## **Solución del ejercicio 13**

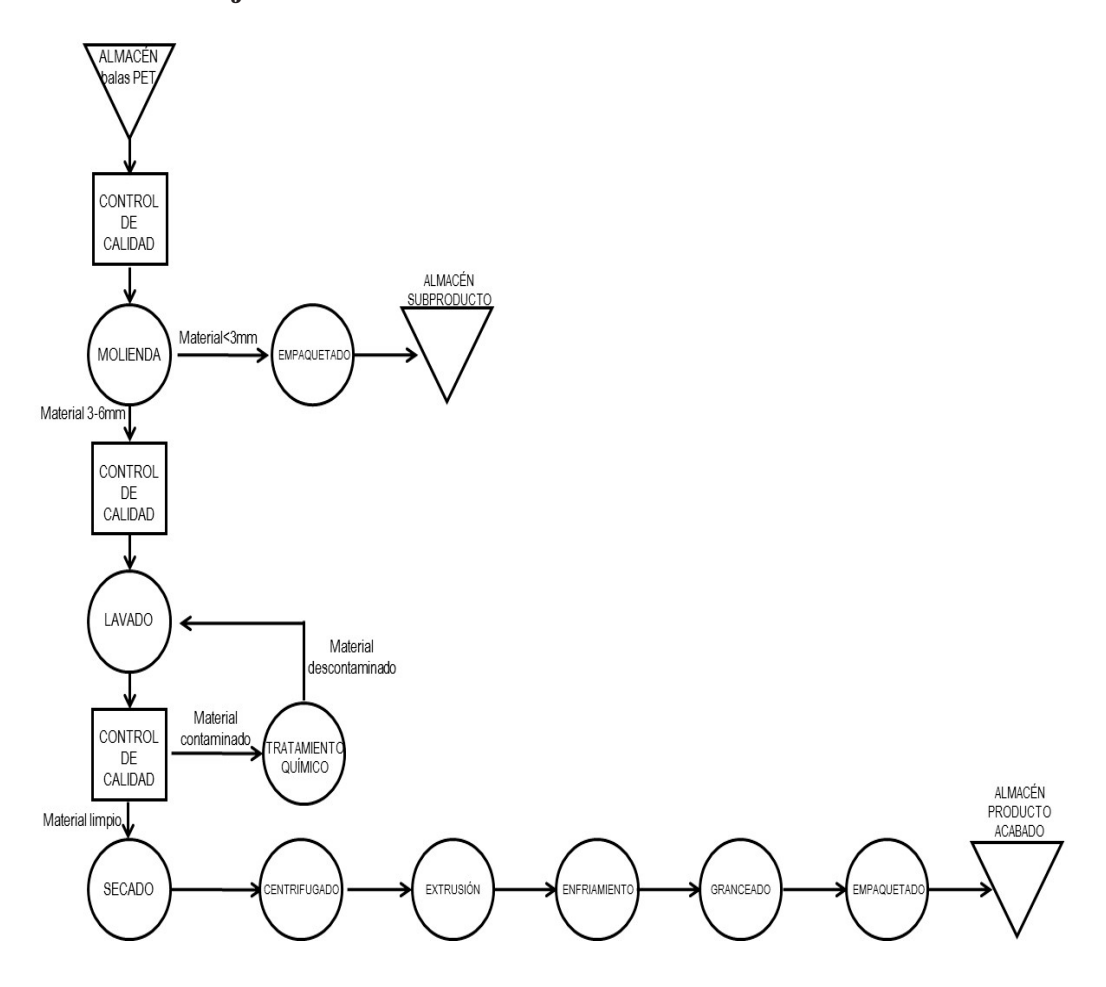

Figura 26. Diagrama del proceso de transformación del PET en hilo

## **Ejercicio 14**

En este ejercicio se pide realizar el diagrama del proceso de fabricación de bolígrafos simples de diferentes colores. El proceso de producción de estos es el que se detalla seguidamente.

Los materiales utilizados para la fabricación del bolígrafo son tungsteno para la punta, ya que se necesita un material duro y resistente, resinas para las partes plásticas como el cartucho, el tubo, el tapón y la tapa y tintas, disolventes y resinas para la tinta. Además se utilizan cajas de cartón para su expedición final. Todas las materias primas se encuentran en el almacén de materias primas y el producto debidamente empaquetado se guarda en un almacén de producto acabado.

Para fabricar la bola de la punta del bolígrafo se introduce polvo fino de tungsteno en una compresora. En esta máquina se somete este polvo a temperaturas y presiones elevadas de manera que se forman unas pequeñas bolitas. A la salida de la compresora, estas bolitas no son perfectamente lisas y además la forma no es completamente esférica. Para conseguir la forma deseada, las bolitas de tungsteno pasan por una pulidora. En la pulidora se introducen además de las bolitas de tungsteno, aceite lubricante y pasta de polvo de diamante. Aunque a la salida de la pulidora la mayor parte de las bolitas tienen ya la forma correcta, se toman muestras que se someten a un control de calidad para controlar si hay defectos. Las bolas que pasan el control de calidad se unen posteriormente a la punta. Para fabricar la punta se troquela un trozo de acero inoxidable. Para que quede un encaje perfecto, se realiza otro control con unas cámaras de precisión.

Las partes plásticas del bolígrafo, es decir, el cartucho, la tapa, el tapón superior y el tubo se realizan mediante la inyección de resinas plásticas. En este proceso, la resina de plástico se coloca en una tolva, que fuerza la resina a través de un compartimiento a una determinada temperatura. El calor derrite la resina, que se inyecta en un molde de fundición a presión, posteriormente se enfría y se retira del molde. Fuera del molde se pulen las piezas, se limpian y se envían a la zona de ensamblado. Previamente se realizan los moldes en el taller de moldeado. Una vez realizado el cartucho, se une al conjunto previamente ensamblado punta-bola.

Por su parte, la tinta se obtiene mezclando tintes, disolvente y resinas. La mezcla se realiza mediante controles computarizados para regular las cantidades de productos químicos. La densidad de la tinta es un factor muy importante en la fabricación del bolígrafo. Esta densidad se controla en una prensa de pequeño tamaño. Posteriormente, el cartucho de tinta se coloca entonces en un inyector, que llena el cartucho de tinta.

Durante el proceso de ensamble, la esfera de escritura metálica se inserta primero en una cavidad en la punta del cartucho de tinta. El ensamblaje del resto de partes del bolígrafo se realiza en unas máquinas de alta velocidad. Después de ensamblar se realiza un nuevo control de calidad para comprobar que todos los bolígrafos contienen todos sus componentes y que disponen de tapones y tapas del color correcto. Además también se realiza una prueba de escritura

Por último, los bolígrafos se empaquetan en cajas de cartón y se guardan en un almacén hasta su expedición final.

Dibuja el diagrama del proceso teniendo en cuenta los símbolos de la tabla 21.

#### **Solución del ejercicio 14**

La figura 27 muestra el proceso de producción de bolígrafos.

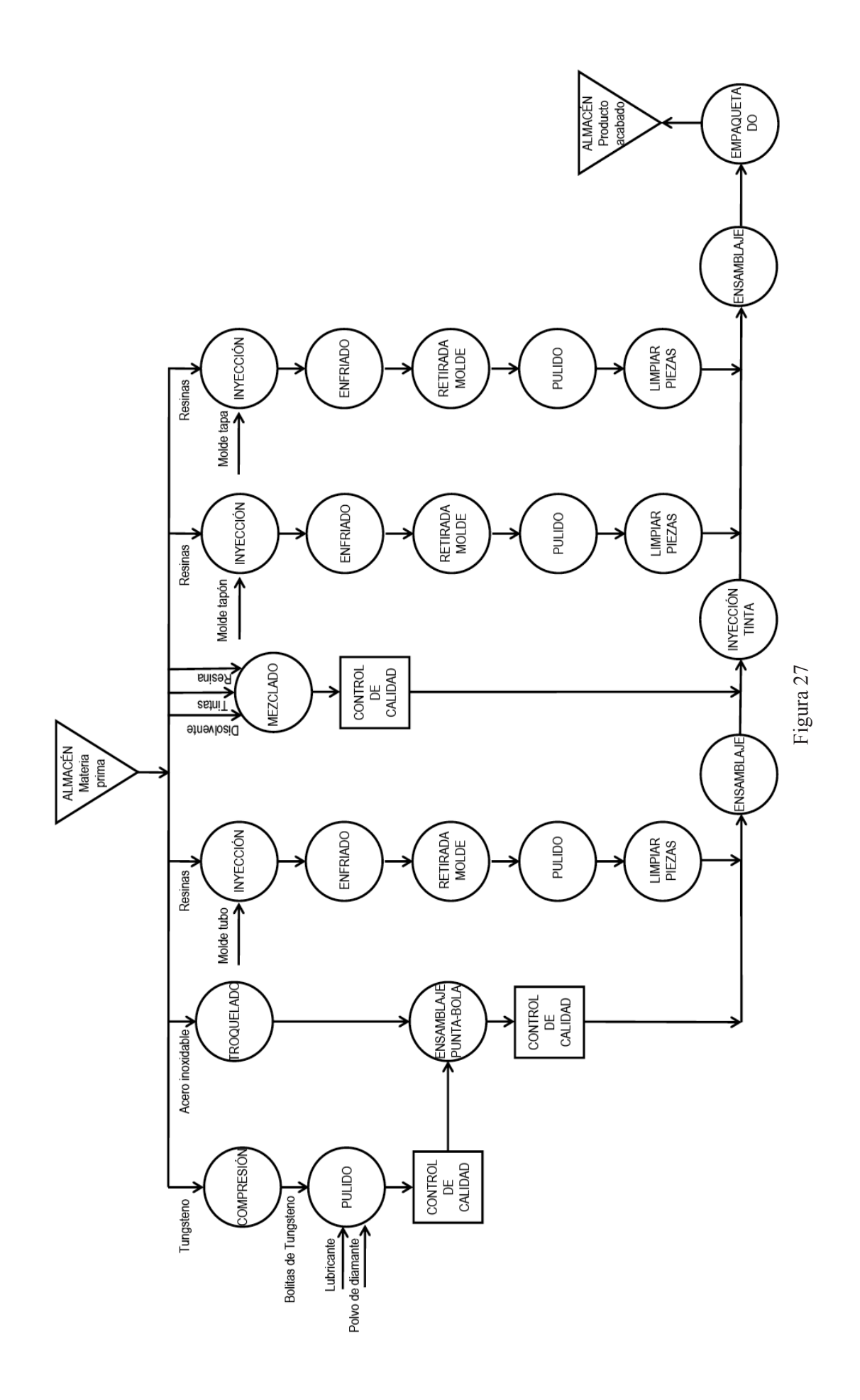

Mar Carlos Alberola y Francisco J. Colomer Mendoza **60** ISBN: 978-84-17429-94-2

## **Ejercicio 15**

En una industria se extrae aceite esencial de la cáscara de naranja como subproducto procedente de una fábrica de zumo. El proceso de extracción es el que se muestra en la figura 28.

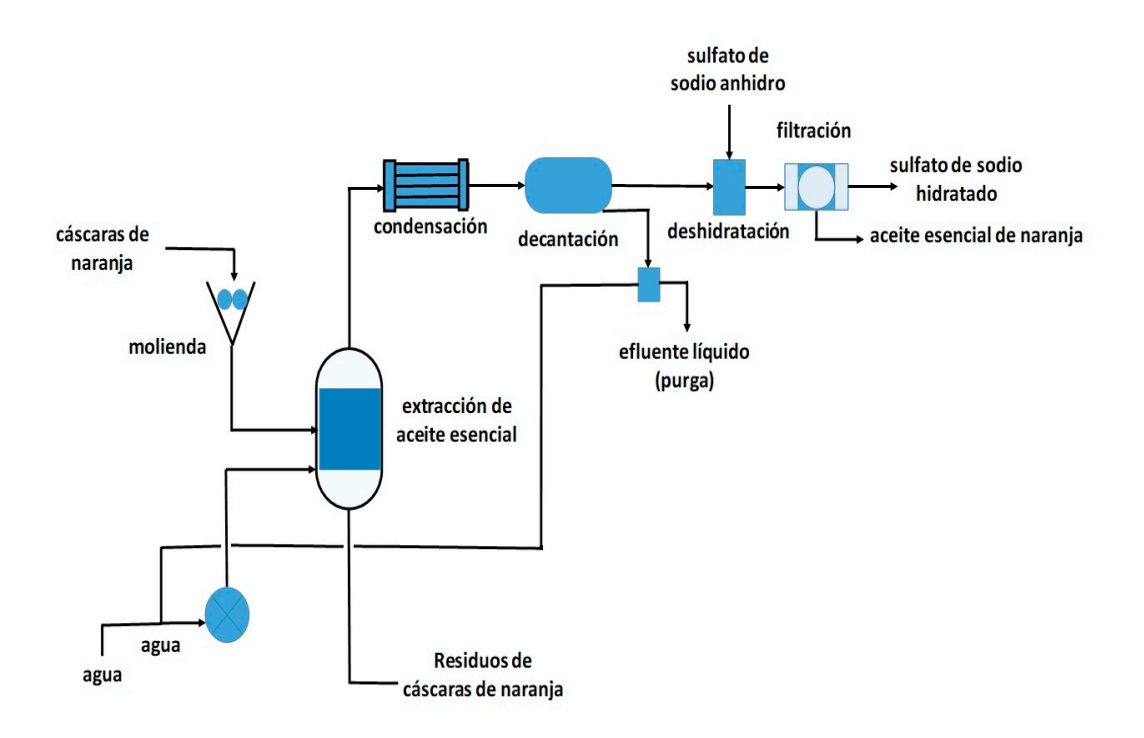

Figura 28. Proceso de extracción de aceite

El aceite esencial de naranja se almacena en un depósito. Cuando hay algún pedido se envasa según la petición del cliente mediante un proceso manual. A continuación, se etiqueta y queda listo para su expedición.

Se pide: diagrama del proceso teniendo en cuenta los símbolos de la tabla 21.

## **Solución del ejercicio 15**

La figura 29 muestra las actividades y el diagrama del proceso

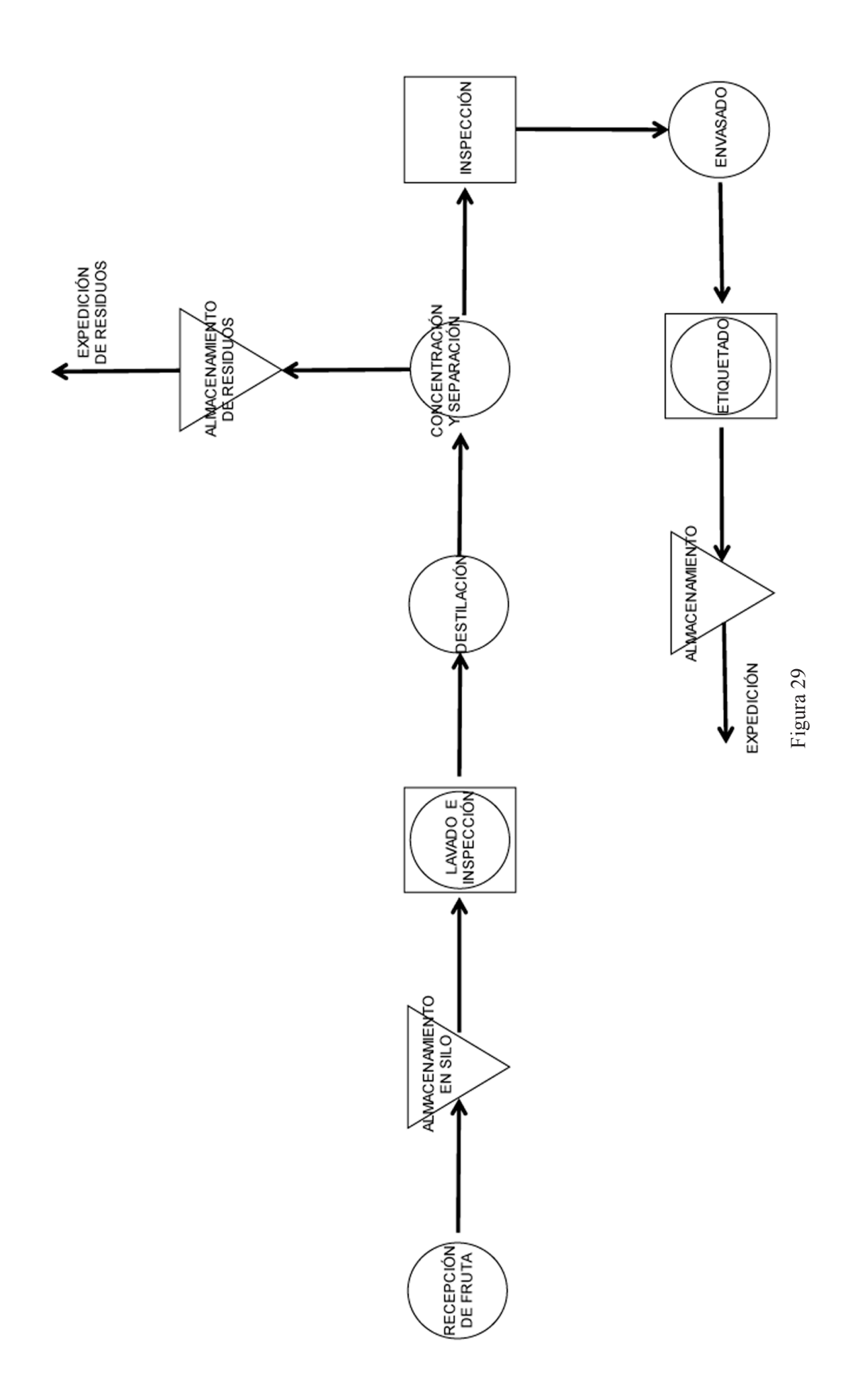

Mar Carlos Alberola y Francisco J. Colomer Mendoza **62** ISBN: 978-84-17429-94-2

## **Ejercicio 16**

Una empresa de carpintería de aluminio fabrica fundamentalmente puertas y ventanas para edificios de nueva construcción. Se trabaja con dos tipos diferentes de acabado: blanco lacado e imitación a madera. Para ello se necesitan los siguientes materiales: vidrio, perfiles de aluminio, placas de aluminio de 2 mm, juntas de estanqueidad, bisagras, picaportes, tornillería, cerraduras y pintura de dos tipos.

Los materiales llegan a la nave y se almacenan en un espacio ubicado a la entrada. A continuación, por un lado, se corta el vidrio según la superficie exigida y se le da un pulido para rematar los vértices y los bordes. Por otro lado, se pintan los perfiles de aluminio, se secan y se cortan con las dimensiones necesarias. Lo mismo ocurre con las placas. Para verificar que los componentes son aptos para su uso se realiza una inspección. Seguidamente se ensamblan los perfiles, las láminas y el vidrio y a continuación se montan los materiales accesorios (bisagras, pomos y cerraduras. Por último, se limpia y se revisan los posibles fallos o defectos del producto acabado, se le envuelve con planchas de cartón corrugado para protegerlo en el trasporte y se deja en un almacén de producto acabado a la espera su expedición.

Se pide dibujar el diagrama del proceso con los símbolos de la tabla 21.

# **Solución del ejercicio 16**

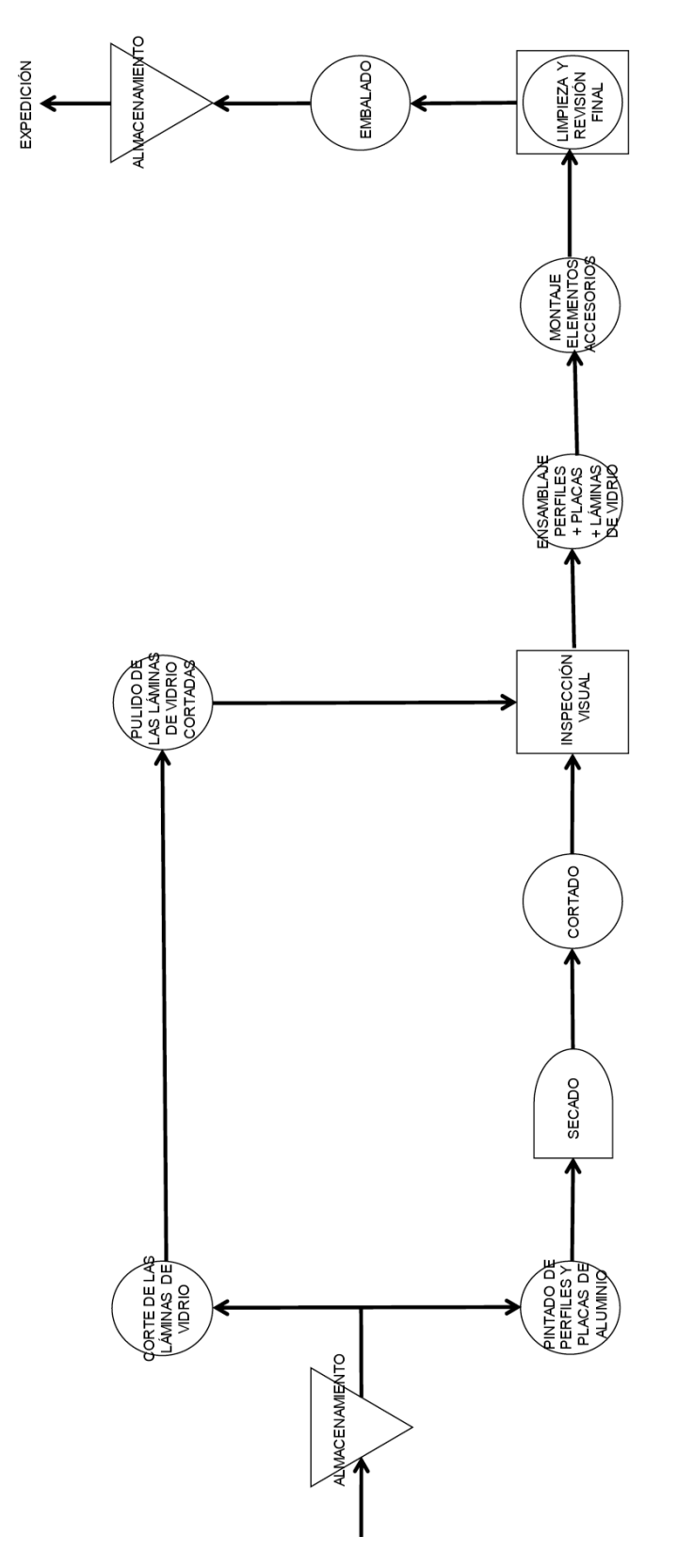

Figura 30. Proceso de producción de puertas y ventanas de aluminio

# Distribución en planta

Una vez conocido el proceso productivo, hay que determinar el espacio necesario para llevar a cabo la actividad industrial. Para ello, es necesario determinar, además de las operaciones propias del proceso productivo, las actividades auxiliares que son también necesarias para conseguir el objetivo final. Los ejercicios propuestos en este apartado se han desarrollado siguiendo el método de *systematic layout planning* (SLP). En este método se enumeran en primer lugar todas las actividades a desarrollar en la planta. En segundo lugar, se elabora una matriz en la que se definen las necesidades de proximidad o lejanía de las actividades (analizándolas por pares), indicando además los motivos, es lo que se conoce como tabla relacional de actividades. En tercer lugar, se define el diagrama relacional de actividades, intentando pasar toda la información a la manera de una matriz a un gráfico. Finalmente, se debería elaborar el diagrama relacional de espacios, en el que se tiene en cuenta, además de las necesidades de proximidad o lejanía, la necesidad de espacio de cada actividad. Con toda esta información se llegaría a una serie de propuestas de distribución en planta de las cuales obtendría la solución final. Los ejercicios propuestos muestran la primera parte del método SLP, es decir, la identificación de las actividades necesarias en la planta, la definición de necesidades de proximidad o lejanía en forma de tabla y, finalmente, la elaboración del diagrama relacional de actividades.

## **Ejercicio 17**

Una empresa situada en Sagunto se dedica a fabricar mobiliario a partir de perfiles de acero (perchas, revisteros, lámparas, sillas, mesas, etcétera). Para ello, se necesitan perfiles de acero, molduras de PVC, tornillería, pintura, etcétera.

Las zonas que debe tener la nave industrial son:

- 1. Almacén de materias primas (perfiles metálicos, molduras, embalajes, flejes, pintura, tornillería, material adhesivo, etcétera.
- 2. Zona de corte (máquina cortadora).
- 3. Zona de doblado/plegado (máquina dobladora y equipo de torneado).
- 4. Zona de pulido (pulidora, lijadora, etcétera).
- 5. Zona de soldadura (equipos de soldadura).
- 6. Zona de pintura (cabina de pintura).

7. Zona de montaje/ensamblaje.

- 8. Zona de embalaje y flejado.
- 9. Almacén de producto terminado.
- 10. Zona de exposición y venta.
- 11. Aseos/vestuarios nave.
- 12. Aseos vestuarios oficinas.
- 13. Oficina, despachos y sala de juntas.

Se pide: tabla relacional de actividades y diagrama relacional de actividades.

## **Solución del ejercicio 17**

En primer lugar, se realiza la tabla relacional de actividades, que relaciona todas las actividades entre sí en función de su dependencia. Para ello, deben establecerse los criterios o aspectos bajo los que se quiere estudiar la necesidad de proximidad de actividades (p. ej. olores, ruidos, seguridad, peligros, personal común…) y la escala de relación para evaluar esa necesidad de proximidad entre actividades. Seguidamente, se determinará la relación entre parejas de actividades y se pondrán los motivos.

La relación entre las actividades y los motivos de esta dependencia seguirán el siguiente criterio:

| Código | Relación                | Código      | Motivo                     |
|--------|-------------------------|-------------|----------------------------|
| A      | Absolutamente necesaria | a           | Por necesidad del proceso  |
| E      | Importante              | b           | Por facilidad de acceso    |
|        | Sin importancia         | $\mathbf c$ | Intercambio de información |
| X      | Rechazable              | d           | Por economía de transporte |
|        |                         | e           | Por molestias y riesgos    |
|        |                         | f           | Por higiene y limpieza     |

Tabla 22 y 23. Relaciones entre actividades y motivos de cercanía

La tabla relacional de actividades (TRA) quedaría como se muestra en la tabla 24:

| $\mathbf{1}$   |                     |                |                |                |               |               |                |               |               |               |               |    |    |
|----------------|---------------------|----------------|----------------|----------------|---------------|---------------|----------------|---------------|---------------|---------------|---------------|----|----|
| $\overline{2}$ | Ad                  |                |                |                |               |               |                |               |               |               |               |    |    |
| $\overline{3}$ | $\overline{O}$      | Aa             |                |                |               |               |                |               |               |               |               |    |    |
| $\overline{4}$ | $\mathcal{O}$       | $\overline{O}$ | Aa             |                |               |               |                |               |               |               |               |    |    |
| 5              | Ed                  | $\mathcal{O}$  | Ed             | Aa             |               |               |                |               |               |               |               |    |    |
| 6              | Ed                  | $\mathcal{O}$  | Ed             | Ed             | Aa            |               |                |               |               |               |               |    |    |
| 7 <sup>1</sup> | $\operatorname{Ed}$ | $\mathcal{O}$  | $\mathcal{O}$  | $\mathcal{O}$  | $\mathcal{O}$ | Aa            |                |               |               |               |               |    |    |
| 8              | Ed                  | Xf             | $\mathcal{O}$  | $\mathcal{O}$  | $\mathcal{O}$ | Ed            | Aa             |               |               |               |               |    |    |
| 9              | $\overline{O}$      | Xf             | $\mathcal{O}$  | $\mathcal{O}$  | $\mathcal{O}$ | $\mathcal{O}$ | Ed             | Ed            |               |               |               |    |    |
| 10             | Xf                  | Xf             | Xe             | Xf             | Xf            | Xf            | Ed             | $\mathcal{O}$ | Ed            |               |               |    |    |
| 11             | $\overline{O}$      | Ed             | Ed             | Ed             | Ed            | Xf            | Ed             | Ed            | $\mathcal{O}$ | $\mathcal{O}$ |               |    |    |
| 12             | $\mathcal{O}$       | Xe             | $\mathcal{O}$  | $\mathcal{O}$  | $\mathcal{O}$ | Xf            | $\mathcal{O}$  | $\mathcal{O}$ | $\mathcal{O}$ | Ed            | $\mathcal{O}$ |    |    |
| 13             | Ed                  | Xe             | Xe             | Xe             | Xe            | Xf            | Xe             | $\mathcal{O}$ | Ed            | Ed            | $\mathcal{O}$ | Ad |    |
|                | $\overline{1}$      | $\overline{2}$ | $\overline{3}$ | $\overline{4}$ | 5             | 6             | $\overline{7}$ | 8             | 9             | 10            | 11            | 12 | 13 |

Tabla 24. TRA para la fábrica de mobiliario

A continuación, se representa el diagrama relacional de actividades, utilizando la simbología de la tabla 25.

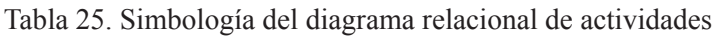

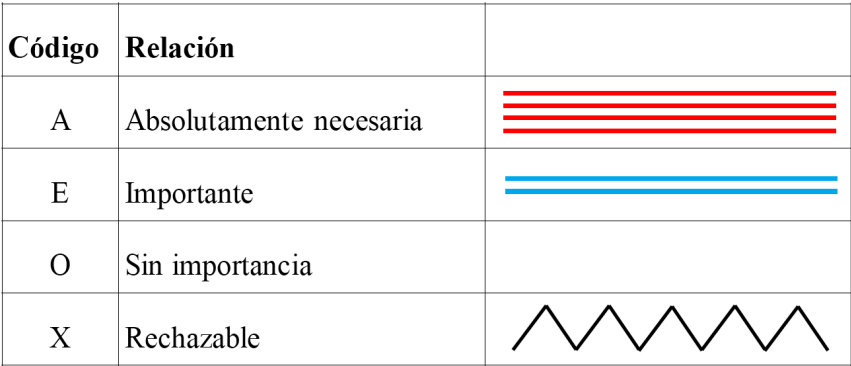

Por lo que para construir el diagrama debe seguirse el siguiente procedimiento y tener en cuenta las siguientes consideraciones:

- 1. Establecer las relaciones de tipo A (solo aparecerán las relaciones de tipo A).
- 2. Añadir las relaciones de tipo E (aparecerán las relaciones de tipo A y tipo E).
- 3. Continuar hasta que estén todas las actividades.
- 4. Rehacer el diagrama a cada paso.
- 5. Las líneas deben ser lo más cortas posibles y deben cruzarse el mínimo posible.
- 6. Si una actividad está unida a muchas actividades es conveniente pensar en su descentralización.

Para no llenar excesivamente de líneas la figura 31, se han omitido algunas relaciones rechazables. No obstante, el diagrama quedaría de la siguiente forma:

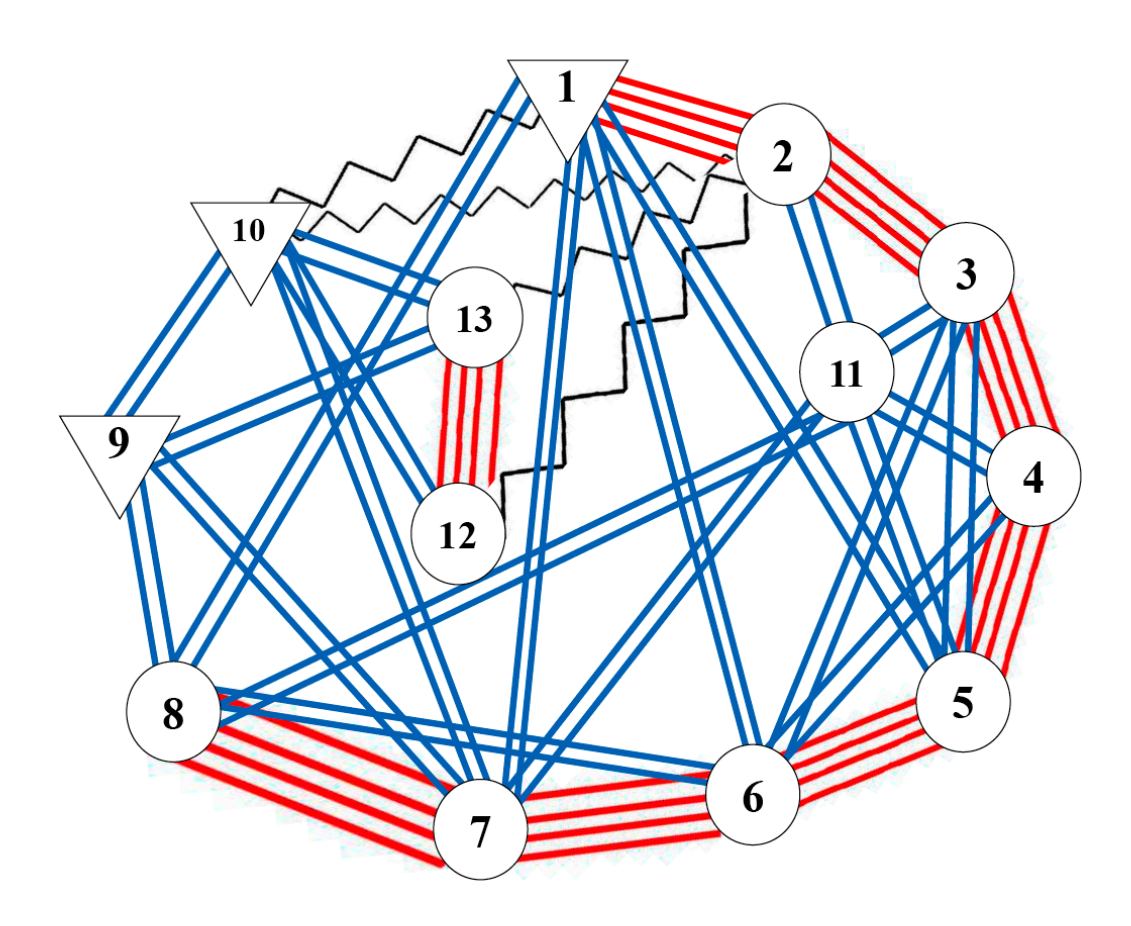

Figura 31. Diagrama relacional de actividades

Así pues, a la hora de planificar la distribución en planta, se deberá intentar que las actividades cuya proximidad es absolutamente necesaria e importante estén lo más próximas posibles. Del mismo modo, las actividades cuya relación es rechazable, deberán estar lo más alejadas posible dentro de las posibilidades de la nave industrial.

## **Ejercicio 18**

Una empresa familiar situada en Écija (Córdoba) se dedica a fabricar vajillas de cerámica de forma artesanal. El volumen máximo de ventas tiene lugar durante las vacaciones veraniegas. Puesto que el negocio está prosperando, los propietarios deciden ampliar el negocio y compran una nave (adosada a ambos lados y por el muro trasero) para poder incrementar la producción. La materia prima (arcilla y barniz) se almacena en un habitáculo de la nave [1]. El proceso consiste en [2] mezclar la arcilla con agua para hacer la masa, [3] tornear las piezas de cerámica (vasos, jarras, tinajas, botijos, platos, etcétera), [4] secar las piezas (este espacio sirve también para atemperar las piezas salidas del horno), [5] barnizar, [6] cocer las piezas en horno de gas y, por último, se llevan al almacén de producto terminado [7]. La nave cuenta también con unas oficinas y aseos [8] y con una sala de exposición y venta [9], así como una puerta metálica que da a la calle [10]. El proyecto de distribución en planta que proponen en la nueva fábrica es el de la figura 32 (las líneas representan muros/tabiques):

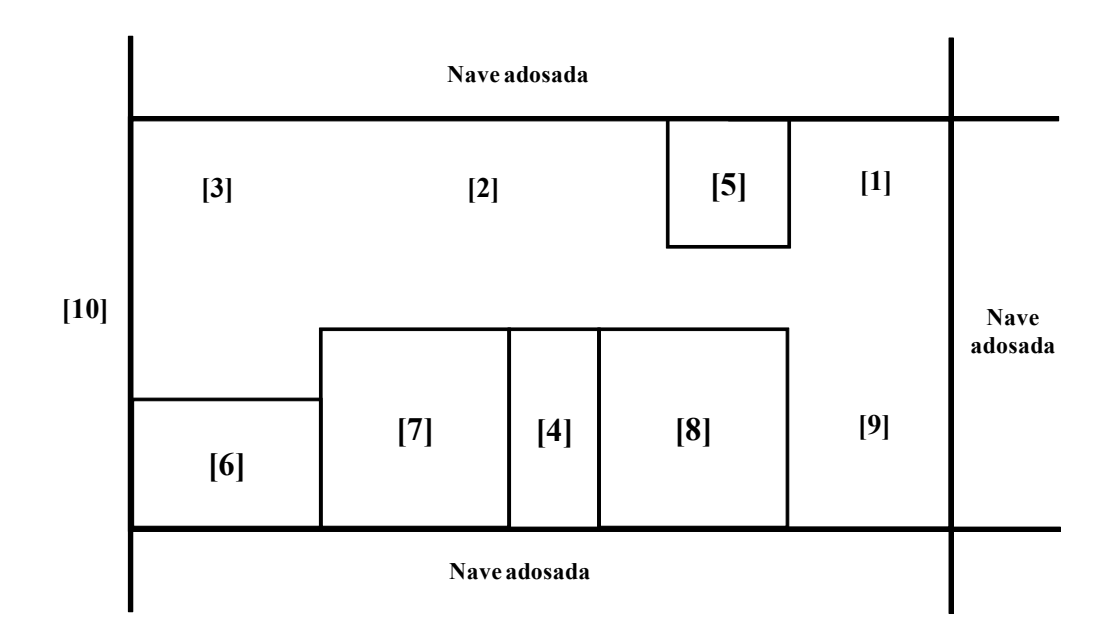

Figura 32. Distribución en planta

Se pide: tabla relacional de actividades, detectar las no conformidades en la distribución inicial y proponer una nueva distribución.

## **Solución del ejercicio 18**

La relación entre las actividades y los motivos de esta dependencia siguiendo el criterio de las tablas 22 y 23.

La tabla relacional de actividades quedaría como muestra la tabla 26:

| $\mathbf{1}$   |                |                |                |                |               |               |                |    |    |    |
|----------------|----------------|----------------|----------------|----------------|---------------|---------------|----------------|----|----|----|
| $\overline{2}$ | $\mathcal{O}$  |                |                |                |               |               |                |    |    |    |
| $\overline{3}$ | $\mathcal{O}$  | Aa             |                |                |               |               |                |    |    |    |
| $\overline{4}$ | $\mathcal{O}$  | $\overline{O}$ | Aa             |                |               |               |                |    |    |    |
| 5              | $\overline{O}$ | $\mathcal{O}$  | $\mathcal{O}$  | Ed             |               |               |                |    |    |    |
| 6              | $\mathcal{O}$  | Xf             | $\mathcal{O}$  | Ed             | Ed            |               |                |    |    |    |
| $\overline{7}$ | Xf             | Xf             | $\mathcal{O}$  | $\mathcal{O}$  | $\mathcal{O}$ | $\mathcal{O}$ |                |    |    |    |
| 8              | $\mathcal{O}$  | $\mathcal{O}$  | $\mathcal{O}$  | $\overline{O}$ | Xc            | Xc            | Ed             |    |    |    |
| 9              | Xf             | Xf             | $\mathcal{O}$  | $\overline{O}$ | $\mathcal{O}$ | Xc            | $\mathcal{O}$  | Ed |    |    |
| 10             | Ed             | $\mathcal{O}$  | $\mathcal{O}$  | $\mathcal{O}$  | $\mathcal{O}$ | $\mathcal{O}$ | Ed             | Ab | Ab |    |
|                | $\mathbf{1}$   | $\overline{2}$ | $\overline{3}$ | $\overline{4}$ | 5             | 6             | $7\phantom{.}$ | 8  | 9  | 10 |

Tabla 26. TRA de la fábrica de vajillas de cerámica

En la figura 33 se representa el diagrama relacional de actividades, con la simbología de la tabla 25.

Así pues, para construir el diagrama debe seguirse el siguiente procedimiento y tener en cuenta las siguientes consideraciones:

- 1. Establecer las relaciones tipo A. (sólo aparecerán las relaciones tipo A).
- 2. Añadir las relaciones tipo E (aparecerán las relaciones tipo A y tipo E).
- 3. Continuar hasta que estén todas las actividades.
- 4. Rehacer el diagrama a cada paso.
- 5. Las líneas deben ser lo más cortas posibles y deben cruzarse el mínimo posible.
- 6. Si una actividad está unida a muchas actividades es conveniente pensar en su descentralización.

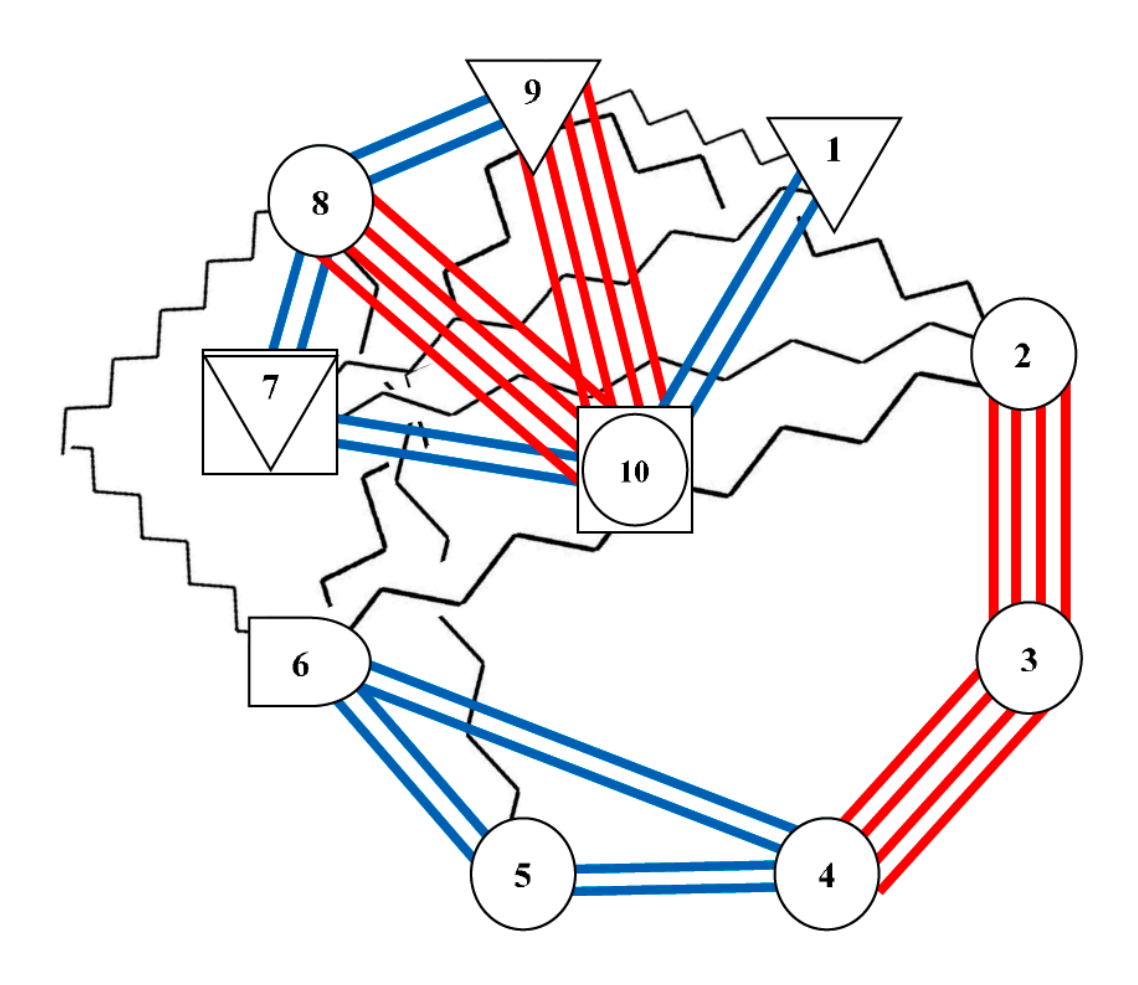

Figura 33. Diagrama relacional de actividades

Una vez analizada la tabla relacional de actividades y el diagrama relacional de actividades se deben identificar las no conformidades de la distribución en planta del proyecto inicial.

- La actividad 2 y la actividad 3 deben estar juntas de forma absolutamente necesaria: SE CUMPLE.
- La actividad 3 y la actividad 4 deben estar juntas de forma absolutamente necesaria: NO SE CUMPLE.
- La actividad 9 y la actividad 10 deben estar juntas de forma absolutamente necesaria: NO SE CUMPLE.
- La actividad 8 y la actividad 10 deben estar juntas de forma absolutamente necesaria: NO SE CUMPLE.
- Es importante que la actividad 1 esté próxima a la actividad 10: NO SE CUMPLE.
- Es importante que la actividad 4 esté próxima a las actividades 5 y 6: NO SE CUMPLE.
- Es importante que la actividad 8 esté próxima a las actividades 7 y 9: SE CUMPLE.
- Es importante que la actividad 7 esté próxima a la actividad 10: SE CUMPLE.
- La actividad 1 debe estar alejada de las actividades 7 y 9: SE CUMPLE PARCIALMENTE.
- La actividad 2 debe estar alejada de las actividades 8 y 9: SE CUMPLE.
- La actividad 5 debe estar alejada de la actividad 8: NO SE CUMPLE.
- La actividad 6 debe estar alejada de las actividades 8 y 9: SE CUMPLE PARCIALMENTE.

Una vez identificadas las no conformidades del proyecto inicial, se plantea una segunda alternativa en la que se tengan en cuenta los requerimientos de proximidad desarrollados en la tabla relacional de actividades y en el diagrama relacional de actividades. La distribución propuesta es la mostrada en la figura 34:

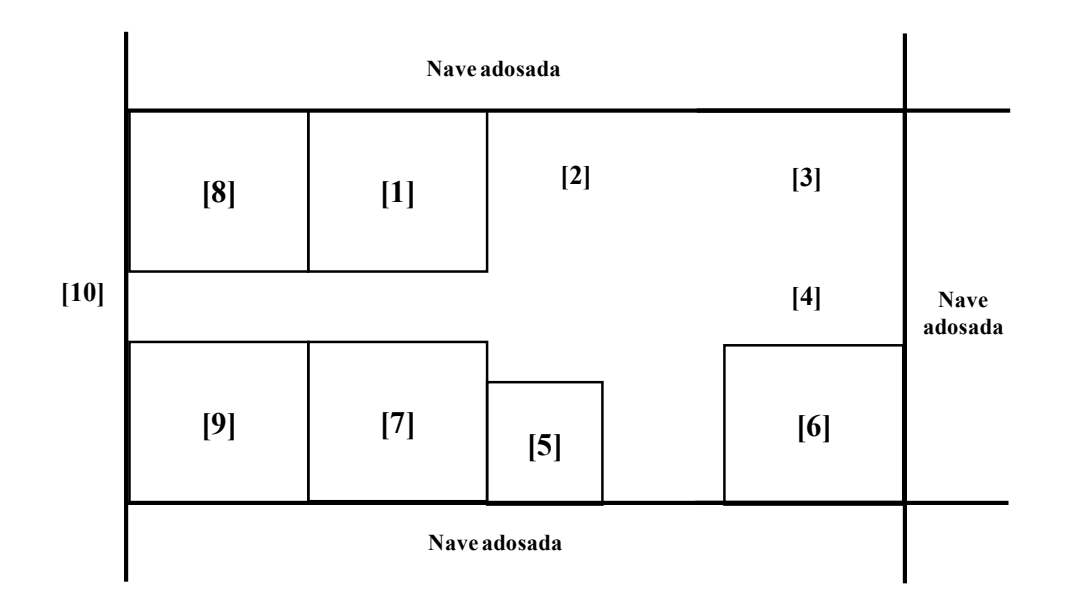

Figura 34. Segunda alternativa de distribución en planta

A continuación, se vuelven a repasar los requerimientos de proximidad:

- La actividad 2 y la actividad 3 deben estar juntas de forma absolutamente necesaria: SE CUMPLE.
- La actividad 3 y la actividad 4 deben estar juntas de forma absolutamente necesaria: SE CUMPLE.
- La actividad 9 y la actividad 10 deben estar juntas de forma absolutamente necesaria: SE CUMPLE.
- La actividad 8 y la actividad 10 deben estar juntas de forma absolutamente necesaria: SE CUMPLE.
- Es importante que la actividad 1 esté próxima a la actividad 10: SE CUMPLE PARCIALMENTE.
- Es importante que la actividad 4 esté próxima a las actividades 5 y 6: SE CUMPLE.
- Es importante que la actividad 8 esté próxima a las actividades 7 y 9: SE CUMPLE.
- Es importante que la actividad 7 esté próxima a la actividad 10: SE CUMPLE PARCIALMENTE.
- La actividad 1 debe estar alejada de las actividades 7 y 9: NO SE CUMPLE (sin embargo, se opta por cerrar la actividad 1 con un tabique para evitar el vuelo de material pulverulento).
- La actividad 2 debe estar alejada de las actividades 8 y 9: SE CUMPLE.
- La actividad 5 debe estar alejada de la actividad 8: SE CUMPLE.
- La actividad 6 debe estar alejada de las actividades 8 y 9: SE CUMPLE.

Así pues, con la nueva distribución se cumplen la mayor parte de los requerimientos de proximidad. No obstante, las limitaciones de espacio y forma de la nave no permiten que se cumplan todos ellos. Por eso, se ha optado por cerrar el almacén de materia prima mediante un tabique. En cualquier caso, para delimitar la superficie necesaria en cada una de las actividades debería elaborarse un diagrama relacional de espacios, aunque en este caso se tiene la limitación de la superficie de la nave ya construida.

# **Ejercicio 19**

Una empresa valenciana que se dedica a la fabricación de muebles de madera cuenta en su planta con las siguientes actividades:

- 1. Aserrado, alistonado y mecanizado de madera y tableros.
- 2. Preencolado.
- 3. Barnizado y pintado.
- 4. Montaje de acabados.
- 5. Embalaje.
- 6. Expedición.
- 7. Operaciones auxiliares y de mantenimiento.
- 8. Almacén de materia prima (maderas y tableros).
- 9. Almacén de productos inflamables como pinturas y barnices.
- 10. Almacén de productos para el montaje.
- 11. Almacén de productos para el embalaje.
- 12. Departamento de diseño del mueble y prototipos.
- 13. Oficinas.
- 14. Zona de descanso con comedor, aseos y vestuarios.
- 15. Zona de exposición.

Las principales molestias generadas en esta planta industrial provienen de las operaciones de barnizado, pintado y mecanizado. En las operaciones de barnizado y pintado se generan compuestos orgánicos volátiles debido al uso de disolventes orgánicos o productos que los contienen. Estos compuestos generan olores. Por su parte, las operaciones de mecanizado emiten partículas de polvo, además son actividades que generan ruido.

Mediante el método del *systematic layout planning*, propóngase una una tabla relacional de actividades y un diagrama relacional de espacios tomando como referencia los códigos de las tablas 22 y 23.

Para dibujar el diagrama relacional de actividades se sigue la leyenda de la tabla 25.

### **Solución del ejercicio 19**

En primer lugar, se realiza la tabla relacional de actividades (TRA), que relaciona todas las actividades entre sí en función de su dependencia. Para ello deben establecerse los criterios o aspectos bajo los que se quiere estudiar la necesidad de proximidad de actividades (p. ej. olores, ruidos, seguridad, peligros, personal común, etcétera) y la escala de relación para evaluar esa necesidad de proximidad entre actividades. Seguidamente se determinará la relación entre parejas de actividades y se expondrán los motivos.

La relación entre las actividades y los motivos de esta dependencia seguirán los criterios expuestos en las tablas 22 y 23.

La tabla relacional de actividades quedaría como muestra la tabla 27.

| $\mathbf{1}$   |               |                |                |                |               |               |                |               |               |               |               |    |    |               |    |
|----------------|---------------|----------------|----------------|----------------|---------------|---------------|----------------|---------------|---------------|---------------|---------------|----|----|---------------|----|
| $\overline{2}$ | Aa            |                |                |                |               |               |                |               |               |               |               |    |    |               |    |
| $\overline{3}$ | $\mathcal{O}$ | Aa             |                |                |               |               |                |               |               |               |               |    |    |               |    |
| $\overline{4}$ | $\mathcal{O}$ | $\mathcal{O}$  | Aa             |                |               |               |                |               |               |               |               |    |    |               |    |
| 5              | $\mathcal{O}$ | $\mathcal{O}$  | $\mathcal{O}$  | Aa             |               |               |                |               |               |               |               |    |    |               |    |
| 6              | $\mathcal{O}$ | $\mathcal{O}$  | $\mathcal{O}$  | $\mathcal{O}$  | Ab            |               |                |               |               |               |               |    |    |               |    |
| $\overline{7}$ | Eb            | Eb             | Eb             | Eb             | Eb            | $\mathcal{O}$ |                |               |               |               |               |    |    |               |    |
| 8              | Ab            | $\mathcal{O}$  | $\mathcal{O}$  | $\mathcal{O}$  | $\mathcal{O}$ | $\mathcal{O}$ | $\mathcal{O}$  |               |               |               |               |    |    |               |    |
| 9              | $\mathcal{O}$ | Ab             | Ab             | $\mathcal{O}$  | $\mathcal{O}$ | $\mathcal{O}$ | $\mathcal{O}$  | $\mathcal{O}$ |               |               |               |    |    |               |    |
| 10             | $\mathcal{O}$ | $\mathcal{O}$  | $\mathcal{O}$  | Ab             | $\mathcal{O}$ | $\mathcal{O}$ | $\overline{O}$ | $\mathcal{O}$ | $\mathcal{O}$ |               |               |    |    |               |    |
| 11             | $\mathcal{O}$ | $\mathcal O$   | $\mathcal{O}$  | $\mathcal{O}$  | Ab            | $\mathcal{O}$ | $\mathcal{O}$  | $\mathcal O$  | $\mathcal{O}$ | $\mathcal{O}$ |               |    |    |               |    |
| 12             | Xd            | Xc             | Xc             | Xd             | Xd            | $\mathcal{O}$ | $\mathcal{O}$  | $\mathcal{O}$ | $\mathcal{O}$ | $\mathcal{O}$ | $\mathcal{O}$ |    |    |               |    |
| 13             | Xd            | $\rm Xc$       | Xc             | Xd             | Xd            | $\mathcal{O}$ | $\mathcal{O}$  | $\mathcal{O}$ | $\mathcal{O}$ | $\mathcal{O}$ | $\mathcal{O}$ | Eb |    |               |    |
| 14             | Xd            | Xc             | Xc             | Xd             | Xd            | $\mathcal{O}$ | $\mathcal{O}$  | $\mathcal O$  | Xd            | $\rm{O}$      | $\mathcal{O}$ | Eb | Eb |               |    |
| 15             | Xd            | Xc             | Xc             | Eb             | Xd            | $\mathcal{O}$ | $\mathcal O$   | $\mathcal{O}$ | Xc            | ${\cal O}$    | $\mathcal{O}$ | Eb | Eb | $\mathcal{O}$ |    |
|                | $\mathbf{1}$  | $\overline{2}$ | $\overline{3}$ | $\overline{4}$ | 5             | 6             | $\overline{7}$ | 8             | 9             | 10            | 11            | 12 | 13 | 14            | 15 |

Tabla 27. TRA de la fábrica de muebles de madera

En este caso aparecen muchas actividades que son totalmente incompatibles y que deberían estar separadas por motivos de olores, riesgos, limpieza o ruidos. Es el caso de las actividades 11 (almacén de productos para el embalaje), 12 (departamento de diseño del mueble y prototipos), 13 (oficinas), 14 (zona de descanso con comedor, aseos y vestuarios y 15 (zona de exposición) que deberían mantenerse alejadas de las actividades 1 (aserrado, alistonado y mecanizado de madera y tableros), 2 (preencolado), 3 (barnizado y pintado) y 5 (embalaje).

Además, tampoco es recomendable que la zona de almacén de productos inflamables como pinturas y barnices esté cerca de la zona de descanso y de la zona de exposición.

En el diagrama relacional de actividades de la figura 35 se muestran las actividades que es necesario o importante que estén cerca y algunos ejemplos de las actividades que no deberían aparecer cerca. En este caso no se han dibujado todas las líneas que indican que las actividades deben estar separadas porque generarían una gran confusión. Lo que se ha hecho en este caso, es dibujar las actividades que deben estar lejos, separadas unas de otras en el gráfico.

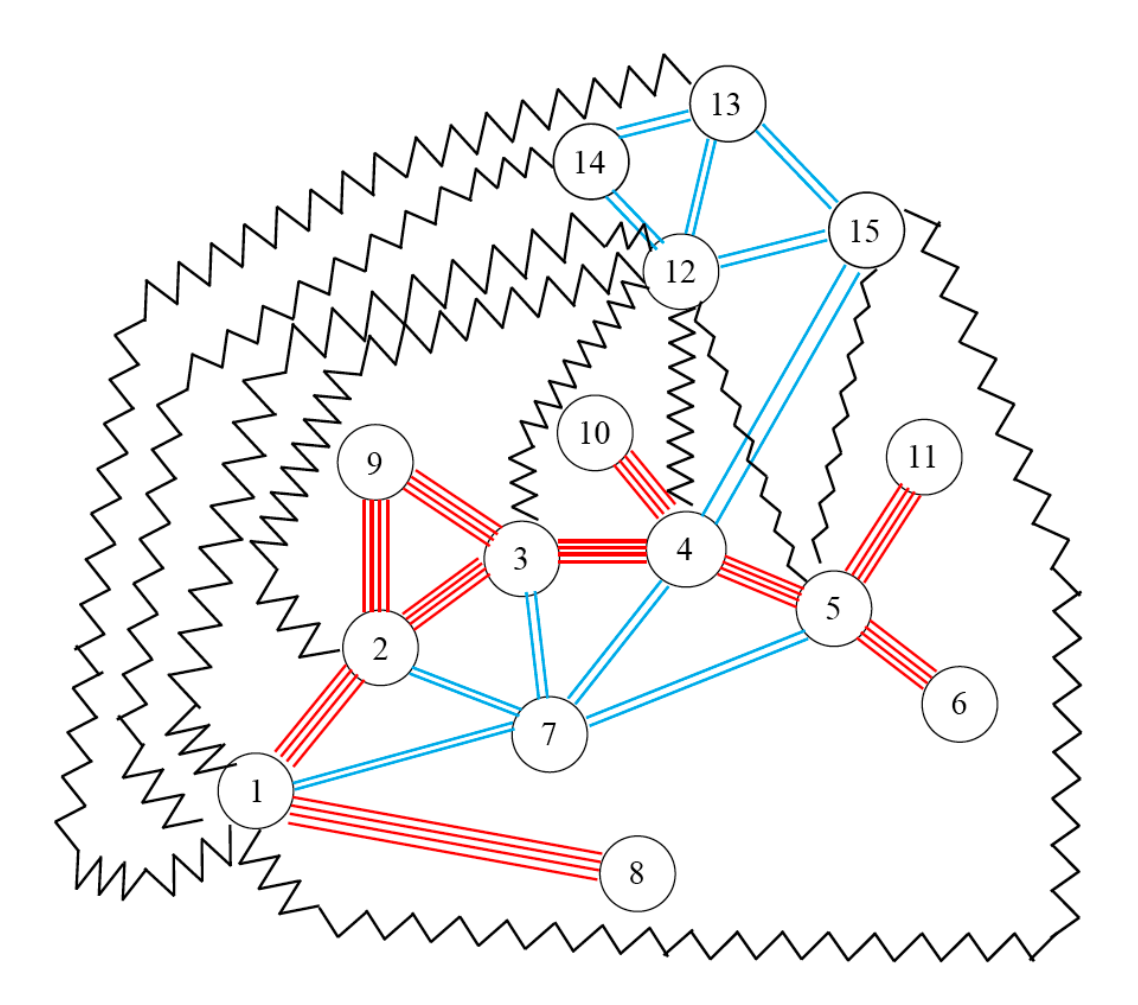

Figura 35. Diagrama relacional de actividades

# Viabilidad económica

En este apartado se presentan una serie de ejercicios destinados a conocer la viabilidad económica del proyecto. Determinar la viabilidad económica de un proyecto es fundamental ya que es una herramienta que permitirá al promotor del proyecto tomar decisiones sobre si llevar a cabo finalmente el proyecto o no. En los ejercicios propuestos se tienen en cuenta términos como los ingresos, los gastos directos, los gastos indirectos, el beneficio neto y bruto, el flujo de caja, el valor actual neto (VAN), la tasa interna de rentabilidad (TIR) y el período de retorno.

# **Ejercicio 20**

Una sociedad cooperativa ubicada en el municipio jienense de Peal de Becerro va a construir una almazara en el término municipal. Para ello pretende alquilar una parcela de 1.200 m<sup>2</sup> con una nave de 800 m<sup>2</sup> por 1.340 €/mes. La maquinaria para la limpieza, molturación y elaboración de aceite cuesta 680.000 euros. La sociedad tiene en propiedad 200 hectáreas de olivar en plena producción, pero para aumentar los beneficios se decide dar servicio a los demás agricultores de la zona con lo que se llega a las 1.200 hectáreas de olivar y cobrarán 0,12 €/litro de aceite producido. El primer año de explotación, además de la producción propia, procesarán la oliva de 500 hectáreas, incrementándose un 20 % anual hasta llegar a las 1.000 hectáreas.

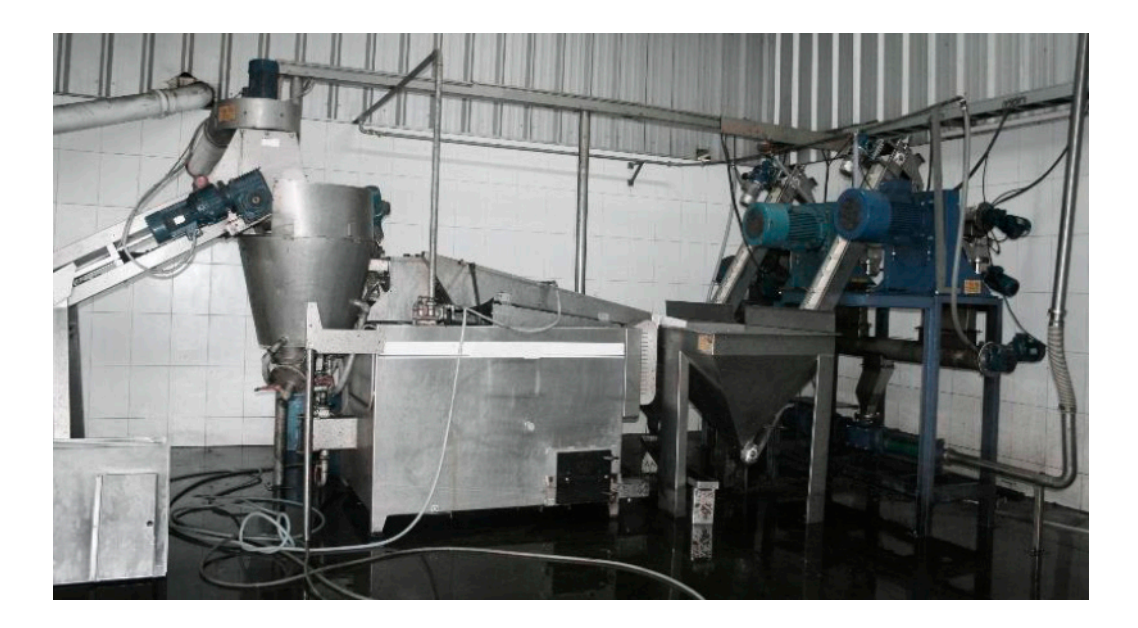

El coste de producción del cultivo de la oliva es de 0,40  $\epsilon$ /kg y el coste de molturación 0,09 €/kg de aceite. Por otro lado, en los cinco meses que dura la campaña se contrata a un encargado (1.900 €/mes) y tres operarios (cada uno, 1.200 €/mes). También hay un administrativo durante todo el año (1.500 €/mes). El promedio de los consumos energéticos asciende a 565 €/mes el resto del año. La producción media de olivas por hectárea es de 5.500 kilogramos. Por cada 5 kilos de oliva se obtiene 1 kilo de aceite, el cual se vende a 2,7  $\epsilon$ /kg.

Se pide: gastos directos (Gd), gastos indirectos (Gi), ingresos (I), beneficio bruto y neto, flujo de caja (FC), valor actual neto (VAN), tasa interna de rendimiento (TIR) y período de retorno (PR).

### **Solución del ejercicio 20**

Se decide que la amortización de la maquinaria se hará en diez años, el interés nominal (i<sub>n</sub>) obtenido según entidades financieras es de 3,5 % y el índice de precios al consumo (ipc) promedio es de 2,54 %.

En primer lugar, se analizan los gastos indirectos del primer año:

Alquiler de la parcela:  $12$  meses  $\cdot 1.340 \text{ } \epsilon$ /mes = 16.080  $\epsilon$ /año Nómina de administrativo: 12 meses  $\cdot$  1.400 €/mes = 16.800 €/año Consumo energético:  $12 \text{ meses} \cdot 565 \text{ } \epsilon \text{/mes} = 6.780 \text{ } \epsilon \text{/año}$ Amortización:  $680.000/10 = 68.000 \text{ ft/añ}$ o (a precio constante) Nómina de encargado: 5 meses · 2.200 €/mes = 11.000 €/año Nómina 3 operarios: 5 meses · 3.600 €/mes = 18.000 €/año Gi (primer año) = 136.660 €

Los gastos directos del primer año serán:

Cultivo de la oliva:  $200ha \cdot \frac{5.000kg}{ha} \cdot \frac{0.406}{kg} = 400.000 \text{ }\epsilon$  $\frac{0.09€}{kadeaceite} = 19.800 €$ Producción de aceite propio:  $200ha \cdot \frac{5.500kgoliva}{ha} \cdot \frac{1kgdeacette}{5kgdeoliva} \cdot \frac{0.096}{kgdeacette}$ Producción de aceite resto:  $500ha \cdot \frac{5.500kgoliva}{ha} \cdot \frac{1kgdeaceite}{5kgdeoliva} \cdot \frac{0.096}{kgdeaceite} = 49.500 \text{ }\epsilon$ 

Gd (primer año) =  $469.300 \text{ } \in$ Gastos (primer año) = Gi + Gd = 605.960  $\epsilon$ 

Ingresos del primer año:

Venta de aceite propio:  $200ha \cdot \frac{5.500kgoliva}{ha} \cdot \frac{1kgdeaceite}{Skgdeoliva} \cdot \frac{2.7}{kgdeacette} = 594.000 \text{ }\epsilon$ Molturación de la oliva del resto: 500ha  $\cdot \frac{5.500kgoliva}{ha} \cdot \frac{1kgdeaceite}{5kgdeoliva} \cdot \frac{0.125}{kgdeaceite} = 66.000 \text{ G}$ 

Ingresos (primer año) = 660.000 €

(Bb) Beneficio bruto primer año = ingresos - gastos = 54.040 € (Bn) Beneficio neto primer año = Bb - Bb · 0,3 = 37.828  $\epsilon$ FC (primer año) = Bn + amortizaciones =  $37.828 + 68.000 = 105.828 \text{ } \in$ 

Una vez calculados los datos del primer año, se le iría añadiendo el índice de aumento de precios promedio (2,54 %). Se toma un horizonte de la inversión de diez años. Los datos calculados se resumen en la tabla 28.

|                |          |                                                                                                    | 4 | 6 |  | 10 <sup>10</sup>                                                  |
|----------------|----------|----------------------------------------------------------------------------------------------------|---|---|--|-------------------------------------------------------------------|
| Amortizaciones | 68,000.0 | 69.727,2 71.498,3 73.314,3 75.176,5 77.086,0 79.044,0 81.051,7                                                        |   |   |  | 83.110.4 85.221.4                                                 |
| Gastos         |          | 65.960,0 621.351,4 637.133,7 653.316,9 669.911,2 686.926,9 704.374,8 722.266,0 740.611,5 759.423,1                    |   |   |  |                                                                   |
| Ingresos       |          | 660.000,0 690.299,3 724.487,8 763.383,3 802.619,8 823.006,4 843.910,7 865.346,0 887.325,8 909.863,9                   |   |   |  |                                                                   |
| <b>Bb</b>      | 54.040.0 | 68.947.9 87.354.1 10.066.4 132.708.7 136.079.5 139.535.9 143.080.1 146.714.3 150.440.9                                |   |   |  |                                                                   |
| Bn             | 37.828.0 | 48.263.5 61.147.8                                                                                                    |   |   |  | 77.046,5 92.896,1 95.255,6 97.675,1 100.156,1 102.700,0 105.308,6 |
| FC             |          | 105.828,0   117.990,7   132.646,1   150.360,8   168.072,6   172.341,6   176.719,1   181.207,8   185.810,4   190.530,0 |   |   |  |                                                                   |

Tabla 28. Cálculos para los 10 años

Con estos datos de previsión de resultados económicos en diez años se calcula el valor actual neto (VAN), la tasa interna de rendimiento (TIR) y el período de retorno (PR), a partir de las siguientes expresiones:

siendo *i<sub>r</sub>* el interés real, de manera que Para el cálculo del TIR se iguala el VAN a 0 y se despeja *i*

$$
0 = -I_0 + \frac{\sum_{i=1}^{n} FC_i}{(1+i)^n}
$$

$$
PR = \frac{I_0}{Bnpromediounual}
$$

Así pues,

$$
VAN = 777.997.7 \in
$$
  
TIR = 16,90 %  
PR = 8,3 años

### **Ejercicio 21**

Se va a construir un *camping* de segunda categoría junto al embalse de Alarcón, en el término municipal de Valverde de Júcar (Cuenca). Contará con 200 parcelas para caravanas y tiendas de campaña, con piscina, restaurante, tienda de productos básicos, zona de juegos, zona de pícnic, aparcamiento y vestuarios/aseos/duchas y lavaderos distribuidos por todo el *camping*. Se plantea también un espacio dedicado a la acampada libre controlada. Para la explotación del *camping* se necesita el personal mostrado en la tabla 29.

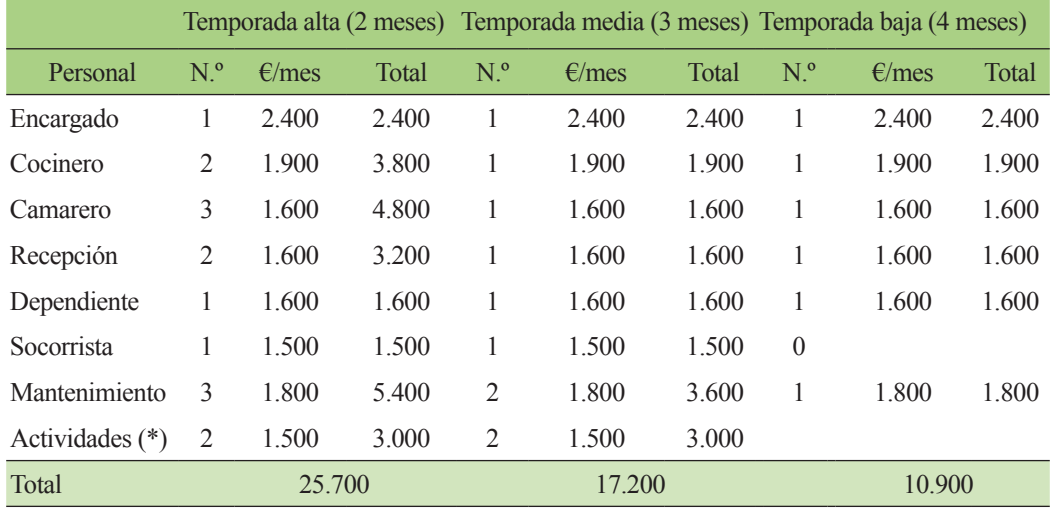

### Tabla 29. Gastos en personal

\* Actividades: piragüismo, equitación, bicis de montaña, etcétera. El *camping* se lleva una comisión de cada usuario

Los gastos anuales se muestran en la tabla 30.

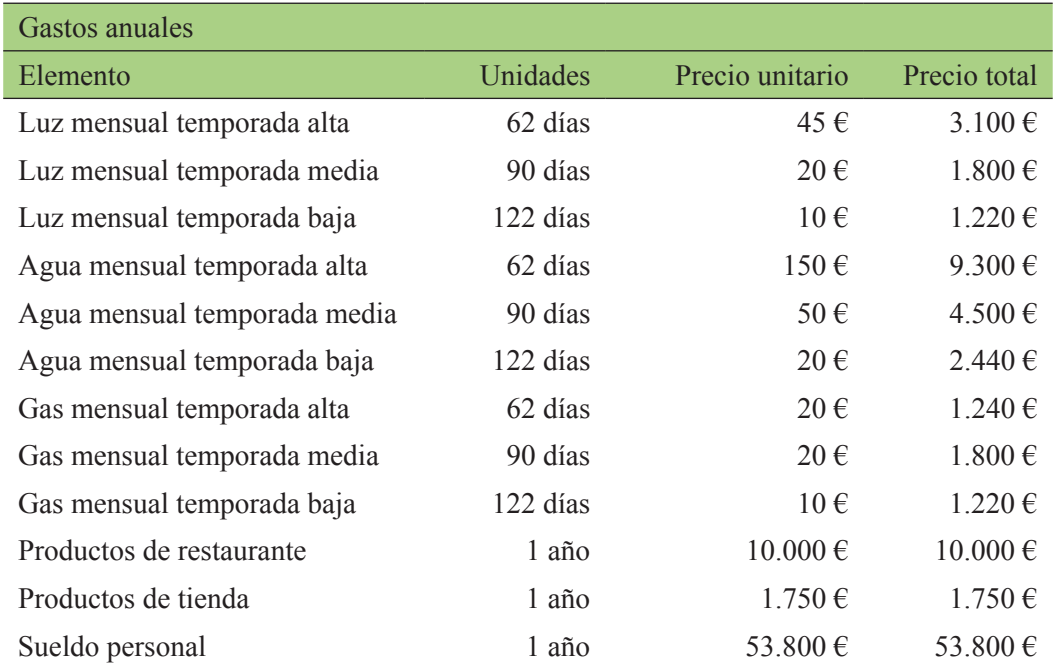

### Tabla 30. Gastos anuales

La inversión inicial sería:

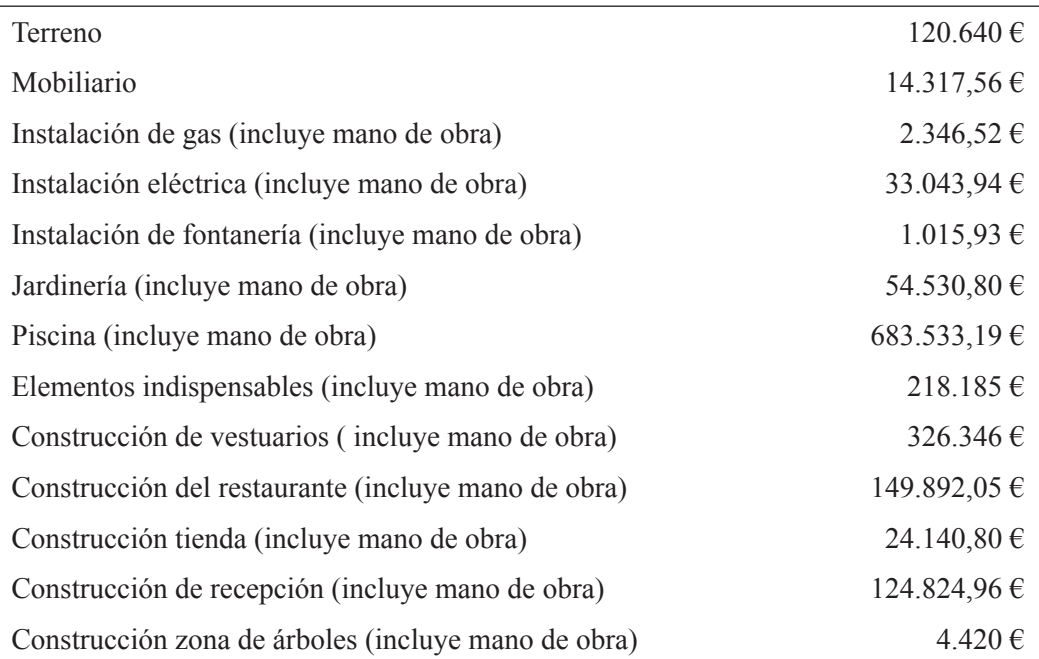

Y los ingresos:

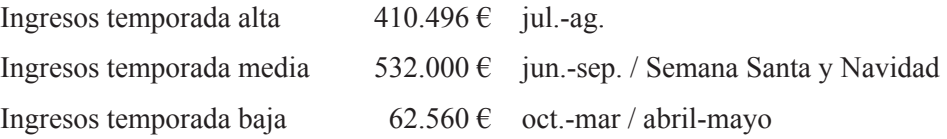

Se pide: gastos totales (Gt), ingresos (I), beneficio bruto y neto, flujo de caja (FC), valor actual neto (VAN), tasa interna de rendimiento (TIR) y período de retorno (PR).

# **Solución del ejercicio 21**

Se decide que la amortización de la maquinaria se hará en diez años, el interés nominal (i<sub>n</sub>) obtenido según entidades financieras es de 3,5 % y el índice de precios al consumo (ipc) promedio es de 2,54 %.

La inversión inicial total es de I<sub>0</sub> = 1.757.237 €

En primer lugar, se analizan los gastos (Gt) y los ingresos (I) del primer año para calcular el beneficio bruto (Bb):

Gt = 92.100  $\epsilon$  + amortizaciones = 92.100 + 175.724 = 267.824  $\epsilon$ (Bb) Beneficio bruto primer año = I – Gt = 1.005.056 – 267.824 = 737.232  $\epsilon$ (Bn) Beneficio neto primer año = Bb - Bb · 0,3 = 516.062  $\epsilon$ FC (primer año) = Bn + Amortizaciones = 516.062 + 175.724 = 691.786 €

El resto de años, se resumen en la siguiente tabla (ipc = 2,54 %) Los cálculos de los diferentes términos para los diez años se resumen en la tabla 31.

| Año            | Amortizaciones | <b>GT</b> | I         | <b>B<sub>b</sub></b> | <b>B</b> <sub>n</sub> | <b>FC</b> |
|----------------|----------------|-----------|-----------|----------------------|-----------------------|-----------|
| 1              | 175.724€       | 267.824   | 1.005.056 | 737.232              | 516062,4              | 691.786   |
| 2              | $180.187 \in$  | 274.627   | 1.030.584 | 755.958              | 529170,4              | 709.357   |
| 3              | $184.764 \in$  | 281.602   | 1.056.761 | 775.159              | 542611,3              | 727.375   |
| $\overline{4}$ | 189.457€       | 288.755   | 1.083.603 | 794.848              | 556393,6              | 745.850   |
| 5              | $194.269 \in$  | 296.089   | 1.111.127 | 815.037              | 570526                | 764.795   |
| 6              | $199.203 \in$  | 303.610   | 1.139.349 | 835.739              | 585017,4              | 784.221   |
| 7              | $204.263 \in$  | 311.322   | 1.168.289 | 856.967              | 599876,8              | 804.140   |
| 8              | $209.451 \in$  | 319.229   | 1.197.963 | 878.734              | 615113,7              | 824.565   |
| 9              | 214.772€       | 327.338   | 1.228.391 | 901.054              | 630737,6              | 845.509   |
| 10             | 220.227€       | 335.652   | 1.259.593 | 923.940              | 646758,3              | 866.985   |

Tabla 31. Cálculos para los diez años

Con estos datos de previsión de resultados económicos, en diez años se calcula el valor actual neto (VAN), la tasa interna de rendimiento (TIR) y el período de retorno (PR), a partir de las siguientes expresiones:

siendo *i<sub>r</sub>* el interés real, de manera que

Para el cálculo del TIR se iguala el VAN a 0 y se despeja *i*

$$
0 = -I_0 + \frac{\sum_{i=1}^{n} FC_i}{(1+i)^n}
$$

$$
PR = \frac{I_0}{Bnpromediounual}
$$

Así pues,

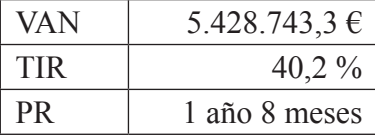

# **Ejercicio 22**

Una empresa que se dedica a la fabricación de galletas dispone de la plantilla de la tabla 32.

| Cargo                     | N.º de personas             | Retribuciones anuales por<br>trabajador (euros/año) |
|---------------------------|-----------------------------|-----------------------------------------------------|
| Gerencia                  | 1                           | 60.000                                              |
| Personal de limpieza      | 2                           | 15.000                                              |
| Químico de laboratorio    |                             | 40.000                                              |
| Trabajadores de planta    | 5                           | 18.000                                              |
| Ingenieros de producción  | 2                           | 35.000                                              |
| Personal de mantenimiento | 2                           | 20.000                                              |
| Personal de almacén       | 2                           | 18.000                                              |
| Personal administrativo   | $\mathcal{D}_{\mathcal{L}}$ | 18.000                                              |

Tabla 32. Plantilla de la empresa

Se estima que la empresa se gastará anualmente en materia prima (harina, azúcar, aceite, sal, etcétera) un total de 500.000 euros y en su transporte 10.000 euros. El material para el embalaje supondrá unos gastos de 50.000 euros. En reparación y mantenimiento de máquinas se gastará 6.000 euros. En material de oficina e informática se gastará 40.000 euros al año. En telefonía fija y móvil e internet 1.500 euros.

Por otra parte, se estima que en el proceso el consumo de agua será de 2.500 euros/año, el de gas natural de 2.800 euros/año y el de energía de 6.500 euros/año. Las instalaciones se prevé que cuesten 115.000 euros y se quiere alcanzar la amortización en diez años. La maquinaria se quiere amortizar en quince años y la obra civil que tiene un coste de 1.800.000 en cincuenta años. La maquinaria necesaria y los costes se plasman en la tabla 33.

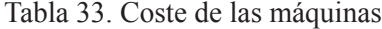

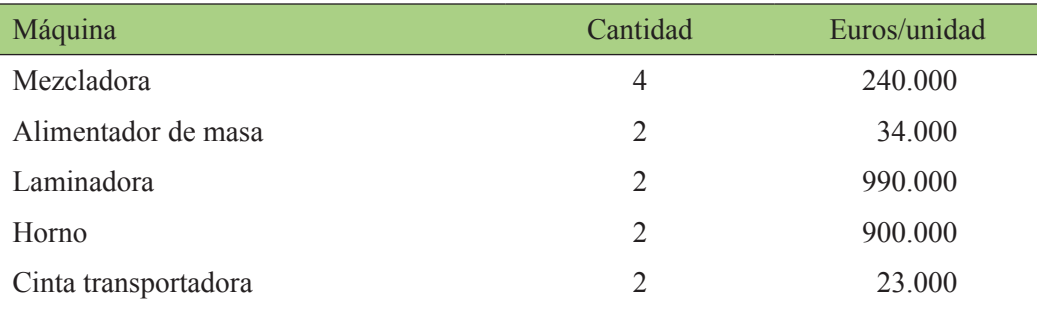

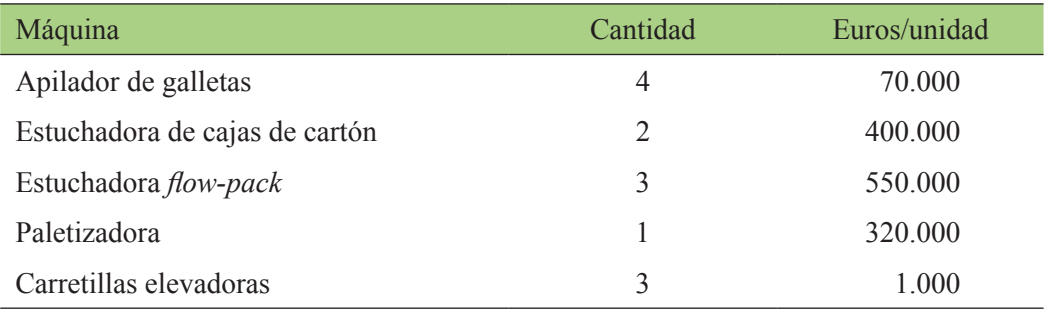

La empresa quiere producir 35.000 cajas de galletas al día a un precio de 1,5 euros. Teniendo en cuenta que hay 76 días no productivos al año, calcula:

- Los gastos directos.
- Los gastos indirectos.
- Los gastos totales.
- Los ingresos.
- El beneficio bruto.
- El beneficio neto.
- El flujo de caja.

# **Solución del ejercicio 22**

En primer lugar, se calculan los gastos directos (tabla 34). Para ello se tienen en cuenta los siguientes términos:

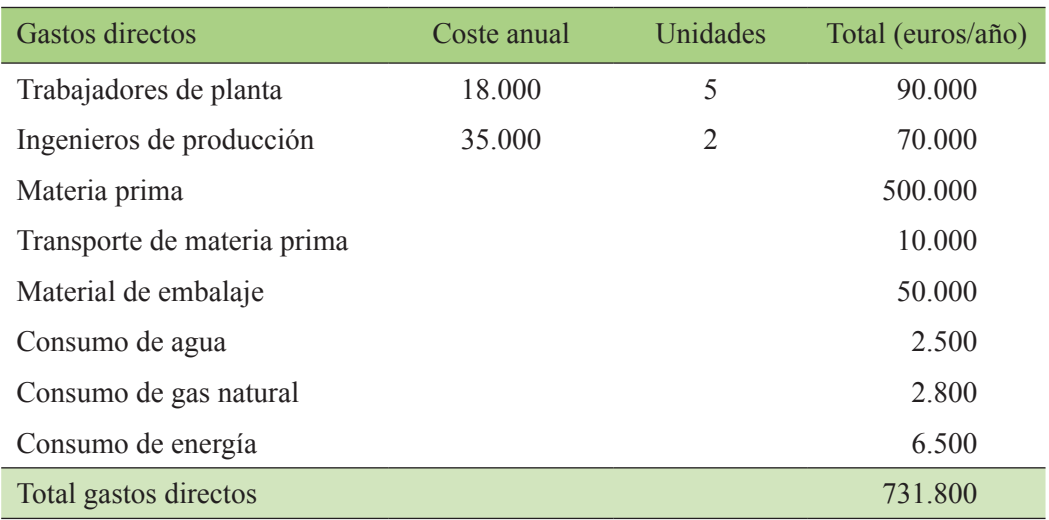

### Tabla 34. Gastos directos

Los gastos directos ascienden a un total de 731.800 euros.

Seguidamente, se procede a calcular los gastos indirectos. En este caso, se deben tener en cuenta tanto los gastos indirectos, propiamente dichos como las amortizaciones.

Para calcular los gastos indirectos propiamente dichos se tienen en cuenta los siguientes factores de la tabla 35.

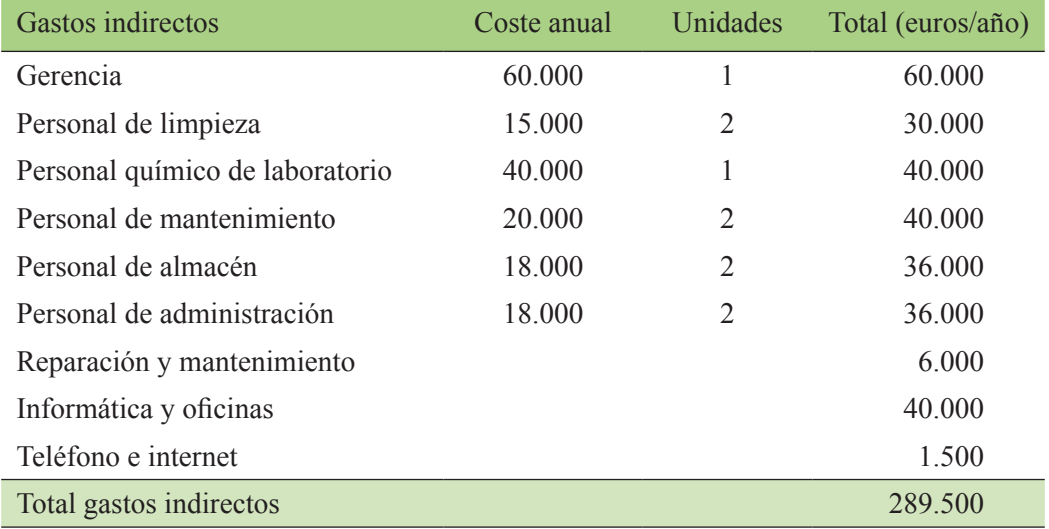

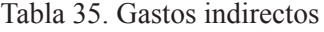

El cálculo de las amortizaciones se calculará teniendo en cuenta la inversión necesaria en cuanto a instalaciones, obra civil y maquinaria. Los dos primeros términos son datos del enunciado del problema. Sin embargo, hay que calcular la inversión que es necesario realizar en cuanto a maquinaria (tabla 36).

### Tabla 36. Inversión en maquinaria

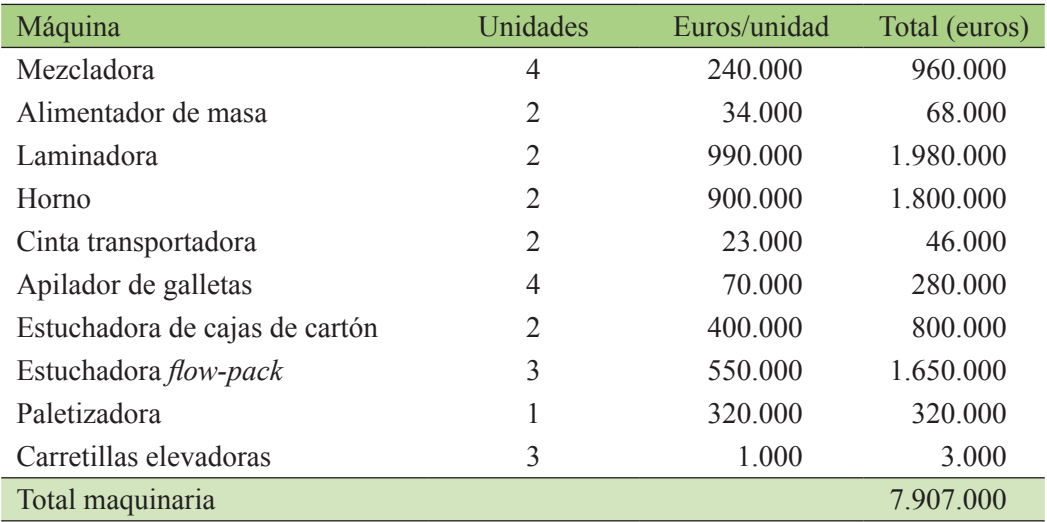

Por tanto, hace falta realizar una inversión en maquinaria de 7.907.000 euros. Una vez conocido este valor, ya se puede calcular la amortización total (tabla 37) teniendo en cuenta la inversión en euros realizada y los años considerados para amortizar cada partida.

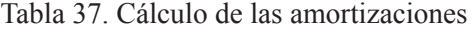

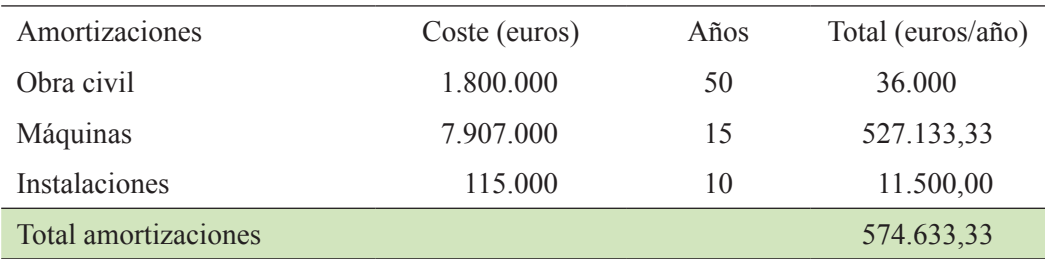

Sabiendo el valor de las amortizaciones se calculan los gastos indirectos totales como:

Gastos indirectos totales =  $289.500 + 574.633,33 = 864.133,33$  euros

Así pues, el valor del gasto total calculado como suma de los gastos directos y los gastos indirectos será:

Gastos totales =  $731.800 + 864.133.33 = 1.595.933.33$  euros

Los ingresos anuales en esta empresa, teniendo en cuenta la producción diaria, los días productivos (289 días) y el precio a la venta de cada unidad son los siguientes:

Ingresos anuales = 35.000 · 1,5 · 289 = 15.172.500 euros

A partir de los ingresos anuales y de los gastos totales anuales se calcula el beneficio bruto:

Beneficio bruto =  $15.172.500 - 1.595.933.33 = 13.576.566.67$  euros

El beneficio neto se calculará restando al beneficio bruto la parte correspondiente de impuestos que hay que consultar debidamente en la Agencia Tributaria. Supongamos que en este año los impuestos son del 25 %.

Beneficio neto =  $13.576.566.67 - 0.25 \cdot 13.576.566.67 = 10.182.425$  euros

Finalmente, se calcula el flujo de caja como la suma del beneficio neto y las amortizaciones:

Flujo de caja =  $10.182.425 + 574.633.33 = 10.757.058.33$  euros

### **Ejercicio 23**

Dos jóvenes emprendedores han decidido montar una empresa de zapatos a medida de alta calidad. Para ello, han alquilado un bajo en una céntrica calle de su ciudad donde atenderán a los clientes y, además, quieren comprar una nave donde llevar a cabo el proceso. Para iniciar el proceso necesitan adquirir hormas de zapatos, diferentes tipos de piel, suelas de piel y de goma, tacones, plantillas, cordones, hebillas, hilos y cola. En principio se realizarán diez modelos de señora y diez modelos de caballero en tallas que van de la 36 a la 45. La materia prima en su conjunto tiene un coste de 9.000 euros. La materia prima se quiere adquirir en lugares cercanos, por lo que han estimado que su transporte no superará los 600 euros anuales. El embalaje del producto acabado costará cuatro céntimos la unidad. Adicionalmente, el estampado de las cajas costará 6,56 céntimos la unidad.

La maquinaria les costaría 6.000 euros. El consumo de agua anual es de 400 euros, el de gas natural es de 1.000 euros y el de energía eléctrica 2.500 euros. En la tienda necesitan a una persona que atienda a los clientes y pase los pedidos al taller y que realice labores administrativas y de mantenimiento que en principio será uno de los socios. El otro socio se encargará de la confección de los zapatos. También han decidido realizar venta *online*, por lo que necesitan una plataforma que les costará 1.000 euros. En internet y telefonía prevén un gasto de 1.500 euros anuales y en gastos de informática y oficina 2.000 euros al año. Acuerdan un sueldo por trabajador de 18.000 euros anuales. El par de zapatos se venderá con un valor medio de 50 euros. El primer año prevén realizar novecientos modelos de señora y ochocientos de caballero.

- Alquiler bajo comercial: 500 euros al mes
- Nave: 50.000 euros.
- Instalaciones: 10.000 euros.

La nave se quiere amortizar en veinte años, las instalaciones en diez años y las máquinas en quince años.

Calcula:

- Los gastos directos.
- Los gastos indirectos.
- Los gastos totales.
- Los ingresos.
- El beneficio bruto.
- El beneficio neto.
- El flujo de caja.
- El periodo de retorno

# **Solución del ejercicio 23**

En primer lugar. hay que determinar cuáles son los gastos directos. En este caso se incluyen como gastos directos los que se muestran en la tabla 38:

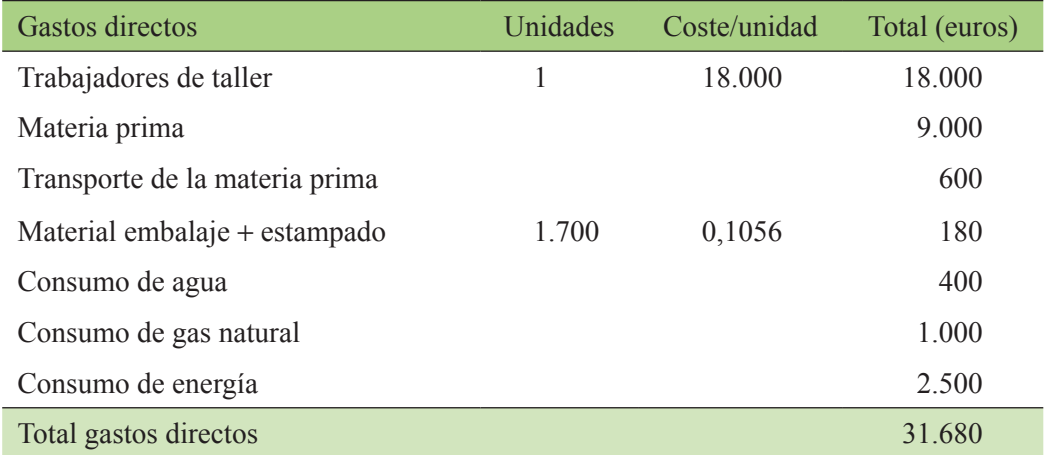

### Tabla 38. Gastos directos

Por otra parte, los gastos indirectos se calcularían teniendo en cuenta los gastos indirectos y las amortizaciones. En primer lugar, se detallarán todos los gastos indirectos, tabla 39.

### Tabla 39. Gastos indirectos

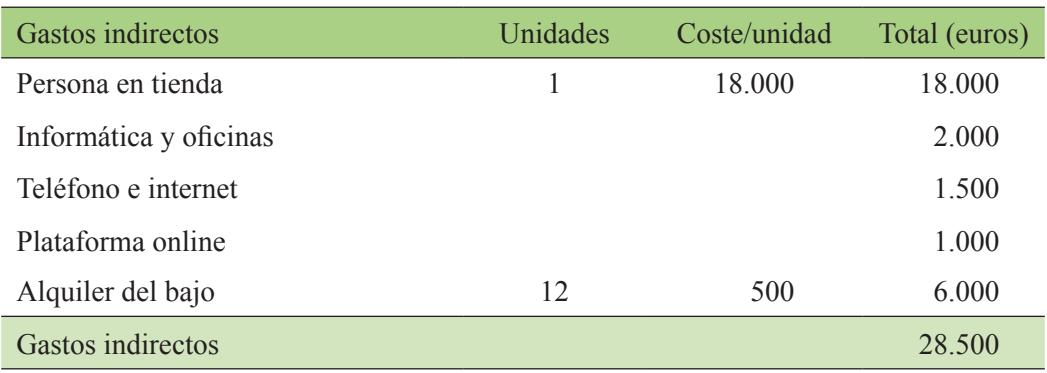

Por su parte las amortizaciones se calcularían teniendo en cuenta lo que han costado la nave, las máquinas y las instalaciones y el número de años en el que se prevé que se van a amortizar como refleja la tabla 40.

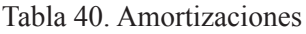

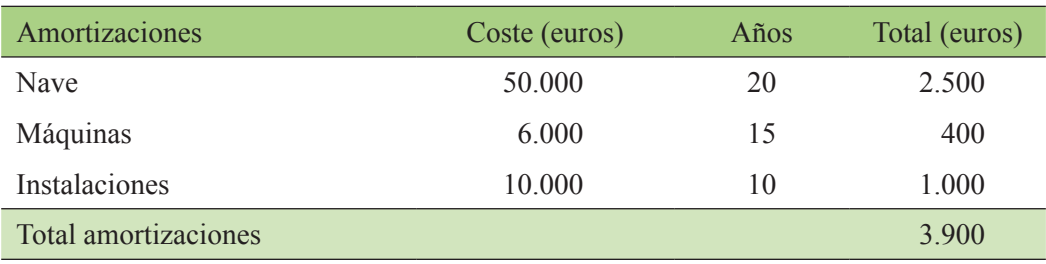

De este modo, el total de gastos indirectos sería el correspondiente a la suma de los gastos indirectos y las amortizaciones:

Total de gastos indirectos =  $28.500 + 3.900 = 32.400$  euros

Sabiendo el total de gastos directos y de gastos indirectos, se puede proceder al cálculo de gasto total:

Gasto total =  $31.680 + 32.400 = 64.080$  euros

Para calcular el beneficio bruto, hay que calcular en primer lugar los ingresos que se esperan tener en un año, teniendo en cuenta el número de pares de zapatos que se espera vender y el precio de venta:

Ingresos = 1.700 unidades · 50 euros/unidad = 85.000 euros Beneficio bruto = Ingresos  $-$  Gasto total =  $85.000 - 64.080 = 20.920$  euros

El beneficio neto se calcula restando al beneficio bruto la parte correspondiente de los impuestos. El porcentaje relativo a impuesto hay que consultarlo en la Agencia Tributaria. Suponiendo que para este año es del 25 %, el beneficio neto tendrá un valor de:

Beneficio neto =  $20.920 - 0.25 \cdot 20.920 = 15.690$  euros

El flujo de caja se calculará como la suma del beneficio neto y las amortizaciones, con lo cual su valor final será:

Flujo de caja =  $15.690 + 3.900 = 19.590$  euros

Finalmente, se calculará en este caso el período de retorno como la inversión realizada entre el flujo de caja. La inversión realizada se calcula como la suma del dinero necesario para hacer frente a la compra de la nave, la maquinaria y realizar las instalaciones pertinentes.

Período de retorno = 66.000/19.590 = 3,37 años

# **Ejercicio 24**

Dos estudiantes de ingeniería acaban su grado y deciden montar una empresa que haga estudios de certificación energética (CertEnerg) y estudios de impacto ambiental (EsIA) a terceros. Los gastos a los que deben hacer frente son los siguientes:

- Alquiler de un piso dónde ubicar la oficina: 550 euros/mes.
- Sueldo por persona: 1.800 euros/mes, en 14 pagas anuales.
- Gastos electricidad: 55 euros/mes.
- Gastos de agua: 15 euros/mes.
- Gastos de gas: 35 euros/mes.
- Gastos de escalera-comunidad: 80 euros/mes.
- Ordenadores: Dos ordenadores de 1200 euros por unidad.
- Plotter: un plóter de 15.000 euros.
- Mobiliario de oficina: 5.000 euros de muebles.
- Tinta: 20 euros/CertEnerg y 55 euros/EsIA.
- Encuadernación: 100 euros/proyecto.
- Papel, encuadernadores, carpetas y otro material de oficina: 20 euros/ CertEnerg y 45 euros/EsIA.
- Desplazamientos y dietas: 500 euros/proyecto.

La amortización será de cinco años. La inflación es de 1,8 % y el interés nominal del 3 %. El precio de cada estudio de certificación energética sería de 3.200 euros y el del EsIA de 1.200 euros. La previsión de trabajo es la que se muestra en la tabla 41:

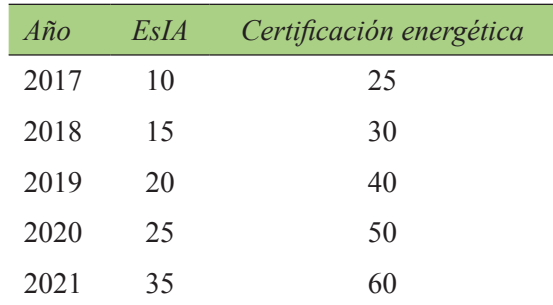

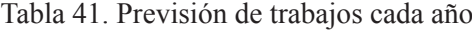

Calcular:

- Ingresos
- Costes directos
- Costes indirectos
- Beneficio bruto
- Beneficio neto
- Flujo de caja
- VAN

# **Solución del ejercicio 24**

En este ejemplo se aportan valores para diferentes años, con lo cual los valores de los diferentes parámetros que hay que calcular deben actualizarse al año 0 de referencia. Estos valores se actualizan con el valor del nivel de inflación, 0,018 en este caso. En primer lugar, se calculan los ingresos de cada año teniendo en cuenta el número de documentos que se redactan por el valor de cada uno de ellos. Teniendo en cuenta que por cada EsIA se ingresan 1.200 euros y por cada estudio de certificación energética 3.200 euros y conociendo el número de estudios realizados cada año, se procede al cálculo de los ingresos cada año (tabla 42). Para actualizar los ingresos de cada año, al año 0 de referencia se procede del siguiente modo:

Ingreso actualizado (año i) = Ingreso (año i) ·  $(1 + 0.018)^i$ 

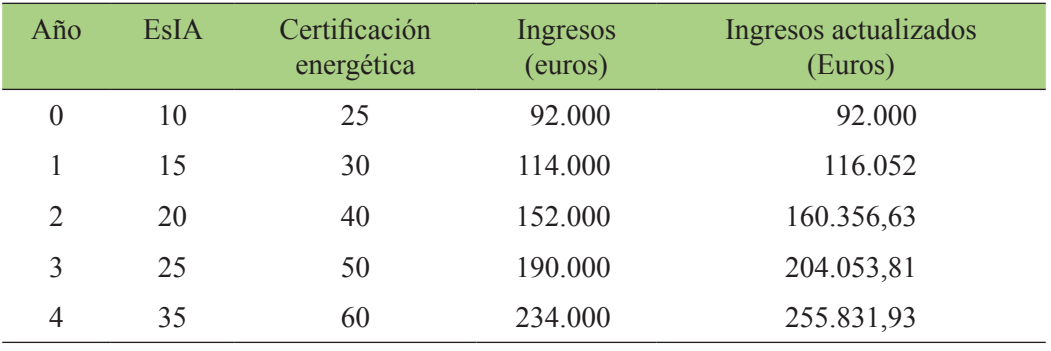

### Tabla 42. Ingresos por año

En segundo lugar, se calculan los gastos directos para cada año (tabla 43).

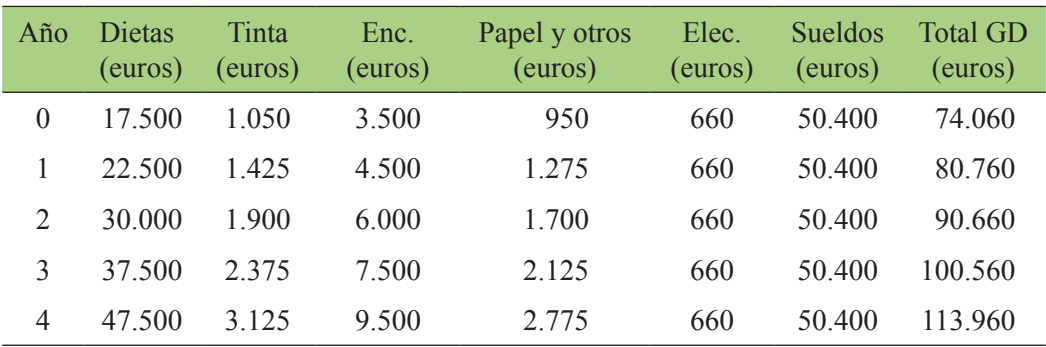

### Tabla 43. Gastos directos

Posteriormente, se calculan los gastos indirectos (tabla 44), teniendo en cuenta las amortizaciones para cada uno de los años objeto de estudio. Para calcular las amortizaciones se ha tenido en cuenta la inversión realizada en ordenadores, plóter y muebles.

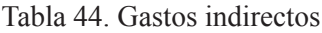

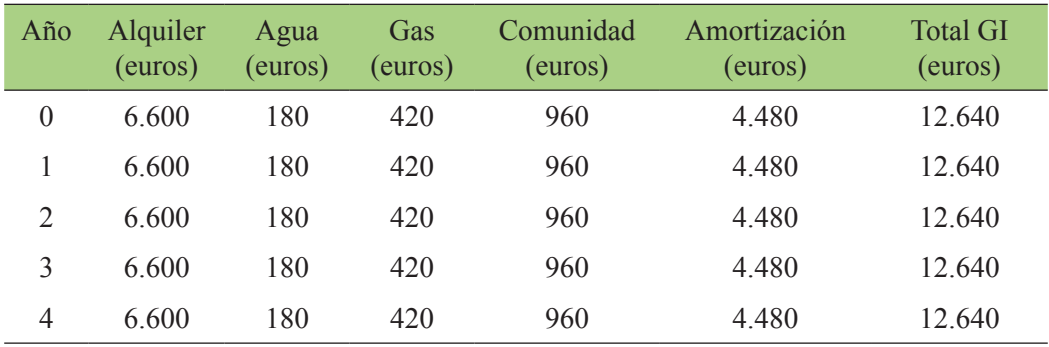

Conocido el gasto directo y el gasto indirecto, se procede al cálculo del gasto total (tabla 45) como suma de los dos anteriores. Además, se actualiza el valor del gasto total al año 0 de referencia, al igual que se ha hecho con los ingresos.

Gasto total act. (año i) = Gasto total (año i)  $\cdot$  (1 + 0.018)<sup>i</sup>

| $A\tilde{n}$ o | Gasto total (euros) | Gasto total act. (euros) |
|----------------|---------------------|--------------------------|
|                | 86.700              | 86.700                   |
| 1              | 93.400              | 95.081,2                 |
| 2              | 103.300             | 108.979,21               |
| 3              | 113.200             | 121.573,11               |
| 4              | 126.600             | 138.411,63               |

Tabla 45. Gastos totales

A partir de los valores de los ingresos y el gasto total actualizados, se procede al cálculo del beneficio bruto actualizado:

Beneficio bruto act.  $=$  Ingresos act.  $-$  Gasto total act.

El cálculo del beneficio neto actualizado se realiza a partir del beneficio bruto actualizado y de considerar un valor de impuestos del 25 %.

Beneficio neto act. = Beneficio Bruto act.  $-0.25 \cdot$  Beneficio bruto act.

Para calcular el valor del flujo de caja actualizado se suman los valores del beneficio neto actualizado y de las amortizaciones también actualizadas.

Flujo de caja act. = Beneficio neto act. + Amortizaciones act.

Los valores para cada año se resumen en la tabla 46.

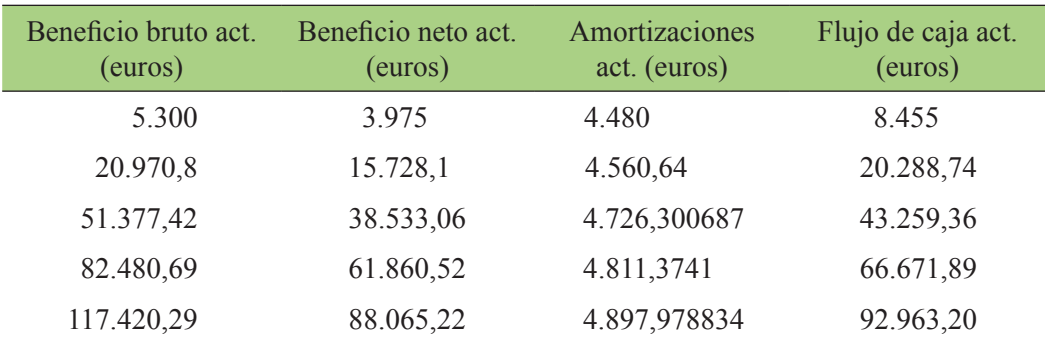

Tabla 46. Beneficios, amortizaciones y flujo de caja

Finalmente, se calcula el valor del VAN. Para ello hay que conocer el valor del interés real. Este valor se calcula a partir de los datos de la inflación (1,8 %) y del interés nominal (3 %).

$$
i_r = \frac{i_n}{IPC} = \frac{3}{1,8} = 1,7
$$

El valor actual neto (VAN), se calcula a partir de la siguiente expresión:

$$
VAN = -I_0 + \sum_{n=0}^{N} \frac{FC_n}{(1+i_r)^n}
$$

Donde:

 $I_0$  es la inversión inicial FC<sub>n</sub> es el flujo de caja en el año n  $I<sub>r</sub>$  es el interés real

 $VAN = -22.400 + \frac{8.455}{(1+0.017)^{0}} + \frac{20.288,74}{(1+0.017)^{1}} + \frac{43.259,36}{(1+0.017)^{2}} + \frac{66.671,89}{(1+0.017)^{3}} + \frac{92.963,20}{(1+0.017)^{4}} = 198.907,7$ 

# **Ejercicio 25**

En una estación depuradora de aguas residuales (EDAR) se cuenta con un motor de cogeneración. Se plantea mejorar la factura eléctrica mediante dos posibles acciones consistentes en la instalación de un ciclo Rankine para aprovechar los gases de escape del motor, y un gasómetro para poder utilizar el motor en el intervalo horario que más convenga.

La inversión inicial  $I_0$  es de 140.000 euros.

Los gastos son los siguientes:

- Contrato de mantenimiento del ciclo Rankine: 550 €/año; contrato de mantenimiento del gasómetro: 490 €/año
- Tanto el ciclo Rankine como el gasómetro se amortizarán en diez años.
- El ciclo Rankine proporciona un ahorro energético estimado de 21.500 €/ año y el gasómetro de 3.400 €/año (con precios de la energía del año actual y consumos promedio mensuales).
- Se plantea una inflación del (i) 2,5 % y un interés nominal  $(i_n)$  del 3,2 %.
- Se pide: valor actual neto (VAN), tasa interna de rendimiento (TIR) y período de retorno (PR).

## **Solución del ejercicio 25**

Inicialmente se calculan los  $(G<sub>r</sub>)$  gastos totales (no se observan gastos directos), consistentes en los gastos de mantenimiento y los gastos de amortización (primer año)

Gastos de mantenimiento =  $550 + 490 = 1.040 \text{ } \epsilon/a$ ño Gastos de amortización =  $140.000/10 = 14.000 \text{ } \epsilon \text{/año}$ Gastos totales =  $1.040 + 14.000 = 15.040 \text{ E/año}$ 

En este caso, los ingresos económicos (I) son los ahorros originados por la disminución de la factura eléctrica de la EDAR, por tanto:

 $I = 21.500 + 3.400 = 24.900 \text{ } \in \text{ and } I$ 

Así pues, el beneficio bruto (Bb) sería:

 $Bb = I - G<sub>r</sub> = 24.900 - 15.040 = 9.860 \text{ E/año}$ 

y aplicando un impuesto de sociedades del 25 % (al generarse un ahorro, se supone que el beneficio global de la EDAR aumentará, por lo que se aplica este impuesto sobre beneficios), se calcula el beneficio neto (Bn):

 $Bn = Bb - 0.25 \cdot Bb = 9.860 - 2.465 = 7.395 \cdot \text{\textsterling}a$ ño

a continuación se calcula el flujo de caja (FC):

$$
FC = Bn + \text{amortizaciones} = 7.395 + 14.000 = 21.395 \, \text{€/año}
$$

Seguidamente, para el cálculo del VAN es necesario calcular el interés real  $(i)$ del mercado:

 $i_{\rm r} = i_{\rm n}/i = 3,2/2,5 = 1,28\%$ 

con estos datos económicos se plantea un horizonte de la inversión de diez años, por lo que se elabora la tabla de valores para esos diez años (tabla 47) teniendo en cuenta la inflación anual (2,5 %).

Tabla 47. Cálculos para los diez años

|                                                                                                    | 2 | 3                                                                                | $\overline{4}$ | 5 | 6 | 7 | 8 | 9 | 10                                                                                        |
|----------------------------------------------------------------------------------------------------|---|----------------------------------------------------------------------------------|----------------|---|---|---|---|---|-------------------------------------------------------------------------------------------|
| Amortizaciones 14.000,0 14.350,0 14.708,8 15.076,5 15.453,4 15.839,7 16.235,7 16.641,6 17.057,6 17.484,1 |   |                                                                                  |                |   |   |   |   |   |                                                                                           |
| Gastos                                                                                                   |   |                                                                                  |                |   |   |   |   |   | 15.040,0 15.416,0 15.801,4 16.196,4 16.601,3 17.016,4 17.441,8 17.877,8 18.324,8 18.782,9 |
| Ingresos                                                                                                 |   | 24.900,0 25522,5 26160,6 26814,6 27484,9 28172,1 28876,4 29598,3 30338,2 31096,7 |                |   |   |   |   |   |                                                                                           |
| Bb                                                                                                    |   |                                                                                  |                |   |   |   |   |   | 9.860,0 10.106,5 10.359,2 10.618,1 10.883,6 11.155,7 11.434,6 11.720,4 12.013,5 12.313,8  |
| Bn                                                                                                    |   | 7.395,0 7.579,9 7.769,4 7.963,6 8.162,7 8.366,8 8.575,9 8.790,3 9.010,1          |                |   |   |   |   |   | 9.235,3                                                                                   |
| FC                                                                                                    |   |                                                                                  |                |   |   |   |   |   | 21.395,0 21.929,9 22.478,1 23.040,1 23.616,1 24.206,5 24.811,6 25.431,9 26.067,7 26.719,4 |

Para calcular el VAN se aplica la siguiente fórmula:

$$
VAN = -I_0 + \sum_{n=1}^{10} \frac{FC_n}{(1+i_r)^n}
$$

Aplicando la fórmula con los valores de la tabla se obtiene un VAN = 81.600 euros.

La TIR se representa como el interés que hace cero el VAN:

$$
0 = -I_0 + \sum_{n=1}^{10} \frac{FC_n}{(1 + TIR)^n}
$$

Por lo que, calculando la fórmula anterior por iteración, se obtiene un TIR = 10,7 %.

Para finalizar se calcula el PR que se calcula dividiendo la  $I_0$  por el FC promedio anual, por tanto:

 $PR = 140.000/23.969, 6 = 5,8$ 

Es decir, la inversión inicial se recuperaría en cinco años y diez meses.

A la vista de los resultados, se podría decir que la inversión resultaría rentable, siempre que los precios de la energía no bajen.

# Presupuesto

En este último apartado, se ha intentado mostrar cómo calcular a partir de una serie de datos el presupuesto final de un proyecto determinado. Así pues, se introducen datos de determinadas unidades de obra o capítulos de un presupuesto para posteriormente determinar el presupuesto de ejecución material (PEM) y el presupuesto de ejecución por contrata (PEC).

# **Ejercicio 26**

El presupuesto de un proyecto de instalación solar fotovoltaica para conexión a la red de 100 kW en la cubierta de un polideportivo municipal consta dos capítulos. Realiza el cálculo detallado del presupuesto de este proyecto y explica cada una de las partes de las que consta.

# **CAPÍTULO 1. INSTALACIÓN FOTOVOLTAICA 100KW**

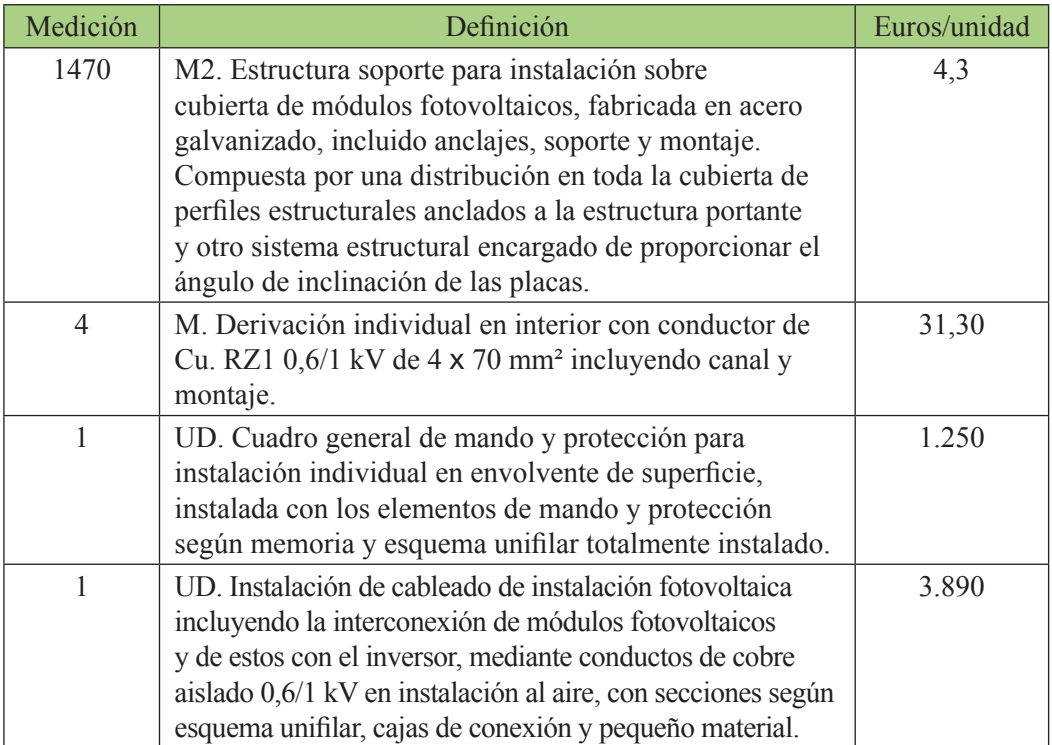

### Tabla 48. Datos del capítulo 1

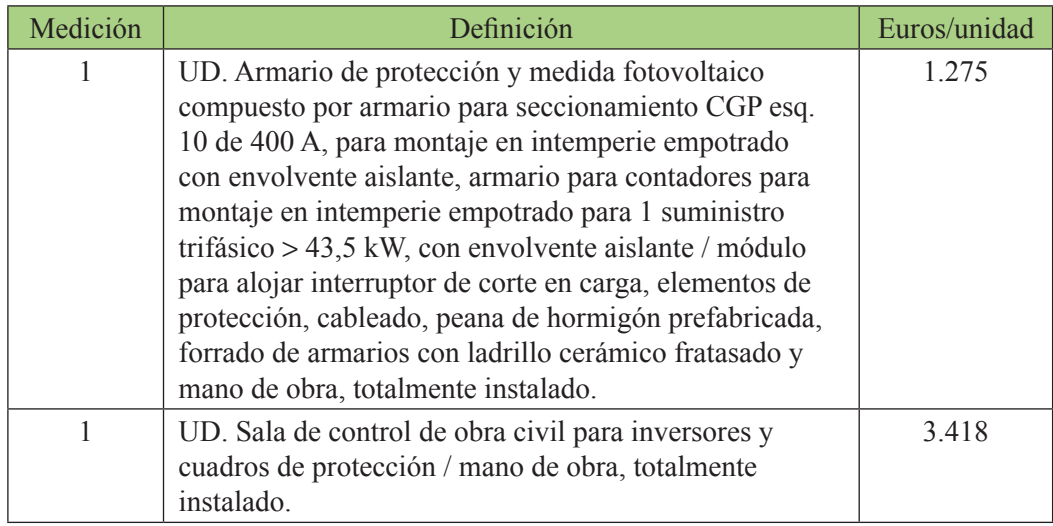

# **CAPÍTULO 2. EQUIPOS**

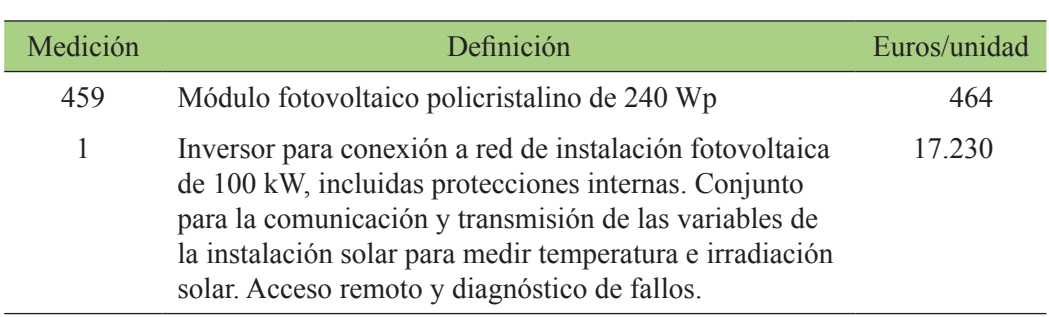

### Tabla 49. Datos del capítulo 2

# **Solución del ejercicio 26**

En primer lugar, hay que conocer el valor de cada capítulo.

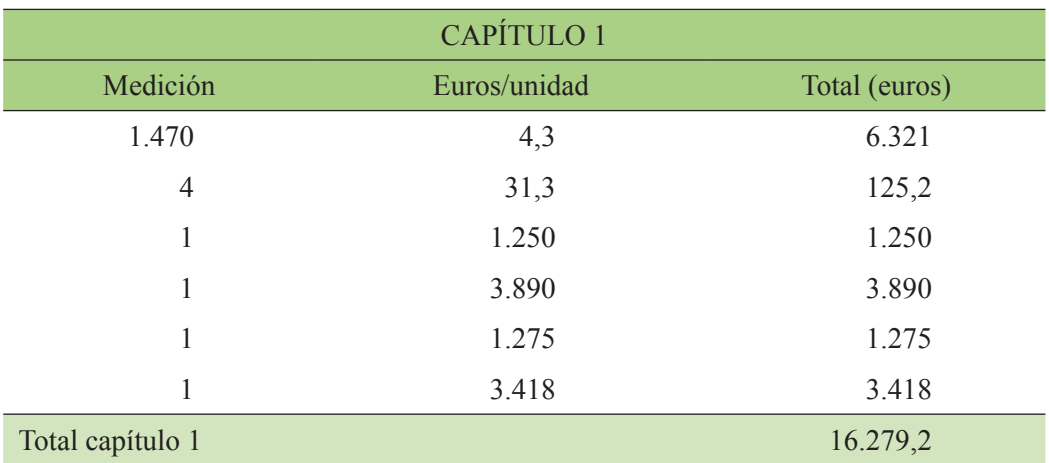

# Tabla 50. Cálculos del capítulo 1

### Tabla 51. Cálculos del capítulo 2

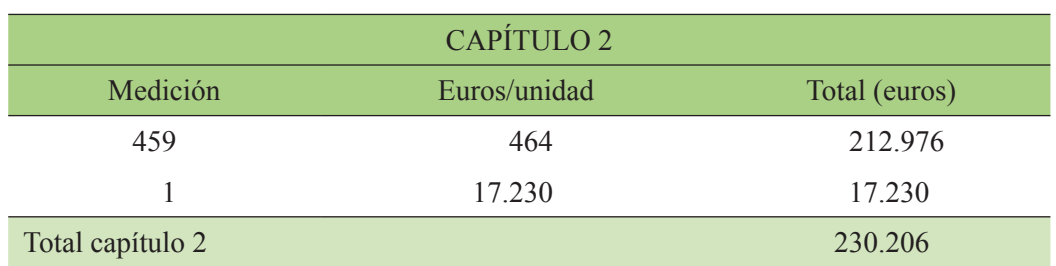

El siguiente paso es sumar el importe de ambos capítulos:

Capítulo  $1 +$ Capítulo  $2 = 16.279, 2 + 230.206 = 246.485, 2$  euros.

Por tanto, el presupuesto de ejecución material (PEM) de este proyecto asciende a la cantidad de 246.485,2 euros.

Los gastos generales (GG) se calculan como un 20 % del PEM:

 $GG = 49.297,04 \text{ euros.}$ 

Seguidamente se calcula el beneficio industrial (BI) como un 6 % del PEM:

 $BI = 0.06 \cdot 246.485$ ,  $2 = 14.789$ , 11 euros.

Para obtener el presupuesto de ejecución por contrata (PEC), se suman el PEM, los GG y el BI:

 $PEC = 246.485, 2 + 49.297, 0 + 14.789, 11 = 310.571, 35 \text{ euros}$ 

Al PEC hay que añadirle un porcentaje relativo a la redacción de proyecto y dirección de obra (RP-DO), que puede ser un 7 % del PEC.

 $RP-DO = 0.07 \cdot 310.571,35 = 21.739,99$  euros.

Finalmente, hay que añadir el porcentaje del impuesto sobre el valor añadido (IVA) que actualmente es del 21 %:

 $IVA = 0.21 \cdot 332.311,34 = 69.785,38$  euros.

Con el valor del PEC, la redacción y dirección de obra y el IVA, se obtiene el importe total del presupuesto:

Total =  $310.571,35 + 21.739,99 + 69.785,38 = 402,096,72$  euros.

**El importe total del presupuesto asciende a la cantidad de cuatrocientos dos mil noventa y seis euros con setenta y dos céntimos.**

# **Ejercicio 27**

El presupuesto de un proyecto de una estación depuradora de aguas residuales (EDAR) para una planta industrial está formado por tres capítulos:

Capítulo 1. Equipos de la EDAR. Capítulo 2. Obra civil de la EDAR. Capítulo 3. Seguridad y salud.

Se ha calculado que el valor del capítulo 2 es de 390.800 euros y el capítulo 3 asciende a un total de 5.200 euros. El capítulo 1 a su vez está compuesto por doce partidas presupuestadas con los siguientes valores:

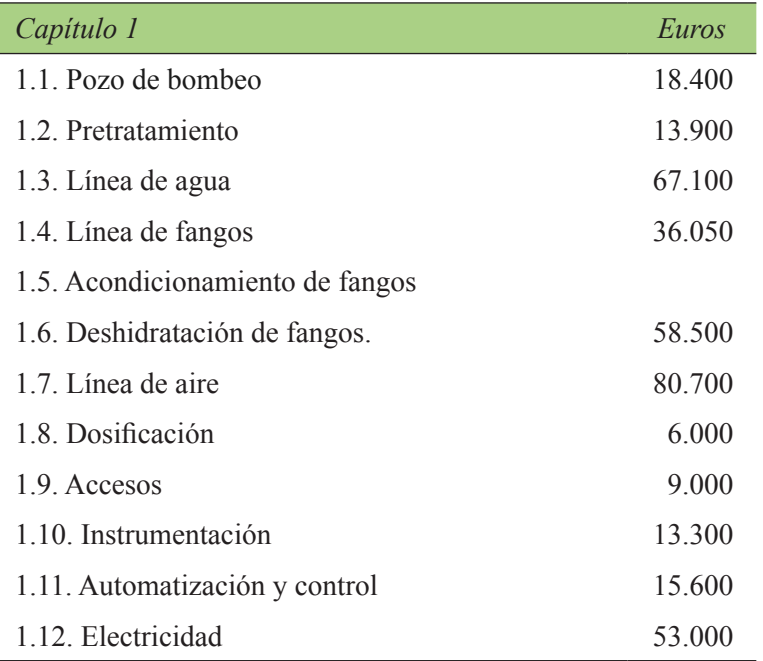

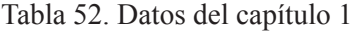

Para el montaje del acondicionamiento de fangos se necesitan dos bombas helicoidales equipadas con dos válvulas de compuerta y dos válvulas de retención Además se necesitan 10 ml de tubería de acero DN40 y una unidad automática de preparación del electrolito. El valor de una bomba helicoidal es de 1.500 euros, el de la válvula de compuerta es de 90 euros, por su parte la válvula de retención cuesta 75 euros, el metro lineal de tubería de acero vale 55 euros y, finalmente, la unidad automática de electrolito en polvo cuesta 6.700 euros.

### Calcula:

- El presupuesto de ejecución material.
- El presupuesto de ejecución por contrata.

– El presupuesto total del proyecto.

– Explica cada uno de los pasos que necesitas realizar para hacer los cálculos.

## **Solución del ejercicio 27**

En este ejemplo, se desconoce el valor del capítulo 1. En este capítulo, todos los subcapítulos son conocidos excepto el referente al punto 1.5, Acondicionamiento de fangos. Sí que son conocidos *a priori*, los capítulos 2 y 3 del presupuesto. Por tanto, en primer lugar, se procede a calcular el valor de la partida 1.5 a partir de los datos que ofrece el enunciado.

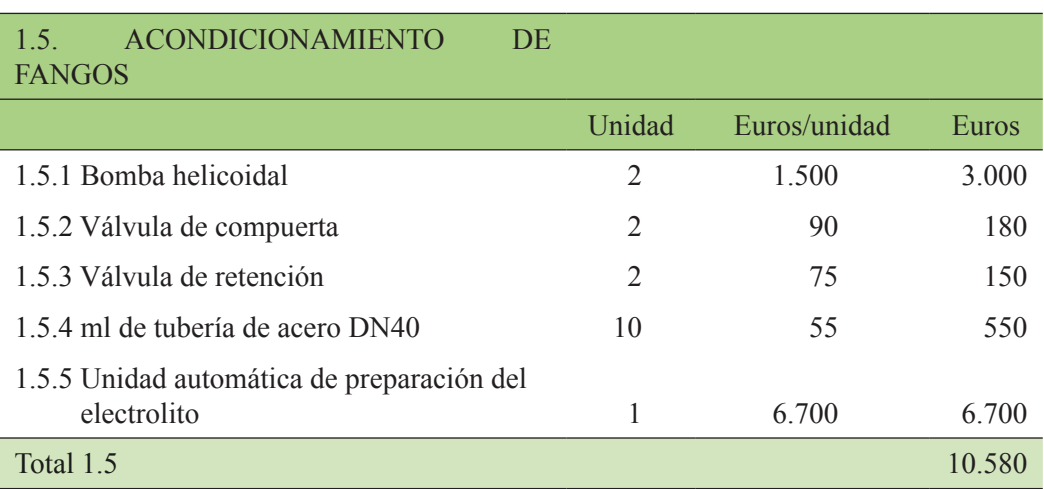

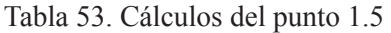

El subcapítulo 1.5 relativo al acondicionamiento de fangos asciende a la cantidad de 10.580 euros. Conocido este valor, se puede proceder a calcular el valor total del capítulo 1 que asciende a la cantidad de 382.130 euros.

El siguiente paso sería calcular el valor del presupuesto de ejecución material (PEM) que sería la suma de los tres capítulos:

 $PEM = 382.130 + 390.800 + 5.200 = 778.130$  euros.

Los gastos generales (GG) se calculan en este caso como un 20 % del PEM:

 $GG = 0.2 \cdot 778.130 = 155.626$  euros.

Seguidamente se calcula el beneficio industrial (BI) como un 6 % del PEM:

 $BI = 0.06 \cdot 778.130 = 46.687.8$  euros.

El presupuesto de ejecución por contrata (PEC) se calcula sumando el PEM, los GG y el BI:

 $PEC = PEM + GG + BI = 778.130 + 155.626 + 46687.8 = 980.443.8$  euros.

Posteriormente se calcula el término correspondiente a la redacción de proyecto (RP) y dirección de obra (DO) como un 7 % del PEC:

 $RP-DO = 0.07 \cdot 980.443$ ,  $8 = 68.631$ , 07 euros.

Hay que tener en cuenta también el valor del IVA:

 $IVA = 0.21 \cdot 1.049.074.87 = 220.305.72$  euros.

El presupuesto total se calcula sumando el PEC, el término correspondiente a RP-DO y el IVA:

Total = 1.269.380,59 euros

**El total del presupuesto asciende a la cantidad de un millón doscientos sesenta y nueve mil trescientos ochenta euros con cincuenta y nueve céntimos.** 

# **Ejercicio 28**

El presupuesto de un proyecto consta de los siguientes capítulos:

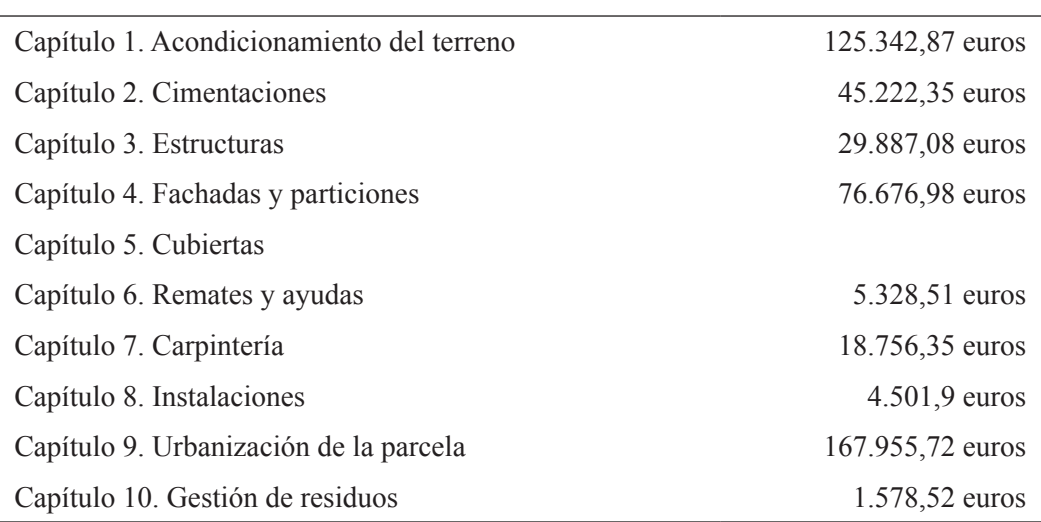

Tabla 54. Datos de los capítulos del proyecto

El capítulo 5 relativo a las cubiertas cuenta con dos subcapítulos: 5.1 Inclinadas y 5.2 Lucernarios. El subcapítulo 5.2 tiene un coste de 72.425,60 euros. A su vez el capítulo 5.1 está formado por dos partidas: Paneles metálicos  $(3.009, 5 \text{ m}^2)$  y Remates de chapa plegada de acero. Para calcular el precio de los paneles metálicos se dispone de la información por m<sup>2</sup> de panel:

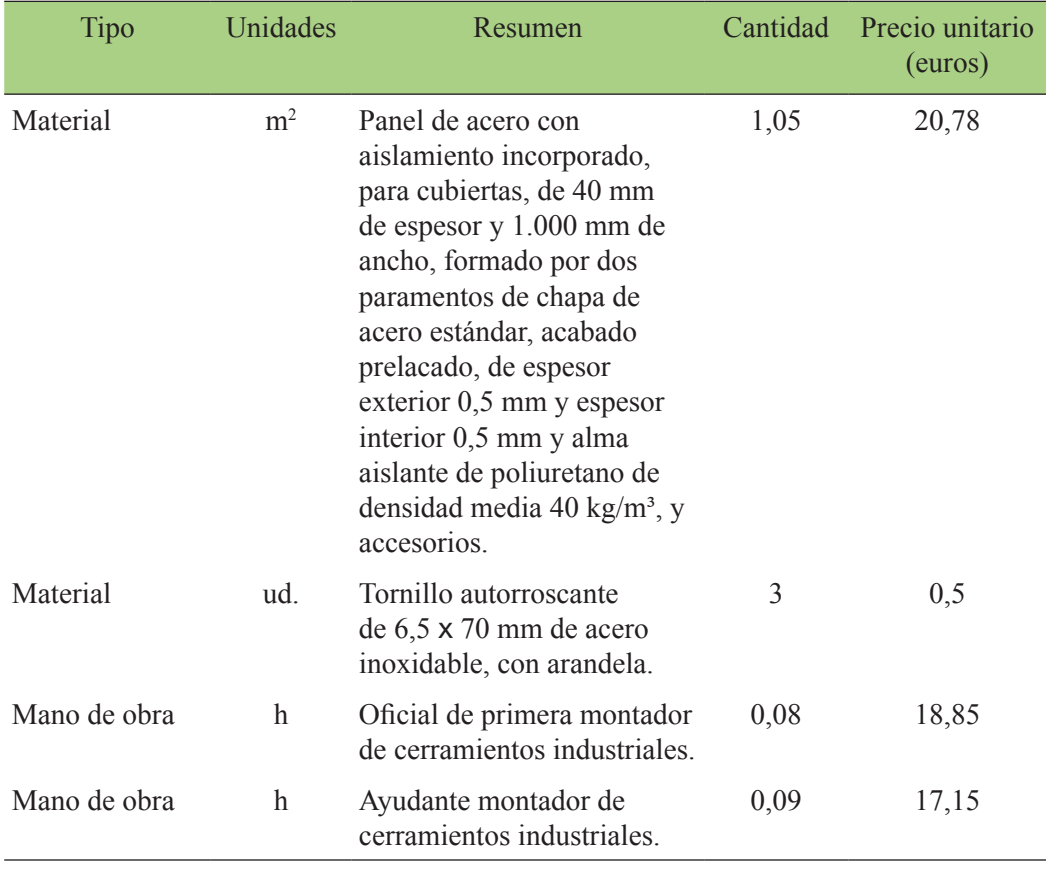

#### Tabla 55. Datos del subcapítulo 5.1

Por su parte, los remates de chapa plegada de acero tienen un coste total de 8.545,06 euros. Calcula el PEM y el PEC de este presupuesto y explica cada paso del proceso de cálculo.

### **Solución del ejercicio 28**

El único capítulo del presupuesto que no aparece calculado es el capítulo 5 relativo a las cubiertas. Este capítulo está formado a su vez por dos subcapítulos, el 5.1 referente a cubiertas inclinadas y el 5.2 sobre a lucernarios. Como el precio de este último subcapítulo aparece como dato del enunciado, se procederá en primer lugar a calcular el valor del 5.1 sobre cubiertas inclinadas. Esta parte se divide a su vez en dos subcapítulos: el 5.1.1 relativo a paneles metálicos y el 5.1.2 a remates de chapa de acero. Este último apartado es un dato del enunciado con un valor de 8.545,06 euros. Por tanto, se procede a calcular el valor del 5.1.1. A partir de los datos proporcionados se calcula el precio de la unidad de obra correspondiente al m<sup>2</sup> de panel metálico tal y como se muestra en la tabla 56:

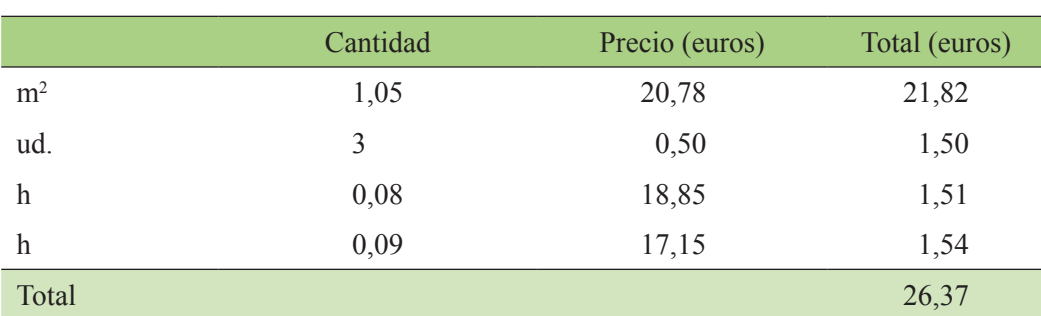

### Tabla 56. Precio del m<sup>2</sup> de panel metálico

Como se dispone de un total de 3.009,5 m<sup>2</sup> de panel metálico, el precio total del panel metálico será:

Precio de los paneles metálicos:  $3.009,5 \cdot 26,27 = 79.059,56$  euros.

El precio del subcapítulo 5.1, Cubiertas inclinadas (tabla 58) será igual a la suma de los dos subcapítulos que lo componen:

### Tabla 58. Subcapítulo 5.1

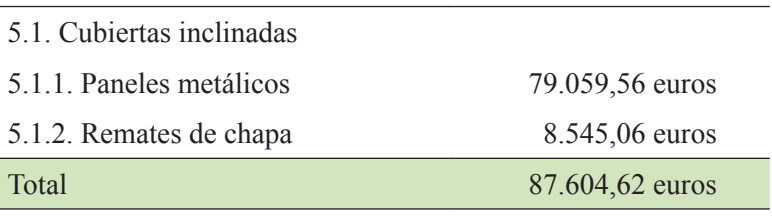

Seguidamente se puede proceder a calcular el total del capítulo 5 (tabla 59) como suma del capítulo 5.1 y del 5.2

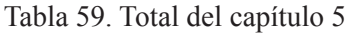

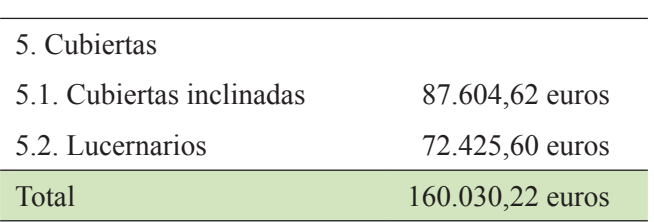

Conociendo el total del capítulo 5 ya se puede a proceder a calcular el proyecto de ejecución material (PEM) como la suma de todos los capítulos que componen el proyecto como muestra la tabla 60.

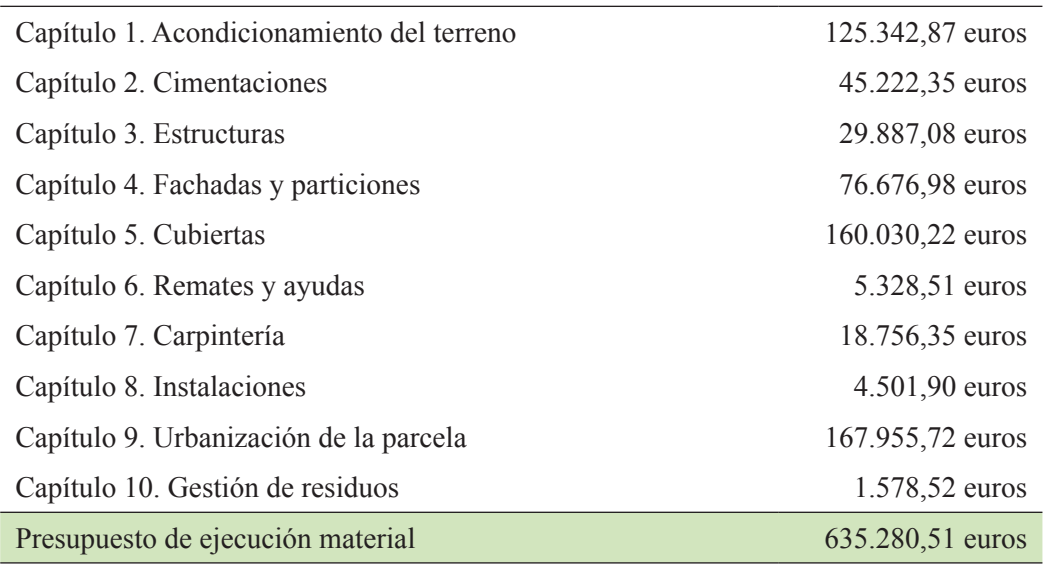

Tabla 60. Presupuesto total por capítulos

A partir del PEM y aplicando cada uno de los porcentajes correspondientes a gastos generales, beneficio industrial, proyecto y dirección de obra y el valor del IVA se obtiene el presupuesto de ejecución por contrata (PEC) de la tabla 61.

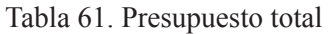

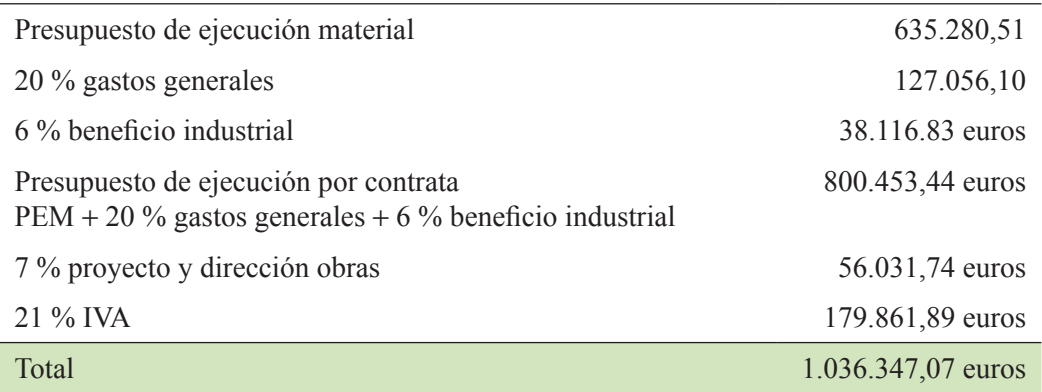

**El presupuesto total asciende a la cantidad un millón treinta y seis mil trescientos cuarenta y siete euros con siete céntimos.**

# **Ejercicio 29**

Se proyecta una red de tuberías para dotar una parcela de riego localizado. En la figura 36 se muestra el resultado de los cálculos realizados para el diámetro de las tuberías y las cotas. La presión nominal máxima de la red es de 8,72 atm. Las tuberías [1] y [2] irán enterradas en una zanja de 200 x 400 mm. Para mantener la estructura de la red, en los codos y Tes se instalarán anclajes de hormigón de 200 x 300 x 200 mm. Además, al principio de la red se instalará un contador de agua y una válvula de corte, y en la unión con el lateral de riego, una válvula limitadora de presión. En las tuberías de riego se instalarán cada 1 metro goteros autocompensantes con un caudal de 4 L/h cada uno a un precio en el campo de 0,28  $\epsilon$ /ud. con un tiempo de montaje total de cinco horas.

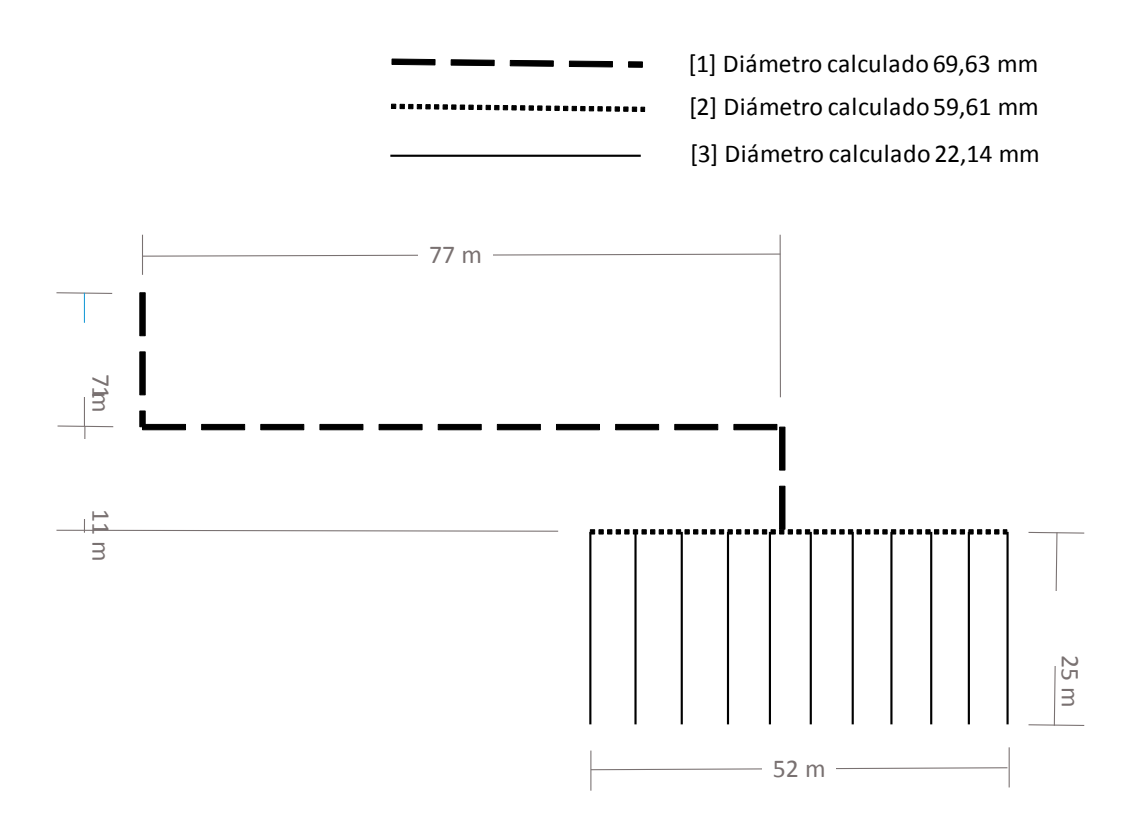

Figura 36. Cotas y diámetros de las tuberías

# **Solución del ejercicio 29**

Para la resolución de este ejercicio hay que familiarizarse con los cuadros de precios, tanto el de materiales como el de mano de obra.

En primer lugar, debe calcularse el tipo de materiales que se va a utilizar.

En cuanto a las tuberías el diámetro calculado no suele coincidir con el diámetro comercial, por tanto, en un cuadro de precios disponible (p. ej. www.generadordeprecios.info) se seleccionará el inmediatamente superior. En la tabla 62 se resume el diámetro calculado y el diámetro comercial seleccionado.

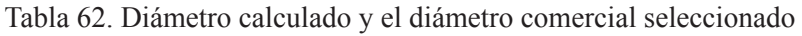

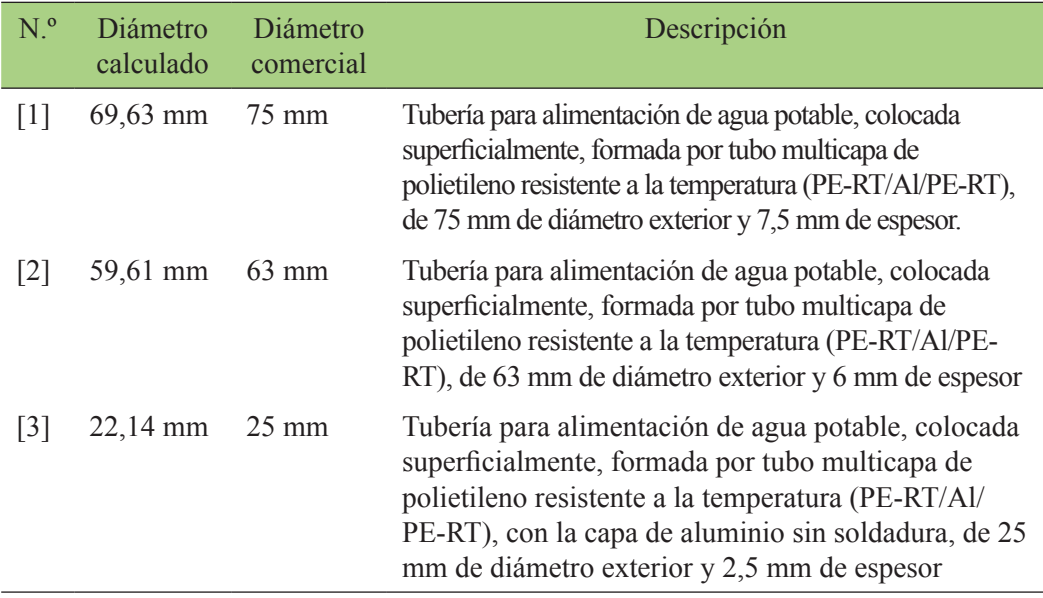

La descripción completa de cada uno en el generador de precios sería:

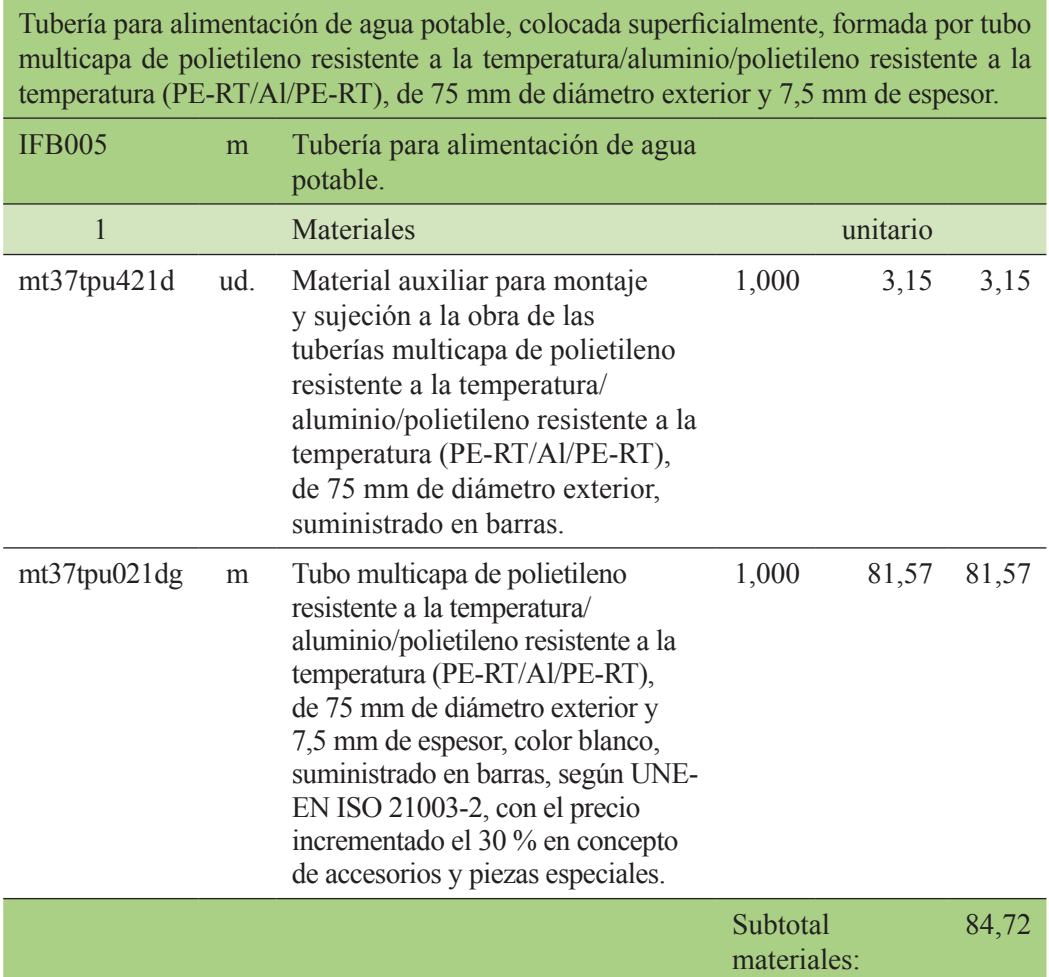

Tubería para alimentación de agua potable, colocada superficialmente, formada por tubo multicapa de polietileno resistente a la temperatura/aluminio/polietileno resistente a la temperatura (PE-RT/Al/PE-RT), de 75 mm de diámetro exterior y 7,5 mm de espesor.

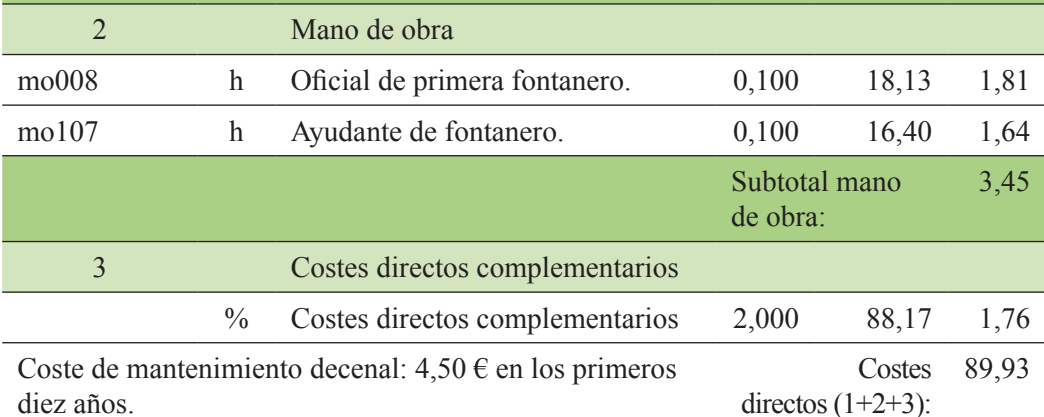

diez años.

Tubería para alimentación de agua potable, colocada superficialmente, formada por tubo multicapa de polietileno resistente a la temperatura/aluminio/polietileno resistente a la temperatura (PE-RT/Al/PE-RT), de 63 mm de diámetro exterior y 6 mm de espesor.

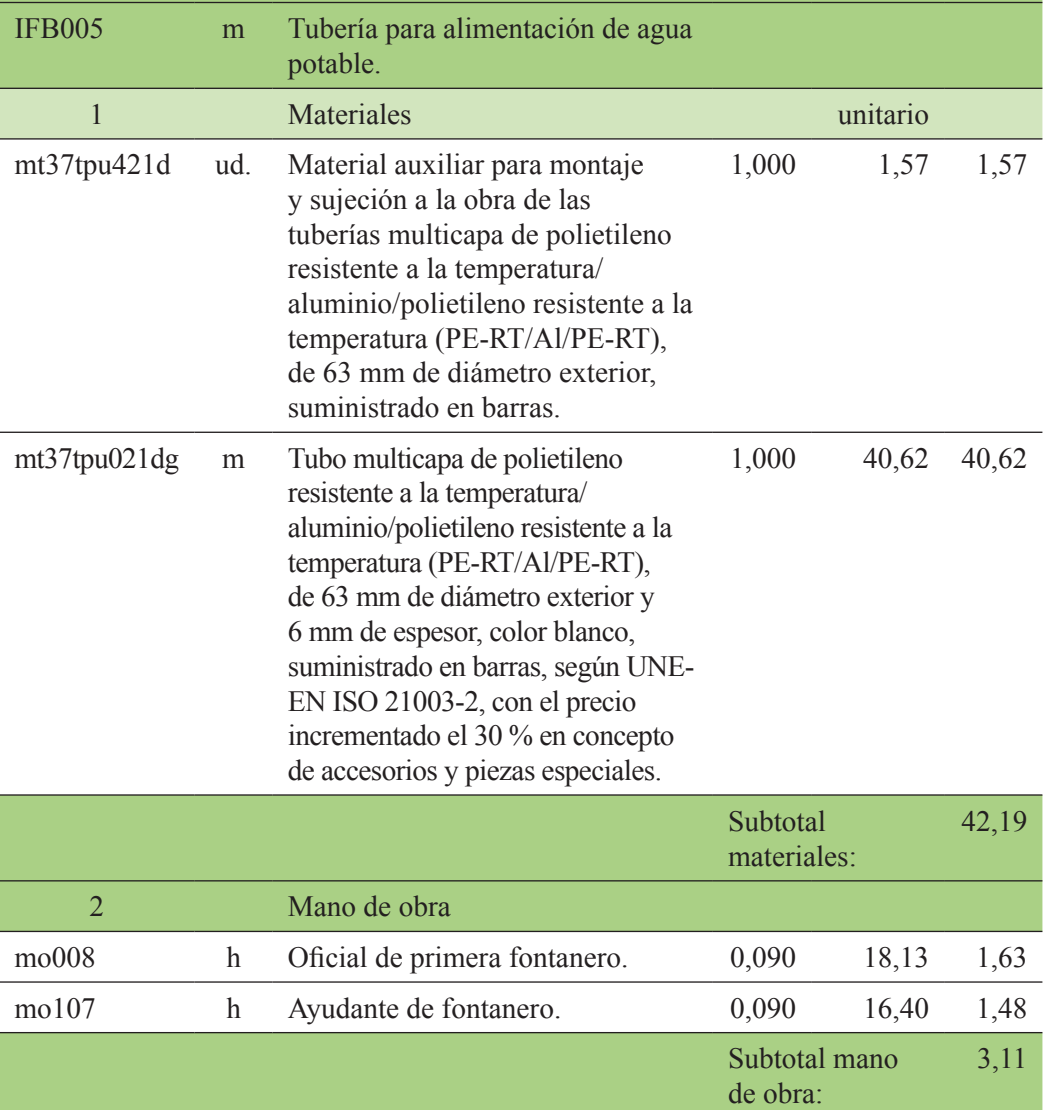
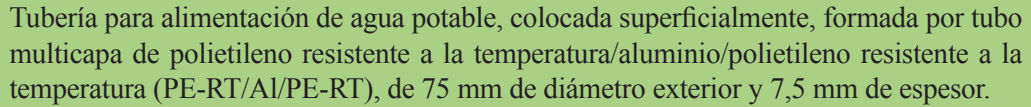

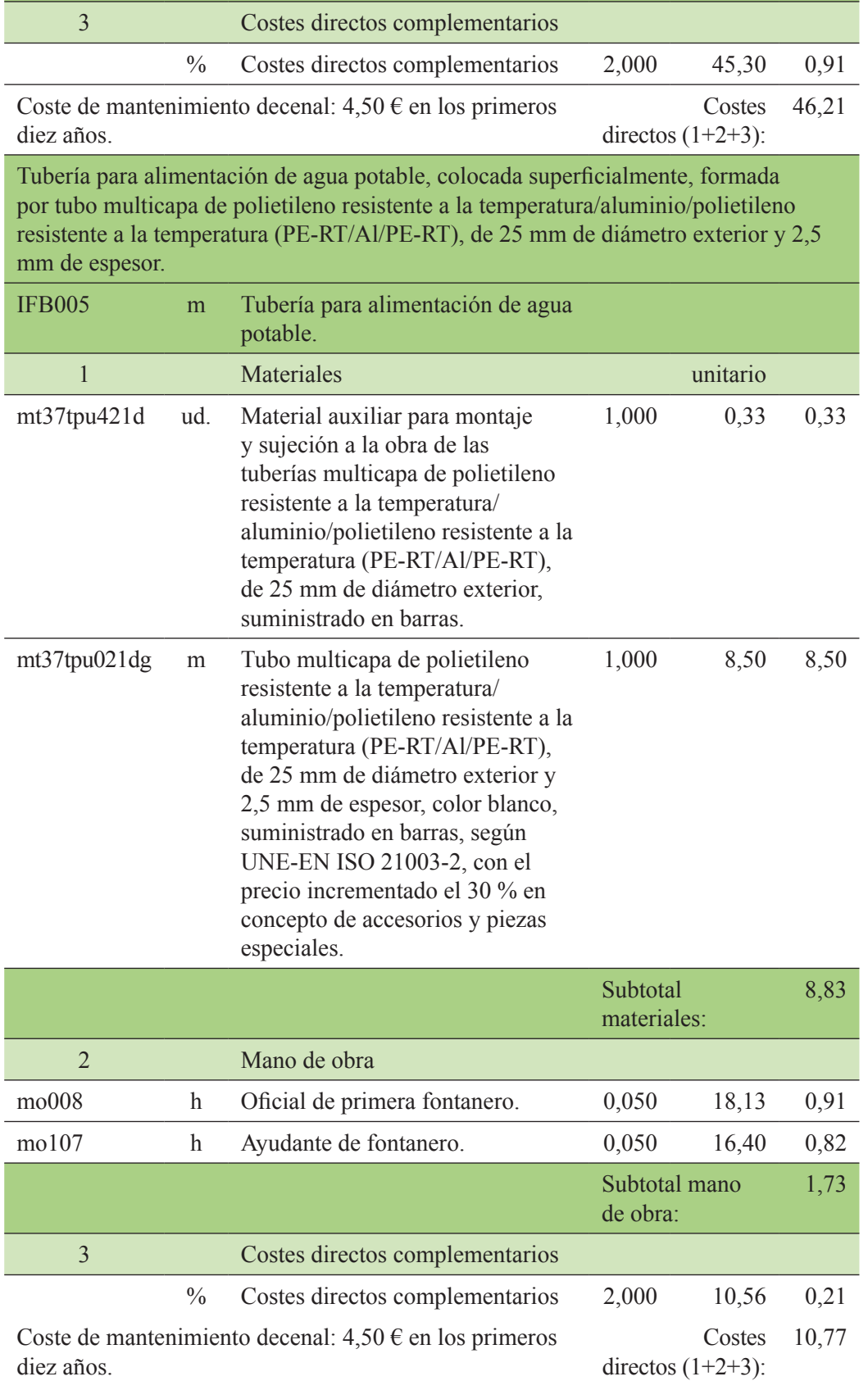

En segundo lugar, deberían presupuestarse los elementos de regulación:

Contador de agua fría de lectura directa, de chorro múltiple, caudal nominal 1,5 m<sup>3</sup>/h, diámetro nominal 13 mm, temperatura máxima 30 °C, presión máxima 16 bar, con válvulas de esfera con conexiones roscadas hembra de 1/2" de diámetro.

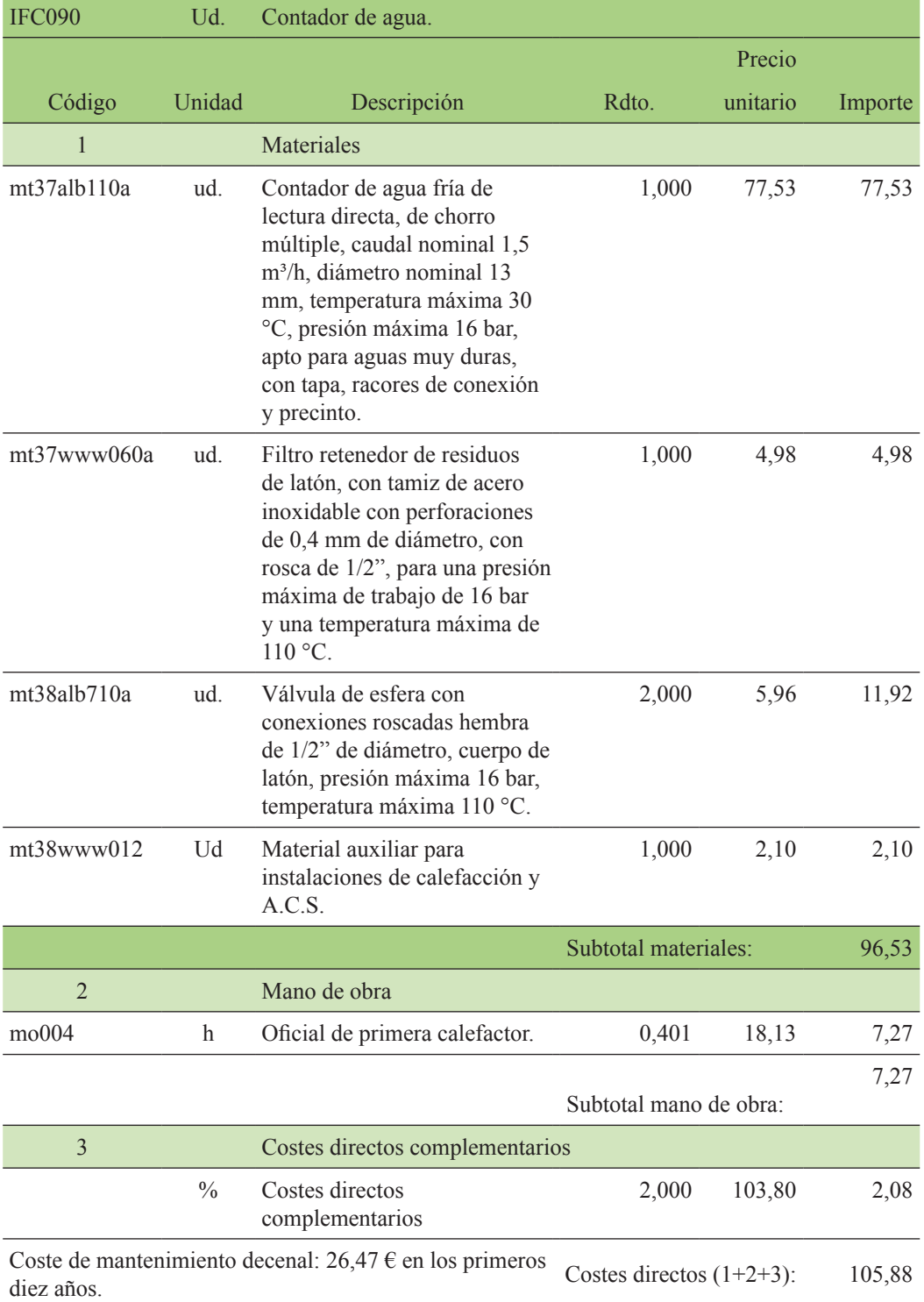

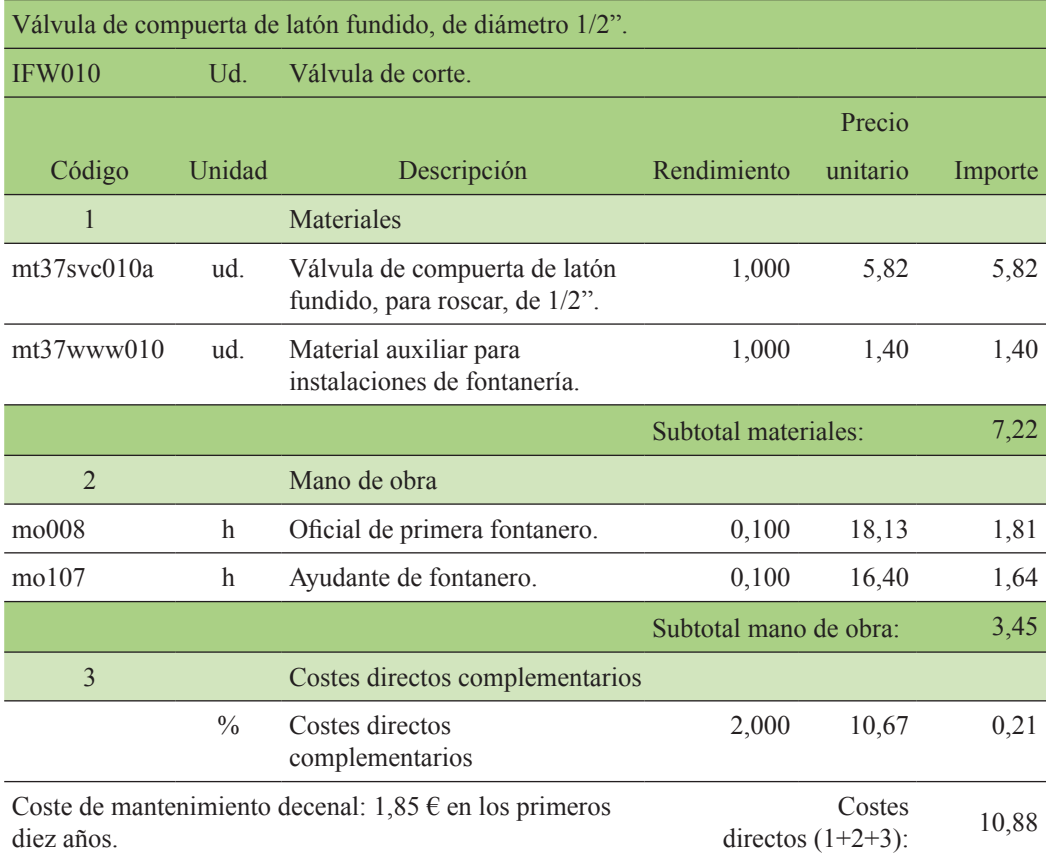

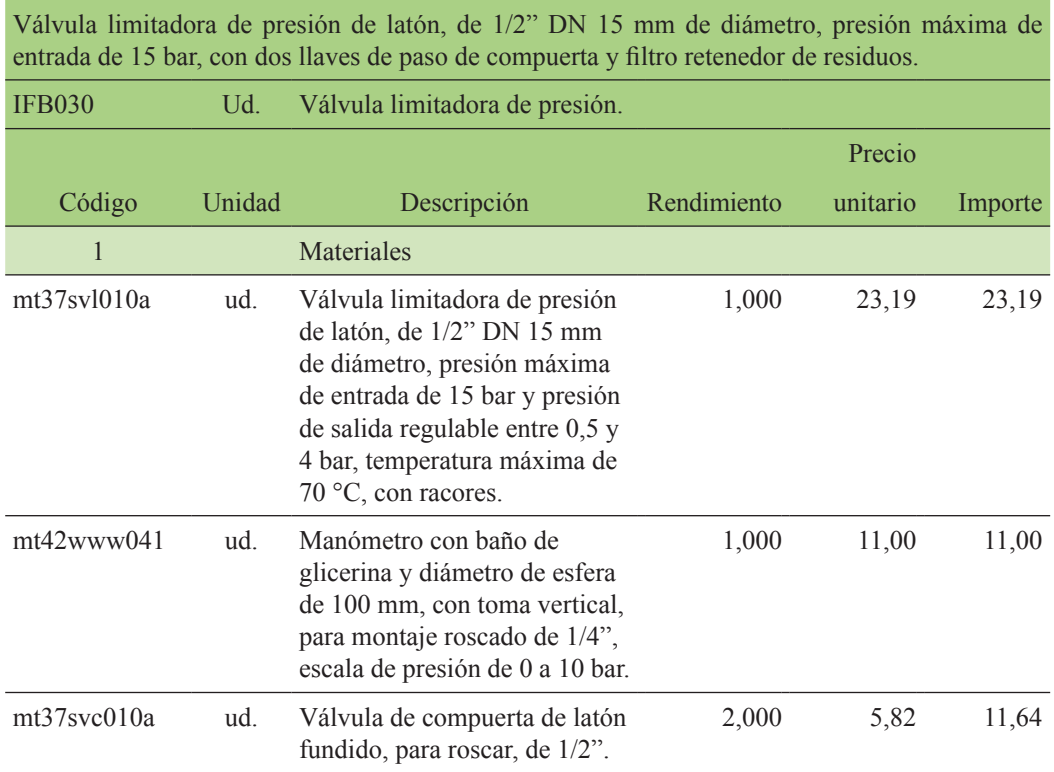

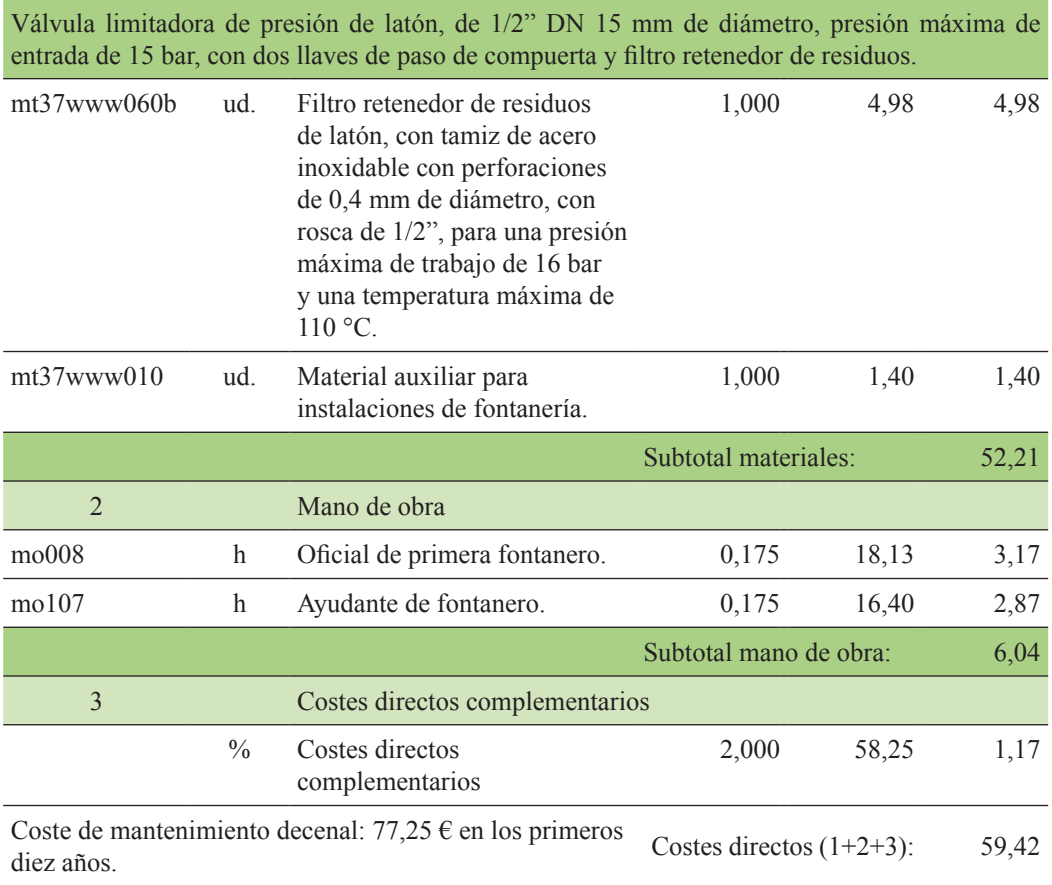

En tercer lugar, se buscaría el precio del hormigón de anclaje de las tuberías.

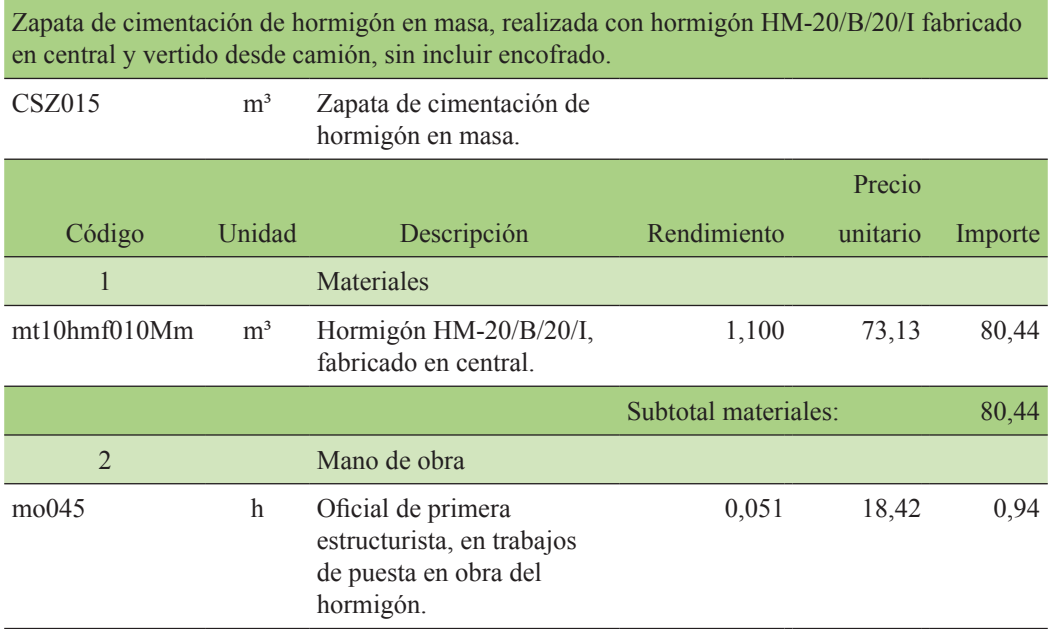

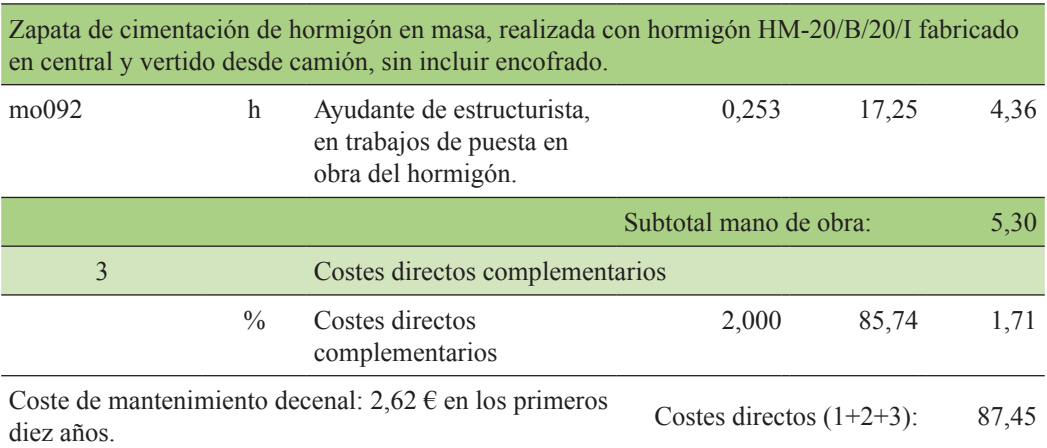

Montaje y desmontaje de sistema de encofrado recuperable, realizado con tablones de madera, amortizables en diez usos, para zapata de cimentación.

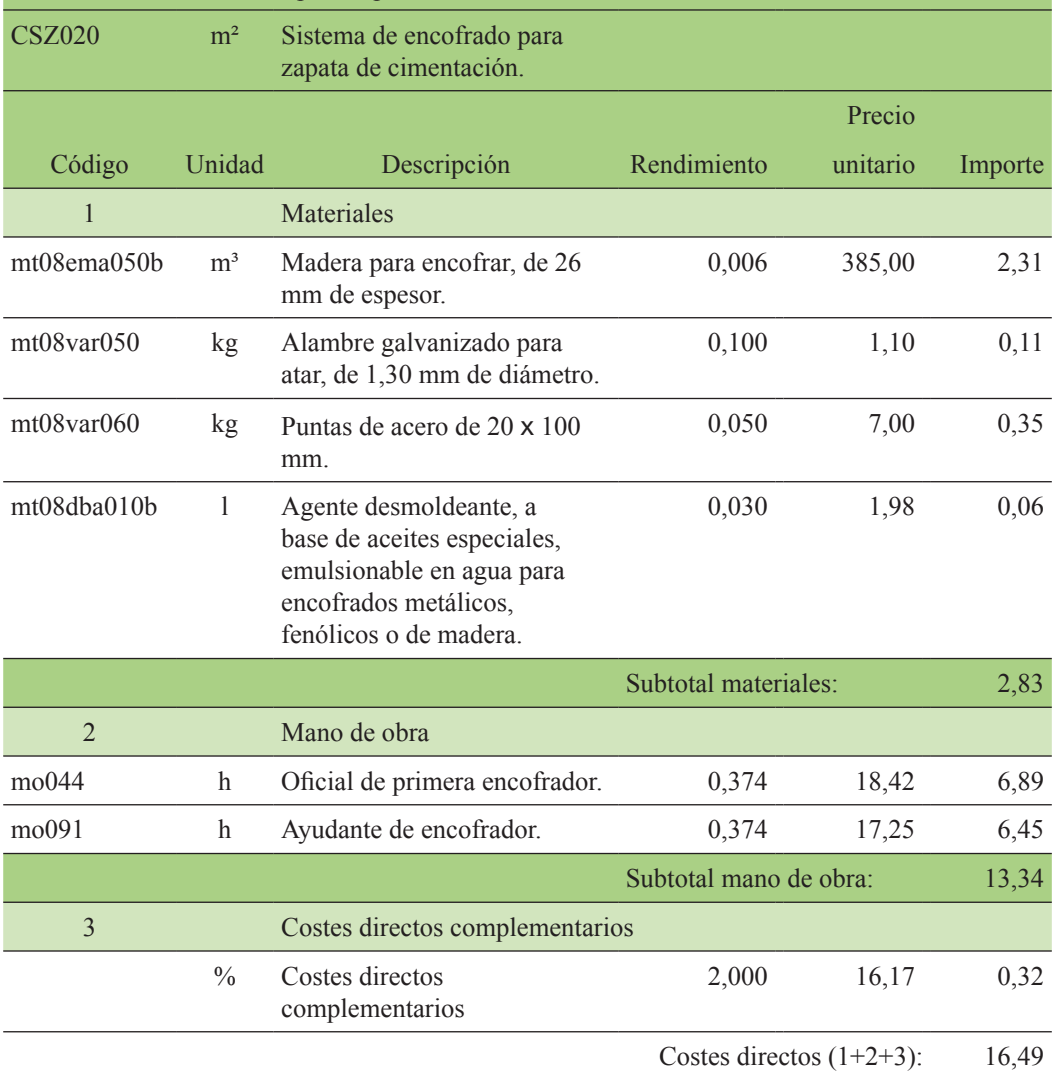

En cuarto lugar, el precio de la excavación en zanja, que incluiría la cama de arena y el relleno de la zanja una vez que la tubería está instalada:

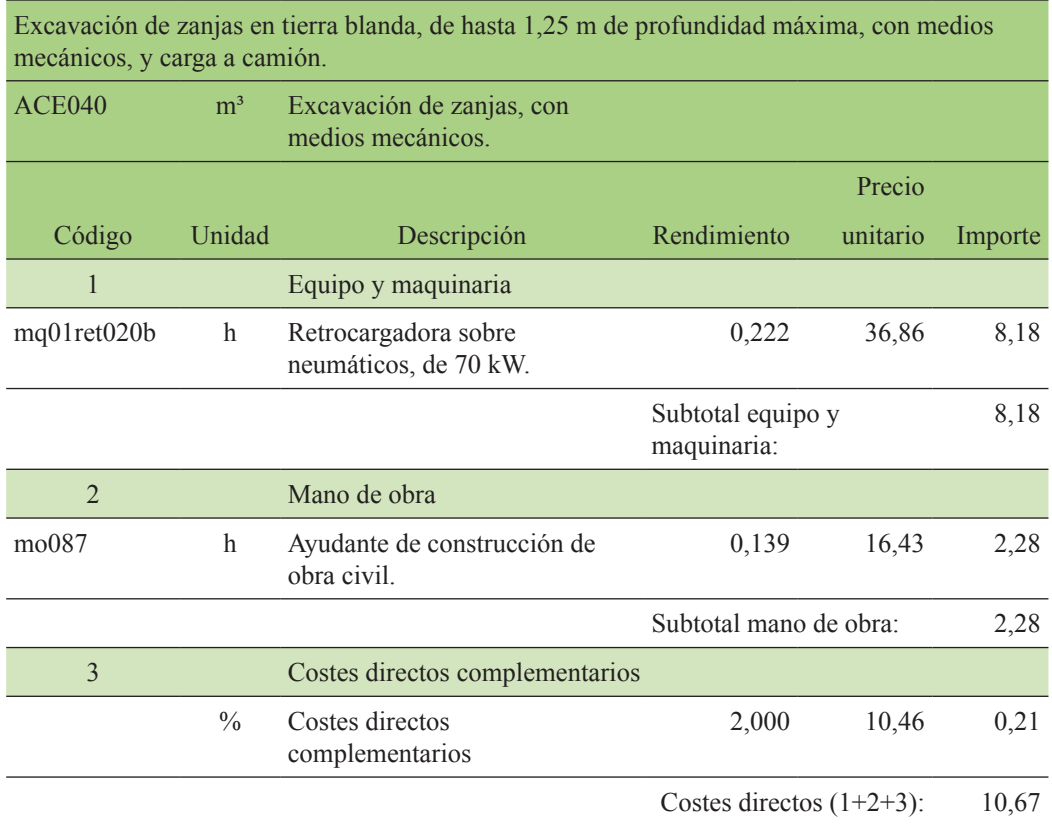

Relleno de zanjas con arena de 0 a 5 mm de diámetro, y compactación en tongadas sucesivas de 25 cm de espesor máximo con medios mecánicos, hasta alcanzar una densidad seca no inferior al 90 % de la máxima obtenida en el ensayo Proctor Modificado, realizado según UNE 103501.

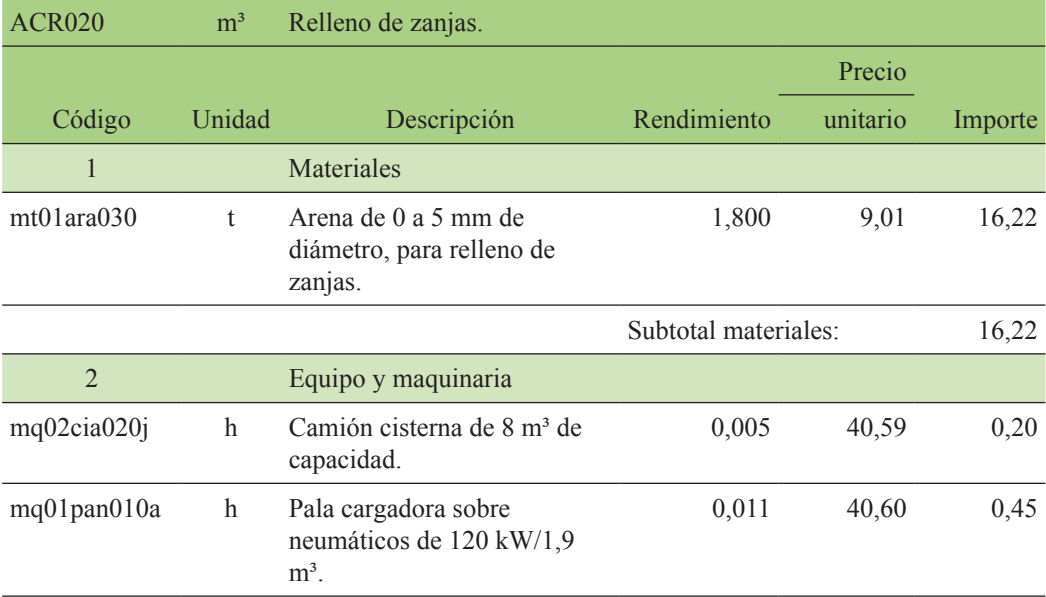

Relleno de zanjas con arena de 0 a 5 mm de diámetro, y compactación en tongadas sucesivas de 25 cm de espesor máximo con medios mecánicos, hasta alcanzar una densidad seca no inferior al 90 % de la máxima obtenida en el ensayo Proctor Modificado, realizado según UNE 103501.

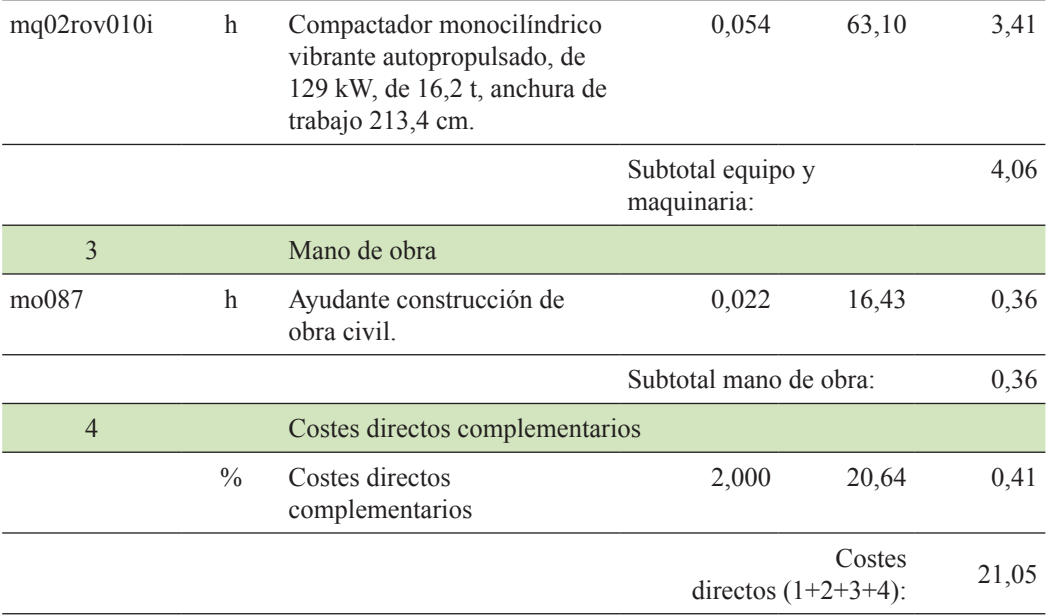

Relleno de zanjas con tierra seleccionada procedente de la propia excavación, y compactación en tongadas sucesivas de 25 cm de espesor máximo con medios mecánicos, hasta alcanzar una densidad seca no inferior al 90 % de la máxima obtenida en el ensayo Proctor Modificado, realizado según UNE 103501.

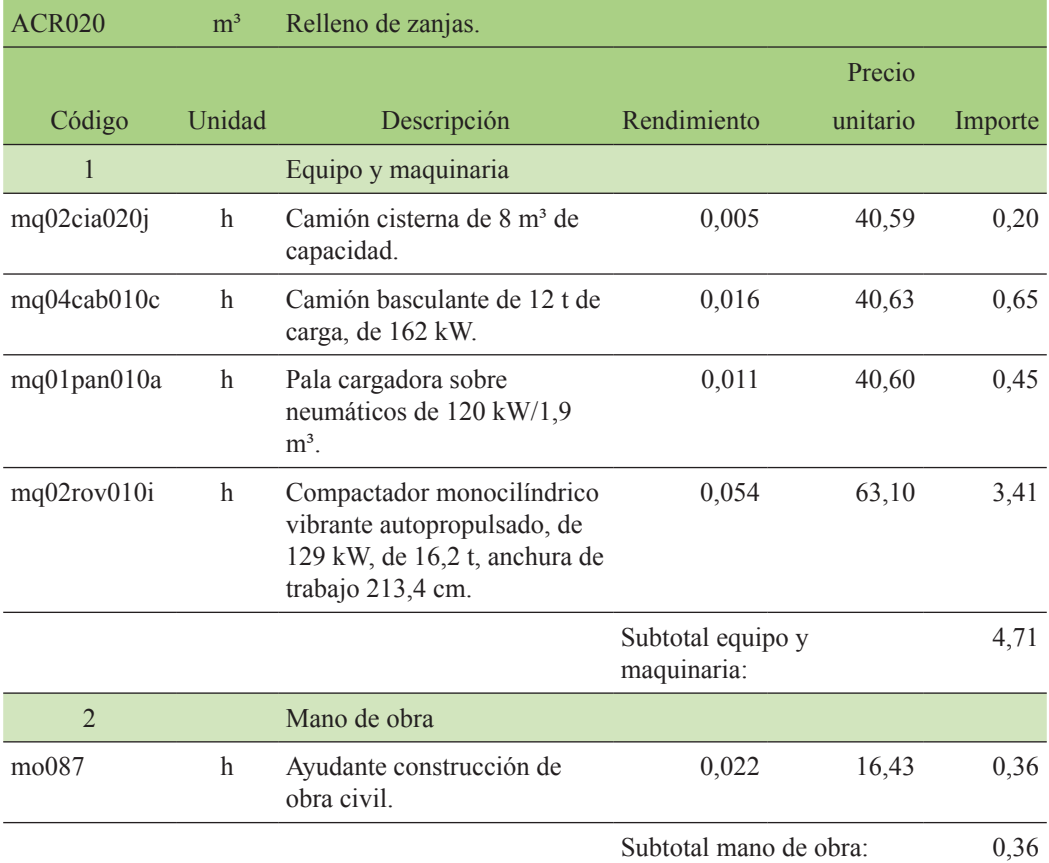

Relleno de zanjas con tierra seleccionada procedente de la propia excavación, y compactación en tongadas sucesivas de 25 cm de espesor máximo con medios mecánicos, hasta alcanzar una densidad seca no inferior al 90 % de la máxima obtenida en el ensayo Proctor Modificado, realizado según UNE 103501.

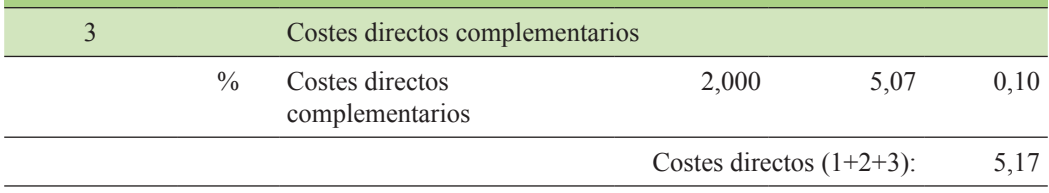

Así pues, una vez obtenidos todos los precios, se calcularía el presupuesto por capítulos como se muestra en las tablas 63, 64 y 65:

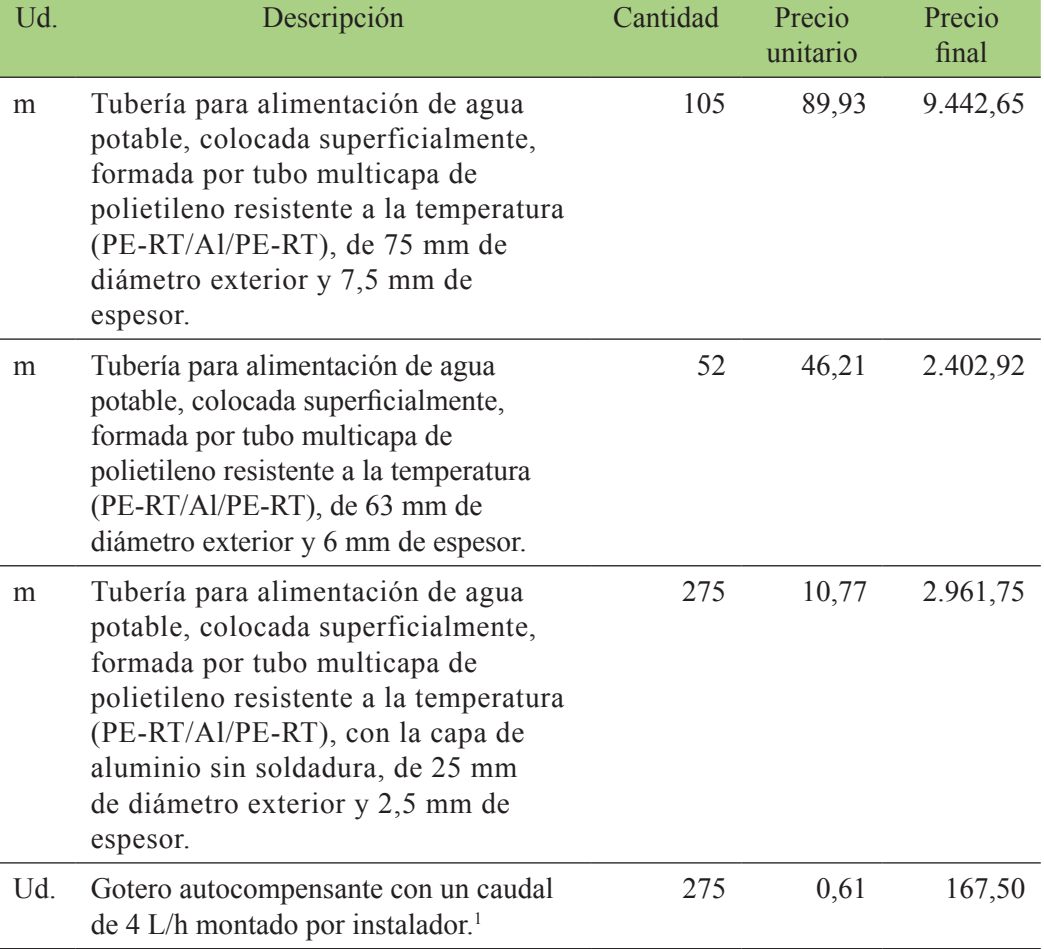

Tabla 63. Capítulo 1: Tuberías, elementos auxiliares y goteros 1

<sup>1.</sup> El cálculo unitario de mano de obra por montaje de gotero se ha calculado dividendo el tiempo de montaje (5 horas) entre el número de goteros necesarios (275 uds.). Se ha asignado un precio de 18,13 €/h para un fontanero instalador. Así pues, a cada gotero le corresponden 0,018 horas, lo cual supone un sobrecoste de 0,32 €/ud., lo cual, sumado al precio del gotero (0,28 €/ud.) resulta un total de 0,61 €/ud.

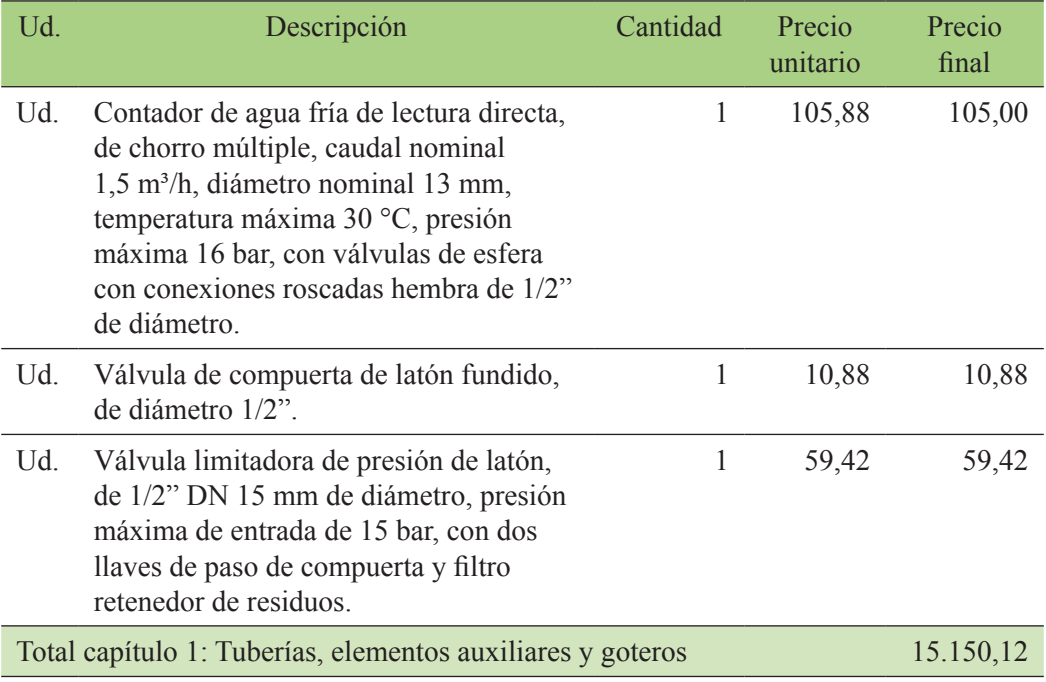

## Tabla 64. Capítulo 2: Anclajes de hormigón

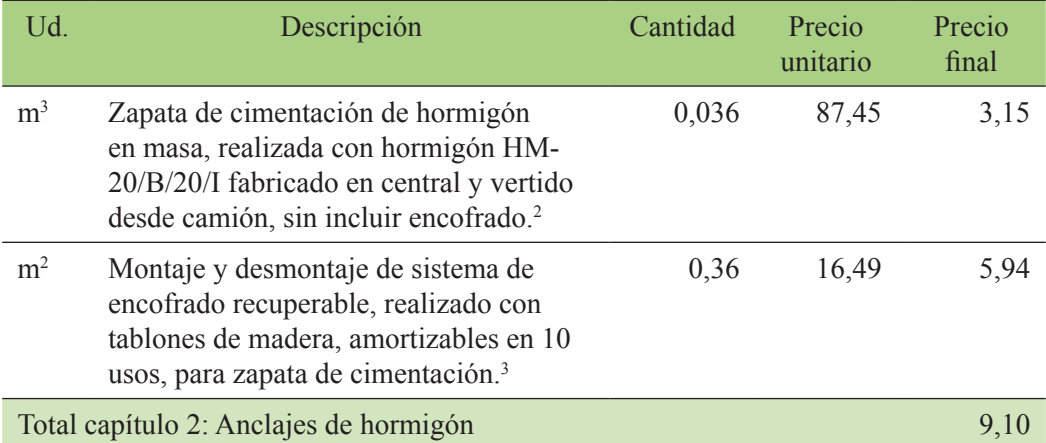

<sup>2.</sup> Según el enunciado del problema se deben poner tres anclajes de hormigón de 200 x 300 x 200 mm en la instalación, lo que equivale a 0,036 m<sup>3</sup> de hormigón

<sup>3.</sup> Por cada anclaje habría que poner dos tablas de encofrado ya que la tubería va instalada dentro de una zanja, por tanto, en cada anclaje se debería poner  $0,2 \times 0,3 \times 2 = 0,12$  m<sup>2</sup>. Como hay que construir tres anclajes resulta un total de 0,36 m<sup>2</sup> de encofrado.

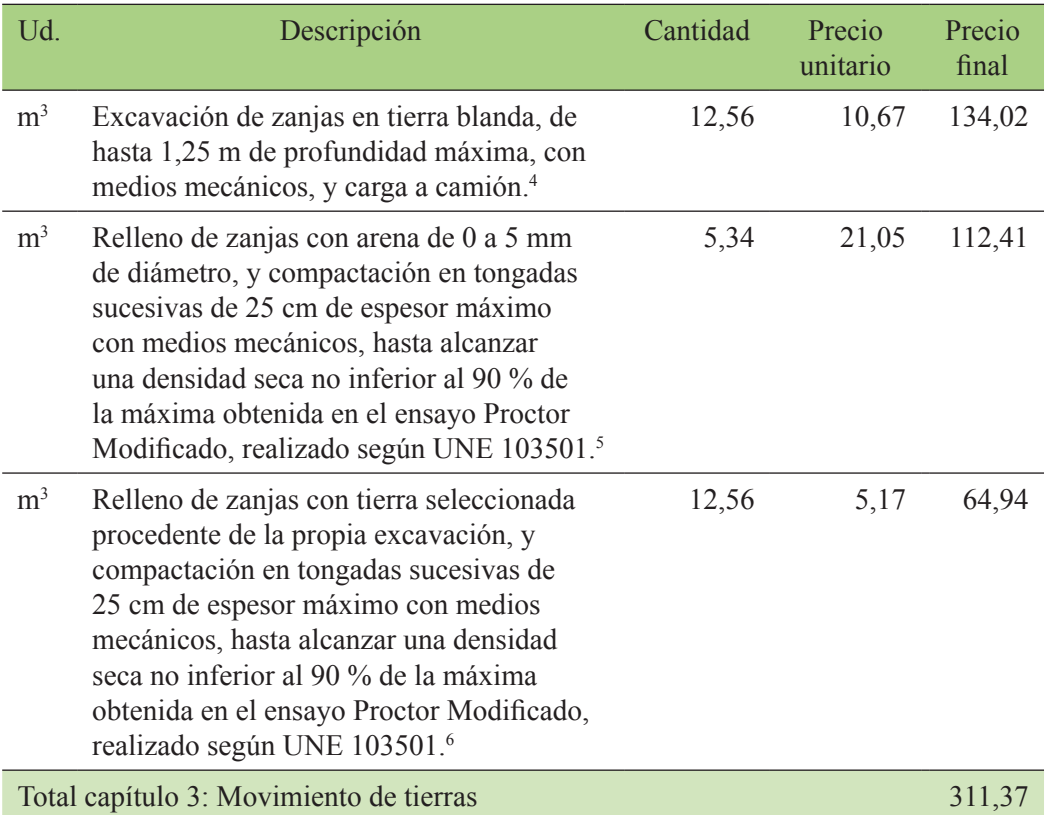

## Tabla 65. Capítulo 3: Movimiento de tierras

Una vez realizado el cálculo de los tres capítulos, se resumen para el cálculo del presupuesto de ejecución de material (PEM) de la tabla 66.

## Tabla 66. Presupuesto de ejecución material

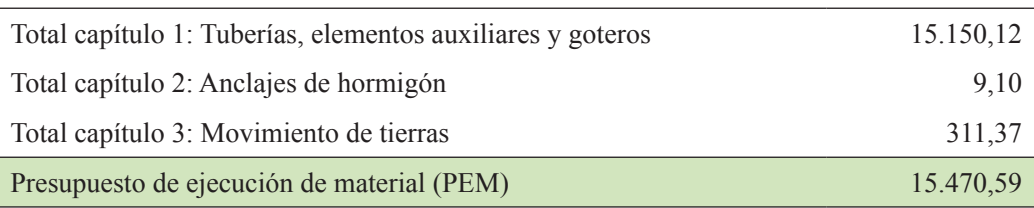

<sup>4.</sup>La longitud total de tubería enterrada es de 157 m. Las dimensiones de la zanja son de 0,2 x 0,4 m, así pues, el volumen total de tierra a excavar es de 12,56 m<sup>3</sup>.

<sup>5.</sup> La tubería de PEAD debe ir rodeada de una cama de arena seleccionada para evitar daño de piedras punzantes o cortantes. Por tanto, el volumen necesario de arena se calcularía teniendo en cuenta la profundidad de la capa necesaria (0,25 m) y la anchura de la zanja (0,2 m). A este volumen habría que restarle el del diámetro de la tubería (75 y 63 mm). Así pues, sería (105 x 0,25 x 0,2 - 105 x 0,018) + (52 x 0,25 x 0,2 - 52  $x 0,012$  = 5,34 m<sup>3</sup>.

<sup>6.</sup> Aunque la tierra a rellenar sería menor por la cama de arena y por la tubería, al ser poca profundidad en un terreno agrícola no se considera necesario el transporte de material sobrante a un vertedero, por lo que se entiende que todo el material extraído servirá como relleno o se esparcirá por el campo.

A ese precio se le suman los gastos generales (entre un 12 y un 20 %) que se estiman en un 16 %

 $15.470.59 \cdot 0.16 = 2.475.29$ 

Y un 6 % de beneficio industrial

 $15.470.59 \cdot 0.06 = 928.24$ 

A ese presupuesto se le pueden sumar los honorarios del facultativo que si realiza el proyecto y dirige las obras puede rondar un 7 % (en algunos proyectos o en algunas oficinas de proyectos los gastos de honorarios pueden incluirse en el PEM)

 $18.874, 12 + 18.874, 12 \times 0, 07 = 20.195, 31$ 

Finalmente, se le suma el impuesto sobre el valor añadido (21 %) para calcular el presupuesto de ejecución por contrata (PEC). A la hora de calcular el PEC hay que tener en cuenta el IVA vigente.

 $PEC = 20.195,31 + 20.195,31 \cdot 0,21 = 24.436,32$ 

**Así pues, el presupuesto de ejecución por contrata del proyecto asciende a veinticuatro mil cuatrocientos treinta y seis euros con treinta y dos céntimos.**